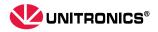

# **Operation Manual**

# UMI-B1 UL Series Inverter

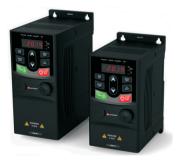

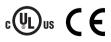

www.unitronicsPLC.com

# Contents

| Contents                                                 |     |
|----------------------------------------------------------|-----|
| 1 Safety precautions                                     | 1   |
| 1.1 Safety definition                                    | 1   |
| 1.2 Warning symbols                                      | 1   |
| 1.3 Safety guide                                         | 2   |
| 2 Product overview                                       | 5   |
| 2.1 Quick start-up                                       | 5   |
| 2.2 Product specification                                | 7   |
| 2.3 Name plate                                           |     |
| 2.4 Type designation key                                 |     |
| 2.5 Structure diagram                                    | 11  |
| 3 Installation guide                                     |     |
| 3.1 Mechanical installation                              |     |
| 3.2 Standard wiring                                      | 14  |
| 3.3 Layout protection                                    |     |
| 4 Keypad operation procedure                             |     |
| 4.1 Keypad introduction                                  | 21  |
| 4.2 Keypad displaying                                    | 23  |
| 4.3 Keypad operation                                     |     |
| 5 Function parameters                                    |     |
| 6 Fault Tracking                                         |     |
| 6.1 Maintenance intervals                                |     |
| 6.2 Fault solution                                       |     |
| 7 Communication protocol                                 |     |
| 7.1 Brief instruction to Modbus protocol                 |     |
| 7.2 Application of the inverter                          |     |
| 7.3 RTU command code and communication data illustration | 115 |
| Appendix A Technical data                                |     |
| A.1 Ratings                                              |     |
| A.2 Marking                                              |     |
| A.3 EMC regulations                                      |     |
| Appendix B Dimension drawings                            |     |
| B.1 External keypad (optional) structure                 |     |
| B.2 Inverter chart                                       |     |
| Appendix C Further information                           |     |
| C.1 Product and service inquirie                         |     |

# **1 Safety precautions**

Read this manual carefully and follow all safety precautions before moving, installing, operating and servicing the inverter. If ignored, physical injury or death may occur, or damage may occur to the devices.

If any physical injury or death or damage to the devices occurs for ignoring to the safety precautions in the manual, our company will not be responsible for any damages and we are not legally bound in any manner.

#### 1.1 Safety definition

| Danger:                    | Serious physical injury or even death may occur if related requirements are not followed                                                                                                    |
|----------------------------|----------------------------------------------------------------------------------------------------|
| Warning:                   | Physical injury or damage to the devices may occur if related requirements are not followed                                                                                                    |
| Note:                      | Physical hurt may occur if related requirements are not followed                                                                                                    |
| Qualified<br>electricians: | People working on the device should take part in professional electrical and safety training, receive the certification and be familiar with all steps and requirements of installing, commissioning, operating and maintaining the device to avoid any emergency. |

#### 1.2 Warning symbols

Warnings caution you about conditions which can result in serious injury or death and/or damage to the equipment, and advice on how to avoid the danger. Following warning symbols are used in this manual:

| Symbols   | Name                       | Instruction                                                                                    | Abbreviation |
|-----------|----------------------------|------------------------------------------------------------------------------------------------|--------------|
| A Danger  | Danger                     | Serious physical injury or even<br>death may occur if related<br>requirements are not followed |              |
| Marning   | Warning                    | Physical injury or damage to the devices may occur if related requirements are not followed    |              |
| Do not    | Electrostatic<br>discharge | Damage to the PCBA board may<br>occur if related requirements are<br>not followed              | Ł            |
| Hot sides | Hot sides                  | Sides of the device may become hot. Do not touch.                                              |              |
| Note      | Note                       | Physical hurt may occur if related<br>requirements are not followed                            | Note         |

#### 1.3 Safety guide

|                                 | Only qualified electricians are allowed to operate on the inverter.                                                                                                    |                      |                      |
|---------------------------------|----------------------------------------------------------------------------------------------------|----------------------|----------------------|
| A                               | <ul> <li>Do not carry out any wiring and inspection or changing components<br/>when the power supply is applied. Ensure all input power supplies are<br/>disconnected before wiring and checking and always wait for at least the<br/>time designated on the inverter or until the DC bus voltage is less than<br/>36V. Below is the table of the waiting time:</li> </ul> |                      |                      |
|                                 | In                                                                                                    | verter module        | Minimum waiting time |
|                                 | 1PH 220V                                                                                                    | 0.5~3HP (0.4-2.2kW)  | 5 minutes            |
|                                 | 3PH 220V                                                                                                    | 0.5~1HP (0.4–0.75kW) | 5 minutes            |
|                                 | 3PH 460V                                                                                                    | 1~3HP (0.75–2.2kW)   | 5 minutes            |
| Δ                               | Do not refit the inverter unauthorized; otherwise fire, electric shock or other injury may occur.                                                                                                    |                      |                      |
|                                 | The base of the radiator may become hot during running. Do not touch to avoid hurt.                                                                                                    |                      |                      |
|                                 | The electrical parts and components inside the inverter are electrostatic.                                                                                                    |                      |                      |
| E.                              | Take measurements to avoid electrostatic discharge during relevant                                                                                                    |                      |                      |
| operation.                      |                                                                                                    |                      |                      |
| 1.3.1 Delivery and installation |                                                                                                    |                      |                      |
|                                 | <ul> <li>Install the inverter on fire retardent material and keep the inverter.</li> </ul>                                                                                                    |                      |                      |

| <ul> <li>Install the inverter on fire-retardant material and keep the inverter<br/>away from combustible materials.</li> </ul>                   |
|----------------------------------------------------------------------------------------------------|
| <ul> <li>Connect the braking optional parts (braking resistors, braking units or<br/>feedback units) according to the wiring diagram.</li> </ul> |
| • Do not operate on the inverter if there is any damage or components loss to the inverter.                                                      |
| • Do not touch the inverter with wet items or body, otherwise electric shock may occur.                                                          |
| Solid-state motor overload protection is performed when the inverter<br>runs at 150% of FLA.                                                     |
| The inverter does not provide motor over-temperature protection.                                                                                 |

#### Note:

- Select appropriate moving and installing tools to ensure a safe and normal running of the inverter and avoid physical injury or death. For physical safety, the erector should take some mechanical protective measurements, such as wearing exposure shoes and working uniforms.
- Ensure to avoid physical shock or vibration during delivery and installation.

- · Do not carry the inverter by its cover. The cover may fall off.
- Install away from children and other public places.
- The inverter cannot meet the requirements of low voltage protection in IEC61800-5-1 if the altitude of the installation site is above 6562ft (2000m).
- The leakage current of the inverter may be above 3.5mA during operation. Ground with proper techniques and ensure the grounding resistance is less than 10Ω. The conductivity of PE grounding conductor is the same as that of the phase conductor (with the same cross sectional area).
- R, S and T are the input terminals of the power supply, while U, V and W are the motor terminals. Connect the input power cables and motor cables with proper techniques; otherwise the damage to the inverter may occur.

#### 1.3.2 Commissioning and running

| A | <ul> <li>Disconnect all power supplies applied to the inverter before the terminal wiring and wait for at least the designated time after disconnecting the power supply.</li> <li>High voltage is present inside the inverter during running. Do not carry out any operation except for the keypad setting.</li> <li>The inverter may start up by itself when P01.21=1. Do not get close to the inverter and motor.</li> <li>The inverter can not be used as "Emergency-stop device".</li> <li>The inverter can not be used to break the motor suddenly. A mechanical braking device should be provided.</li> </ul> |
|---|----------------------------------------------------------------------------------------------------|
|---|----------------------------------------------------------------------------------------------------|

#### Note:

- · Do not switch on or off the input power supply of the inverter frequently.
- For inverters that have been stored for a long time, check and fix the capacitance and try to run it again before utilization (see Maintenance and Hardware Fault Diagnose).
- · Cover the front board before running, otherwise electric shock may occur.

#### 1.3.3 Maintenance and replacement of components

| A | <ul> <li>Only qualified electricians are allowed to perform the maintenance, inspection, and components replacement of the inverter.</li> <li>Disconnect all power supplies to the inverter before the terminal wiring. Wait for at least the time designated on the inverter after disconnection.</li> </ul> |
|---|----------------------------------------------------------------------------------------------------|
|   | <ul> <li>Take measures to avoid screws, cables and other conductive matters<br/>to fall into the inverter during maintenance and component<br/>replacement.</li> </ul>                                                                                                    |

#### Note:

- Select proper torque to tighten screws.
- Keep the inverter, parts and components away from combustible materials during maintenance and component replacement.
- Do not carry out any isolation and pressure test on the inverter and do not measure the control circuit of the inverter by megameter.

#### 1.3.4 What to do after scrapping

There are heavy metals in the inverter. Deal with it as industrial effluent.

# 2 Product overview

#### 2.1 Quick start-up

#### 2.1.1 Unpacking inspection

Check as follows after receiving products:

1. Check whether the packing box is damaged or dampened. If yes, contact local dealers or UNITRONICS offices.

2. Check the model identifier on the exterior surface of the packing box is consistent with the purchased model. If no, contact local dealers or UNITRONICS offices.

3. Check whether the interior surface of packing box is abnormal, for example, in wet condition, or whether the enclosure of the inverter is damaged or cracked. If yes, contact local dealers or UNITRONICS offices.

4. Check whether the name plate of the inverter is consistent with the model identifier on the exterior surface of the packing box. If no, contact local dealers or UNITRONICS offices.

Check whether the accessories (including user's manual and control keypad) inside the packing box are complete. If no, contact local dealers or UNITRONICS offices.

#### 2.1.2 Application confirmation

Check the machine before beginning to use the inverter:

1. Check the load type to verify that there is no overload of the inverter during work and check whether the power degree of the inverter needs to be modified.

2. Check that the actual current of the motor is less than the rated current of the inverter.

3. Check that the control accuracy of the load is the same of the inverter.

4. Check that the incoming supply voltage is correspondent to the rated voltage of the inverter.

#### 2.1.3 Environment

Check as follows before the actual installation and usage:

1. Check that the ambient temperature of the inverter is below 104°F (40°C). If exceeds, derate 1% for every additional 1.8°F (1°C). Additionally, the inverter can not be used if the ambient temperature is above 122°F (50°C).

**Note:** For the cabinet inverter, the ambient temperature means the air temperature inside the cabinet.

2. Check that the ambient temperature of the inverter in actual usage is above 14°F (-10°C). If no, add heating facilities.

Note: For the cabinet inverter, the ambient temperature means the air temperature

inside the cabinet.

3. Check that the altitude of the actual usage site is below 3281ft (1000m). If exceeds, derate1% for every additional 328ft (100m).

4. Check that the humidity of the actual usage site is below 90% and condensation is not allowed. If no, add additional protection inverters.

5. Check that the actual usage site is away from direct sunlight and foreign objects can not enter the inverter. If no, add additional protective measures.

Check that there is no conductive dust or flammable gas in the actual usage site. If no, add additional protection to inverters.

#### 2.1.4 Installation confirmation

Check as follows after the installation:

1. Check that the load range of the input and output cables meet the need of actual load.

Check that the accessories of the inverter are correctly and properly installed. The installation cables should meet the needs of every component (including reactors, input filters, output reactors, output filters, DC reactors, braking units and braking resistors).

3. Check that the inverter is installed on non-flammable materials and the calorific accessories (reactors and brake resistors) are away from flammable materials.

4. Check that all control cables and power cables are run separately and the routation complies with EMC requirement.

5. Check that all grounding systems are properly grounded according to the requirements of the inverter.

6. Check that the free space during installation is sufficient according to the instructions in user's manual.

7. Check that the installation conforms to the instructions in user's manual. The inverter must be installed in an upright position.

8. Check that the external connection terminals are tightly fastened and the torque is appropriate.

9. Check that there are no screws, cables and other conductive items left in the inverter. If no, get them out.

#### 2.1.5 Basic commissioning

Complete the basic commissioning as follows before actual utilization:

1. Autotune. If possible, de-coupled from the motor load to start dynamic autotune. Or if no, static autotune is available.

2. Adjust the ACC/DEC time according to the actual running of the load.

3. Commission the device via jogging and check that the rotation direction is as required. If no, change the rotation direction by changing the wiring of motor.

4. Set all control parameters and then operate.

#### 2.2 Product specification

| Function        |                               | Specification                                                                                                    |
|-----------------|-------------------------------|----------------------------------------------------------------------------------------------------|
|                 | Input voltage (V)             | AC 1PH 200V–240V, rated voltage: 220V<br>AC 3PH 200V–240V, rated voltage: 220V<br>AC 3PH 380V–480V, rated voltage: 460V |
| Power<br>input  | Allowable voltage fluctuation | -15%+10%                                                                                                    |
|                 | Input current (A)             | Refer to the rated value                                                                                                |
|                 | Input frequency<br>(Hz)       | 50Hz or 60Hz Allowed range: 47–63Hz                                                                                     |
|                 | Output voltage (V)            | 0-input voltage                                                                                                    |
|                 | Output current (A)            | Refer to the rated value                                                                                                |
| Power<br>output | Output power<br>HP (kW)       | Refer to the rated value                                                                                                |
|                 | Output frequency<br>(Hz)      | 0–400Hz                                                                                                    |
|                 | Control mode                  | SVPWM, SVC                                                                                                    |
|                 | Adjustable-speed ratio        | Asynchronous motor 1: 100 (SVC)                                                                                         |
|                 | Speed control<br>accuracy     | ±0.2% (SVC)                                                                                                    |
| Technical       | Speed fluctuation             | ±0.3% (SVC)                                                                                                    |
| control         | Torque response               | <20ms (SVC)                                                                                                    |
| feature         | Torque control<br>accuracy    | 10%                                                                                                    |
|                 | Starting torque               | 0. 5Hz/150% (SVC)                                                                                                    |
|                 | Overload<br>capability        | 150% of rated current: 1 minute<br>180% of rated current: 10 seconds<br>200% of rated current: 1 second                 |

| Function           |                                   | Specification                                                                                      |
|--------------------|-----------------------------------|----------------------------------------------------------------------------------------------------|
|                    |                                   | Digital setting, analog setting, pulse frequency setting, multi-step speed running setting, simple |
|                    | Frequency setting                 | PLC setting, PID setting, MODBUS                                                                   |
|                    | method                            | communication setting                                                                              |
| Destin             |                                   | Shift between the set combination and set                                                          |
| Running<br>control |                                   | channel.                                                                                           |
| feature            | Auto-adjustment                   | Keep a stable voltage automatically when the                                                       |
| leature            | of the voltage                    | grid voltage transients                                                                            |
|                    |                                   | Provide comprehensive fault protection                                                             |
|                    | Fault protection                  | functions: overcurrent, overvoltage,                                                               |
|                    | Fault protection                  | undervoltage, overheating, phase loss and                                                          |
|                    |                                   | overload, etc.                                                                                     |
|                    | Analog input                      | 1 input (AI2): 0–10V/0–20mA; 1 input (AI3):                                                        |
|                    | , malog mpar                      | -10–10V                                                                                            |
| Analog output      | 2 inputs (AO1, AO2): 0–10V/0–20mA |                                                                                                    |
|                    | Digital input                     | 4 common inputs, max. frequency: 1kHz;                                                             |
| Peripheral         | Digital Input                     | 1 high speed input, max. frequency: 50kHz                                                          |
| interface          | Digital output                    | 1 Y1 terminal output; 2 programmable relay                                                         |
| interface          | Digital Odiput                    | outputs                                                                                            |
|                    |                                   | 2 programmable relay outputs                                                                       |
|                    | Polov output                      | RO1A NO, RO1B NC, RO1C common terminal                                                             |
|                    | Relay output                      | RO2A NO, RO2B NC, RO2C common terminal                                                             |
|                    |                                   | Contact capacity: 3A/AC250V                                                                        |
|                    | Mountable                         | Wall and rail mountable                                                                            |
|                    | method                            |                                                                                                    |
| Others             | Temperature of                    |                                                                                                    |
|                    | the running                       | 14~122°F (-10–50°C), derate above 104°F                                                            |
|                    | environment                       | (40°C)                                                                                             |
|                    |                                   |                                                                                                    |

| I | Function          | Specification                                      |
|---|-------------------|----------------------------------------------------|
|   |                   | Note:                                              |
|   |                   | 1. The inverter with plastic casing should be      |
|   |                   | installed in metal distribution cabinet, which     |
|   | Protective degree | conforms to IP20 and of which the top conforms     |
|   |                   | to IP3X.                                           |
|   |                   | 2. Install device in pollution degree 2            |
|   |                   | environment                                        |
|   | Cooling           | Air-cooling                                        |
|   | Braking unit      | Embedded                                           |
|   | EMI filter        | Optional filter: meet the degree requirement of    |
|   | EMITTITE          | IEC61800-3 C2, IEC61800-3 C3                       |
|   | Safety            | Meet the requirements of CE, UL and CUL            |
|   |                   | 1PH&3PH 240V: Used in Canada only:                 |
|   |                   | "Transient surge suppression shall be installed    |
|   |                   | on the line side of this equipment and shall be    |
|   |                   | rated 240V (phase to ground), 240V (phase to       |
|   |                   | phase), suitable for overvoltage category III, and |
|   |                   | shall provide protection for a rated impulse       |
|   | Overvoltage       | withstand voltage peak of 4kV" or equivalent.      |
|   | category          | 3PH: Used in Canada only: "Transient surge         |
|   |                   | suppression shall be installed on the line side of |
|   |                   | this equipment and shall be rated 480V (phase      |
|   |                   | to ground), 480V (phase to phase), suitable for    |
|   |                   | overvoltage category III, and shall provide        |
|   |                   | protection for a rated impulse withstand voltage   |
|   |                   | peak of 6kV" or equivalent.                        |

#### 2.3 Name plate

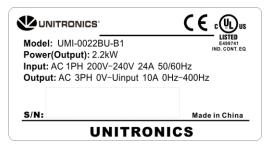

Figure 2-1 Name plate

#### 2.4 Type designation key

The type designation contains information on the inverter. The user can find the type designation on the type designation label attached to the inverter or the simple name plate.

#### <u>UMI - 0022 - E - U - B - B1</u>

2 3 4 5 6

 $\bigcirc$ 

Figure 2-2 Product type

| Key                      | No. | Description                      | Detailed content                                         |
|--------------------------|-----|----------------------------------|----------------------------------------------------------|
| Product line             | 1   | Abbreviation for<br>product line | UMI for Unitronics Inverters                             |
| Rated power              | 2   | Power range                      | 0004:400W<br>0022:2.2kW(3HP)                             |
| Voltage degree           | 3   | Voltage degree                   | B: 1PH 200V–240V<br>C: 3PH 200V–240V<br>E: 3PH 380V–480V |
| Certification            | (4) | Certification                    | U: UL                                                    |
| Optional<br>Braking unit | 5   | Optional Braking<br>unit         | B: Built-in braking unit.                                |
| Product series           | 6   | Product series                   | B1: for B1 Series Inverter Family                        |

#### 2.5 Structure diagram

Figure 2-3 is the layout figure of the inverter (take the inverter of 1HP (0.75kW) as the example).

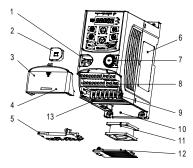

Figure 2-3 Product structure

| Serial<br>No.                                                                                                    | Name                          | Description                                                                           |
|----------------------------------------------------------------------------------------------------|-------------------------------|---------------------------------------------------------------------------------------|
| 1                                                                                                    | External keypad port          | Connect the external keypad                                                           |
| 2                                                                                                    | Port cover                    | Protect the external keypad port                                                      |
| 3                                                                                                    | Cover                         | Protect the internal parts and components                                             |
| 4                                                                                                    | Hole for the sliding<br>cover | Fix the sliding cover                                                                 |
| 5                                                                                                    | Trunking board                | Protect the inner components and fix the cables of the main circuit                   |
| 6                                                                                                    | Name plate                    | See Product Overview for detailed information                                         |
| 7                                                                                                    | Potentiometer knob            | Refer to the Keypad Operation Procedure                                               |
| 8                                                                                                    | Control terminals             | See Electric Installation for detailed information                                    |
| 9                                                                                                    | Main circuit terminals        | See Electric Installation for detailed information                                    |
| 10                                                                                                    | Screw hole                    | Fix the fan cover and fan                                                             |
| 11                                                                                                    | Cooling fan                   | See <i>Maintenance and Hardware Fault</i><br><i>Diagnose</i> for detailed information |
| 12                                                                                                    | Fan cover                     | Protect the fan                                                                       |
| <b>Note:</b> In above figure, the screws at 4 and 10 are provided with packaging and specific installation depends on the requirements of customers. |                               |                                                                                       |

# 3 Installation guide

The chapter describes the mechanical installation and electric installation.

| <ul> <li>Only qualified electricians are allowed to carry out what described in this chapter. Operate as the instructions in <i>Safety Precautions</i>. Ignoring these may cause physical injury or death or damage to the devices.</li> <li>Ensure the power supply of the inverter is disconnected during the operation. Wait for at least the time designated after the disconnection if the power supply is applied.</li> <li>The installation and design of the inverter should be complied with the requirement of the local laws and regulations in the installation site. If the installation infringes the requirement, our company will exempt from any responsibility. Additionally, if users do not comply with the</li> </ul> |
|----------------------------------------------------------------------------------------------------|
| <b>o i i j i j</b>                                                                                                    |
| suggestion, some damage beyond the assured maintenance range                                                                                                    |
| may occur.                                                                                                    |

#### 3.1 Mechanical installation

#### 3.1.1 Installation environment

The installation environment is the safeguard for a full performance and long-term stable functions of the inverter. Check the installation environment as follows:

| Environment                | Conditions                                                                                                    |
|----------------------------|----------------------------------------------------------------------------------------------------|
| Installation               | Indoor                                                                                                    |
| site                       |                                                                                                    |
| Environment<br>temperature | 14~122°F (-10~50° C), and the temperature changing rate is less<br>than 0.9°F (0.5°C)/minute.<br>If the ambient temperature of the inverter is above 104°F (40°C),<br>derate 1% for every additional 1.8°F (1°C).<br>It is not recommended to use the inverter if the ambient<br>temperature is above 122°F (50°C).<br>In order to improve the reliability of the device, do not use the<br>inverter if the ambient temperature changes frequently.<br>Provide cooling fan or air conditioner to control the internal ambient<br>temperature below the required one if the inverter is used in a close<br>space such as in the control cabinet.<br>When the temperature is too low, if the inverter needs to restart to<br>run after a long stop, it is necessary to provide an external heating<br>device to increase the internal temperature, otherwise damage to<br>the devices may occur. |

| Environment                         | Conditions                                                                                                    |
|-------------------------------------|----------------------------------------------------------------------------------------------------|
| Humidity                            | RH≤90%<br>No condensation is allowed.                                                                                                    |
| Storage<br>temperature              | -40~+158°F (-40°C-+70°C), and the temperature changing rate is less than 1.8°F (1°C)/minute.                                                                                                    |
| Running<br>environment<br>condition | The installation site of the inverter should:<br>keep away from the electromagnetic radiation source;<br>keep away from contaminative air, such as corrosive gas, oil mist<br>and flammable gas;<br>ensure foreign objects, such as metal power, dust, oil, water can<br>not enter into the inverter (do not install the inverter on the<br>flammable materials such as wood);<br>keep away from direct sunlight, oil mist, steam and vibration<br>environment. |
| Altitude                            | Below 3281ft (1000m)<br>If the altitude is above 3281ft (1000m, derate 1% for every<br>additional 328ft (100m).                                                                                                    |
| Vibration                           | ≤ 5.8m/s <sup>2</sup> (0.6g)                                                                                                    |
| Installation<br>direction           | The inverter should be installed on an upright position to ensure<br>sufficient cooling effect.                                                                                                    |

#### Note:

- UMI-B1 UL series inverters should be installed in a clean and ventilated environment according to enclosure classification.
- Cooling air must be clean, free from corrosive materials and electrically conductive dust.

#### 3.1.2 Installation direction

The inverter may be installed in a cabinet.

The inverter needs be installed in the vertical position. Check the installation site according to the requirements below. Refer to chapter *Dimension Drawings* in the appendix for frame details.

#### 3.1.3 Installation manner

The inverter can be installed in two different ways, depending on the frame size:

- a) Wall mounting (for all frame sizes)
- b) Rail mounting (for all frame sizes, but need optional installation bracket)

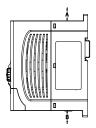

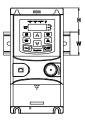

Figure 3-1 Wall mounting Figure 3-2 Rail mounting

Note: The minimum space of A and B is 100mm. H is 36.6mm and W is 35.0mm.

#### 3.2 Standard wiring

#### 3.2.1 Connection diagram of main circuit

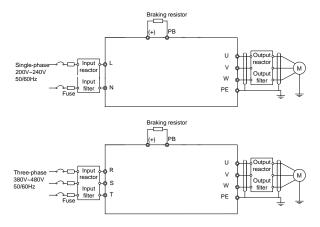

Figure 3-3 Connection diagram of main circuit

#### Note:

- The fuse, braking resistor, input reactor, input filter, output reactor, output filter are
  optional parts. Refer to *Peripheral Optional Parts* for detailed information.
- Remove the yellow warning labels of PB, (+) and (-) on the terminals before connecting the braking resistor; otherwise, poor connection may occur.

#### 3.2.2 Terminals figure of main circuit

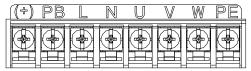

Figure 3-4 1PH terminals of main circuit

| Terminal | Terminal name             | Function                                                                     |  |  |
|----------|---------------------------|------------------------------------------------------------------------------|--|--|
| L        | Power input of the main   | 1-phase AC input terminals which are generally                               |  |  |
| N        | circuit                   | connected with the power supply.                                             |  |  |
| U        |                           |                                                                              |  |  |
| V        | The inverter output       | 3-phase AC output terminals which are generally<br>connected with the motor. |  |  |
| W        |                           | connected with the motor.                                                    |  |  |
|          | Broking register terminal | PB and (+) are connected to the external                                     |  |  |
| PB, (+)  | Braking resistor terminal | resistor.                                                                    |  |  |
| PE       | Grounding terminal        | Each machine should be grounded.                                             |  |  |

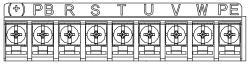

Figure 3-5 3PH terminals of main circuit

| Terminal | Terminal name                      | Function                                                                           |
|----------|------------------------------------|------------------------------------------------------------------------------------|
| R, S, T  | Power input of the main<br>circuit | 3-phase AC input terminals which are generally<br>connected with the power supply. |
| U, V, W  | The inverter output                | 3-phase AC output terminals which are generally<br>connected with the motor.       |
| PB, (+)  | Braking resistor terminal          | PB and (+) are connected to the external resistor.                                 |
| PE       | Grounding terminal                 | Each machine should be grounded.                                                   |

#### Note:

- Do not use asymmetrically motor cables. If there is a symmetrically grounding conductor in the motor cable in addition to the conductive shield, connect the grounding conductor to the grounding terminal at the inverter and motor ends.
- · Route the motor cable, input power cable and control cables separately.
- When selecting C3 input filters, connect the filters in parallel at the input side of the inverter.

#### 3.2.3 Wiring of terminals in main circuit

- Connect the ground line of input power cable to the ground terminal of inverter (PE) directly, and connect 3PH input cable to R, S and T and fasten up.
- Connect the ground line of motor cable to the ground terminal of the inverter, and connect the 3PH motor cable to U, V, W and fasten up.
- 3. Connect the brake resistor which carries cables to the designated position.
- 4. Fasten up all the cables on the outside of the inverter if allowed.

#### 3.2.4 Wiring diagram of control circuit

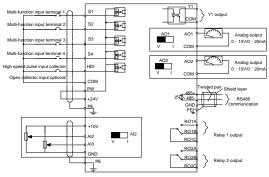

Figure 3-6 Wiring of control circuit

#### 3.2.5 Terminals of control circuit

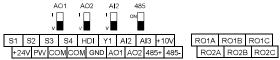

Figure 3-7 Terminals of control circuit

| Туре                    | Terminal                         | Function             | Technical specifications                                                                                                    |  |
|-------------------------|----------------------------------|----------------------|----------------------------------------------------------------------------------------------------|--|
| туре                    | name                             | description          | rechnical specifications                                                                                                    |  |
| Communication           | 485+<br>485-                     | 485<br>communication | <ul> <li>RS485 communication interface.</li> <li>In order to ensure stable</li> <li>communication channel:</li> <li>Use shielded twisted pair cable.</li> <li>Connect the HOST RS485 signal ground to one of the VFD CMD/GND terminals.</li> <li>Connect one of the CMD/GND terminal.</li> <li>Earth the cable shield to the PE terminal.</li> </ul> |  |
|                         | S1                               |                      | 1. Internal impedance: 3.3kΩ                                                                                                    |  |
|                         | S2                               |                      | 2. 12–30V voltage input is<br>available                                                                                                    |  |
|                         | S3                               | Digital input        | 3. The terminal is the                                                                                                    |  |
|                         | S4                               |                      | dual-direction input terminal<br>4. Max. input frequency: 1kHz                                                                                                    |  |
| Digital<br>input/output | HDI High frequency input channel |                      | Except for S1–S4, this terminal<br>can be used as high frequency<br>input channel.<br>Max. inputfrequency: 50kHz<br>Duty cycle: 30%–70%                                                                                                    |  |
|                         | PW                               | Digital power supply | To provide the external digital<br>power supply<br>Voltage range: 12–30V                                                                                                    |  |
|                         | Y1                               |                      | Contact capacity: 50mA/30V                                                                                                    |  |
|                         | СОМ                              | Digital output       | Common terminal of the open<br>collector output                                                                                                    |  |
| Analog                  | +10V                             |                      | 10V reference power supply<br>Max. output current: 50mA<br>As the adjusting power supply of<br>the external potentiometer<br>Potentiometer resistance: 5kΩ<br>above                                                                                                    |  |
| input/output            | Al2                              |                      | 1. Input range: AI2 voltage and                                                                                                    |  |
|                         | AI3                              |                      | current can be chosen:<br>0–10V/0–20mA; Al3:<br>-10V–+10V.<br>2. Input impedance:voltage<br>input:                                                                                                    |  |

| Туре         | Terminal<br>name | Function<br>description       | Technical specifications                                                                                                    |
|--------------|------------------|-------------------------------|----------------------------------------------------------------------------------------------------|
|              |                  |                               | <ul> <li>20kΩ; current input: 500Ω.</li> <li>3.Voltage or current input can be set by dip switch.</li> <li>4. Resolution: the minimum Al2/Al3 is 10mV/20mV when 10V corresponds to 60Hz.</li> </ul> |
|              | GND              | Analog<br>reference<br>ground | Analog reference ground                                                                                                    |
|              | AO1              |                               | 1. Output range: 0–10V or<br>0–20mA                                                                                                    |
|              | AO2              | Analog output                 | <ol> <li>2. The voltage or the current<br/>output is depended on the dip<br/>switch.</li> <li>3. Deviation±1%, 77°F (25°C)<br/>when full range.</li> </ol>                                          |
|              | RO1A             | Relay 1 NO<br>contact         |                                                                                                    |
|              | RO1B             | Relay 1 NC<br>contact         |                                                                                                    |
| Relay output | RO1C             | Relay 1<br>common<br>contact  | RO1 relay output, RO1A NO,<br>RO1B NC, RO1C common<br>terminal                                                                                                    |
|              | RO2A             | Relay 2 NO<br>contact         | RO2 relay output, RO2A NO,<br>RO2B NC, RO2C common<br>terminal                                                                                                    |
|              | RO2B             | Relay 2 NC<br>contact         | Contact capacity: 3A/AC250V                                                                                                    |
|              | RO2C             | Relay 2<br>common<br>contact  |                                                                                                    |

#### 3.2.6 Input/Output signal connection figure

Use U-shaped contact tag to set NPN mode or PNP mode and the internal or external power supply. The default setting is NPN internal mode.

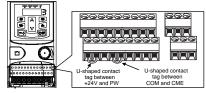

Figure 3-8 U-shaped contact tag

If the signal is from NPN transistor, set the U-shaped contact tag between +24V and PW as below according to the used power supply.

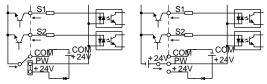

Figure 3-9 NPN modes

If the signal is from PNP transistor, set the U-shaped contact tag as below according to the used power supply.

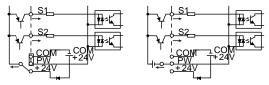

Figure 3-10 PNP modes

#### 3.3 Layout protection

#### 3.3.1 Protecting the inverter and input power cable in short-circuit situations

Protect the inverter and input power cable in short circuit situations and against thermal overload.

Arrange the protection according to the following guide.

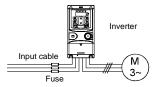

Figure 3-11 Fuse configuration

**Note:** Select the fuse as the manual indicated. The fuse will protect the input power cable from damage in short-circuit situations. It will protect the surrounding devices when the internal of the inverter is short circuited.

#### 3.3.2 Protecting the motor and motor cables

The inverter protects the motor and motor cable in a short-circuit situation when the motor cable is dimensioned according to the rated current of the inverter. No additional protection devices are needed.

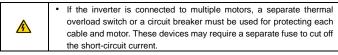

#### 3.3.3 Implementing a bypass connection

It is necessary to set power frequency and variable frequency conversion circuits for the assurance of continuous normal work of the inverter if faults occur in some significant situations.

In some special situations, for example, if it is only used in soft start, the inverter can be conversed into power frequency running after starting and some corresponding bypass should be added.

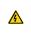

 Never connect the supply power to the inverter output terminals U, V and W. Power line voltage applied to the output can result in permanent damage to the inverter.

If frequent shifting is required, employ mechanically connected switches or contactors to ensure that the motor terminals are not connected to the AC power line and inverter output terminals simultaneously.

### 4 Keypad operation procedure

#### 4.1 Keypad introduction

The keypad is used to control UMI-B1 UL series inverters, read the state data and adjust parameters.

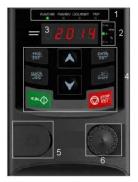

Figure 4-1 Keypad

**Note:** The external keypads are optional (including the external keypads with and without the function of parameter copying).

| Serial<br>No. | Name      |             | Description                                                                                                    |  |  |  |  |
|---------------|-----------|-------------|----------------------------------------------------------------------------------------------------|--|--|--|--|
|               |           | RUN/TUNE    | LED off means that the inverter is in the<br>stopping state; LED blinking means the<br>inverter is in the parameter autotune state;<br>LED on means the inverter is in the running<br>state. |  |  |  |  |
| 1             | State LED | FWD/REV     | FED/REV LED<br>LED off means the inverter is in the forward<br>rotation state; LED on means the inverter is<br>in the reverse rotation state                                                 |  |  |  |  |
|               |           | LOCAL/REMOT | LED for keypad operation, terminals<br>operation and remote communication<br>control<br>LED off means that the inverter is in the<br>keypad operation state; LED blinking                    |  |  |  |  |

| Serial<br>No. | Name       |                    | Description               |                            |                             |                                                   |                           |
|---------------|------------|--------------------|---------------------------|----------------------------|-----------------------------|---------------------------------------------------|---------------------------|
|               |            | TRIP               |                           | operation                  | state; LED                  | in the termi<br>on means th<br>nunication c       | ne inverter               |
|               |            |                    |                           | state; LED means the       | nen the inve<br>off in norm | erter is in the<br>aal state; LE<br>in the pre-al | D blinking                |
|               |            | Mean the u         | unit displaye             |                            |                             |                                                   |                           |
|               |            |                    |                           | Hz                         |                             | requency u                                        |                           |
|               |            |                    |                           | RPM                        | Rot                         | ating speed                                       | lunit                     |
| 2             | Unit LED   |                    |                           | A                          |                             | Current uni                                       | it                        |
|               |            |                    |                           | %                          |                             | Percentage                                        | e                         |
|               |            |                    |                           | V                          |                             | Voltage uni                                       | it                        |
|               |            | •                  |                           | displays va<br>uency and o |                             | •                                                 | and alarm                 |
|               |            | Displaye<br>d word | Corresp<br>onding<br>word | Displaye<br>d word         | Corresp<br>onding<br>word   | Displaye<br>d word                                | Corresp<br>onding<br>word |
|               |            | 8                  | 0                         | 3                          | 1                           | S                                                 | 2                         |
|               | Code       | 3                  | 3                         | 8                          | 4                           | 5                                                 | 5                         |
| 3             | displaying | 5                  | 6                         | 3                          | 7                           | 8                                                 | 8                         |
|               | zone       | 9                  | 9                         | 8                          | А                           | Б                                                 | В                         |
|               |            | 5                  | С                         | 8                          | d                           | 8                                                 | E                         |
|               |            | F                  | F                         | 8                          | Н                           | 1                                                 | 1                         |
|               |            | L                  | L                         | 8                          | N                           | 0                                                 | n                         |
|               |            | 0                  | 0                         | 9                          | Р                           | C                                                 | r                         |
|               |            | 5                  | S                         | 6                          | t                           | 8                                                 | U                         |
|               |            | <u> </u>           | v .                       |                            |                             | 5                                                 | -                         |
|               |            | PRG<br>ESC         | Programmi<br>ng key       |                            |                             | n the first le<br>neter quickl                    |                           |
| 4             | Buttons    |                    | Entry key                 |                            | nenu step-l                 |                                                   |                           |
|               |            |                    | UP key                    | Increase d<br>progressiv   | ata or func<br>ely          | tion code                                         |                           |

| Serial<br>No. | Name                        | Description                                                                                                    |                                                                                                    |                                                                                                    |  |  |
|---------------|-----------------------------|----------------------------------------------------------------------------------------------------|----------------------------------------------------------------------------------------------------|----------------------------------------------------------------------------------------------------|--|--|
|               |                             |                                                                                                    | DOWN key                                                                                                    | Decrease data or function code<br>progressively                                                                                                    |  |  |
|               |                             |                                                                                                    | Right-shift<br>key                                                                                                    | Move right to select the displaying<br>parameter circularly in stopping and<br>running mode.<br>Select the parameter modifying digit during<br>the parameter modification |  |  |
|               |                             |                                                                                                    | Run key                                                                                                    | This key is used to operate on the inverter in key operation mode                                                                                                    |  |  |
|               |                             | <b>O</b> RST RST                                                                                                    | Stop/<br>Reset key                                                                                                    | This key is used to stop in running state<br>and it is limited by function code P07.04<br>This key is used to reset all control modes<br>in the fault alarm state         |  |  |
|               |                             |                                                                                                    | Quick key                                                                                                    | The function of this key is confirmed by function code P07.02.                                                                                                    |  |  |
| 5             | Keypad<br>port              | of param<br>the exter<br>valid, the<br><b>Note:</b> C                                                                                                    | External keypad port. When the external keypad with the function of parameter copying is valid, the local keypad LED is off; When the external keypad without the function of parameter copying is valid, the local and external keypad LEDs are on. <b>Note:</b> Only the external keypad which has the function of parameters copy owns the function of parameters copy, other learned the external external context of the external context of the external keypad which has the function of parameters copy of the function of parameters copy. |                                                                                                    |  |  |
| 6             | Analog<br>potentio<br>meter | Al1, When the external common keypad (without the function of parameter copy) is valid, the difference between the local keypad Al1 and the external keypad Al1 is: when the external keypad Al1 is set to the Min. value, the local keypad Al1 will be valid and P17.19 will be the voltage of the local keypad Al1; otherwise, the external keypad Al1 will be valid and P17.19 will be the voltage of the local keypad Al1. <b>Note:</b> If the external keypad Al1 is frequency reference source, adjust the local potentiometer Al1 to 0V/0mA before starting the inverter. |                                                                                                    |                                                                                                    |  |  |

#### 4.2 Keypad displaying

The keypad displaying state of UMI-B1 UL series inverters is divided into stopping state parameter, running state parameter, function code parameter editing state and fault alarm state and so on.

#### 4.2.1 Displayed state of stopping parameter

When the inverter is in the stopping state, the keypad will display stopping parameters which is shown in Figure 4-2.

In the stopping state, various kinds of parameters can be displayed. Select the parameters to be displayed or not by P07.07. See the instructions of P07.07 for the detailed definition of each bit.

In the stopping state, there are 14 stopping parameters can be selected to be displayed or not. They are: set frequency, bus voltage, input terminals state, output terminals state, PID given, PID feedback, torque set value, AI1, AI2, AI3, HDI, PLC and the current stage of multi-step speeds, pulse counting value, length value. P07.07 can select the parameter to be displayed or not by bit and **VAHFT** can shift the parameters from left to right, QUICK/JOG (P07.02=2) can shift the parameters from right to left.

#### 4.1.2 Displayed state of running parameters

After the inverter receives valid running commands, the inverter will enter into the running state and the keypad will display the running parameters. **RUN/TUNE** LED on the keypad is on, while the **FWD/REV** is determined by the current running direction which is shown in Figure 4-2.

In the running state, there are 24 parameters can be selected to be displayed or not. They are: running frequency, set frequency, bus voltage, output voltage, output torque, PID given, PID feedback, input terminals state, output terminals state, torque set value, length value, PLC and the current stage of multi-step speeds, pulse counting value, Al1, Al2, Al3, HDI, percentage of motor overload, percentage of inverter overload, ramp given value, linear speed, AC input current. P07.05 and P07.06 can select the parameter to be displayed or not by bit and **VSHIFT** can shift the parameters from left to right, **QUICKJOG** (P07.02=2) can shift the parameters from right to left.

#### 4.1.3 Displayed state of fault

If the inverter detects the fault signal, it will enter into the fault pre-alarm displaying state. The keypad will display the fault code by flicking. The **TRIP** LED on the keypad is on, and the fault reset can be operated by the **STOP/RST** on the keypad, control terminals or communication commands.

#### 4.1.4 Displayed state of function codes editing

In the state of stopping, running or fault, press <u>PRG/ESC</u> to enter into the editing state (if there is a password, see P07.00). The editing state is displayed on two classes of menu, and the order is: function code group/function code number → function code parameter, press <u>DATA/ENT</u> into the displayed state of function parameter. On this state, press <u>DATA/ENT</u> to save the parameters or press <u>PRG/ESC</u> to escape.

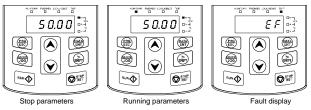

Figure 4-2 Displayed state

#### 4.3 Keypad operation

Operate the inverter via operation panel. See the detailed structure description of function codes in the brief diagram of function codes.

#### 4.3.1 How to modify the function codes of the inverter

The inverter has three levels menu, which are:

- 1. Group number of function code (first-level menu)
- 2. Tab of function code (second-level menu)
- 3. Set value of function code (third-level menu)

Remarks: Press both the <u>PRG/ESC</u> and the <u>DATA/ENT</u> can return to the second-level menu from the third-level menu. The difference is: pressing <u>DATA/ENT</u> will save the set parameters into the control panel, and then return to the second-level menu with shifting to the next function code automatically; while pressing <u>PRG/ESC</u> will directly return to the second-level menu without saving the parameters, and keep staying at the current function code.

Under the third-level menu, if the parameter has no flickering bit, it means the function code cannot be modified. The possible reasons could be:

1) This function code is not modifiable parameter, such as actual detected parameter, operation records and so on;

2) This function code is not modifiable in running state, but modifiable in stop state.

Example: Set function code P00.01 from 0 to 1.

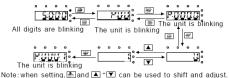

Figure 4-3 Sketch map of modifying parameters

#### 4.3.2 How to set the password of the inverter

UMI-B1 UL series inverters provide password protection function to users. Set P7.00 to gain the password and the password protection becomes valid instantly after quitting from the function code editing state. Press **PRG/ESC** again to the function code editing state, "0.0.0.0.0" will be displayed. Unless using the correct password, the operators cannot enter it.

Set P7.00 to 0 to cancel password protection function.

The password protection becomes effective instantly after retreating from the function code editing state. Press <u>PRG/ESC</u> again to the function code editing state, "0.0.0.0" will be displayed. Unless using the correct password, the operators cannot enter it.

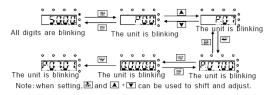

#### Figure 4-4 Sketch map of password setting

#### 4.3.3 How to watch the inverter state through function codes

UMI-B1 UL series inverters provide group P17 as the state inspection group. Users can enter into P17 directly to watch the state.

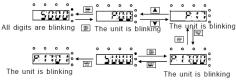

Figure 4-5 Sketch map of state watching

### **5** Function parameters

The function parameters of UMI-B1 UL series inverters have been divided into 30 groups (P00–P29) according to the function, of which P18–P28 are reserved. Each function group contains certain function codes applying 3-level menus. For example, "P08.08" means the eighth function code in the P8 group function, P29 group is factory reserved, and users are forbidden to access these parameters.

For the convenience of function codes setting, the function group number corresponds to the first level menu, the function code corresponds to the second level menu and the function code corresponds to the third level menu.

1. Below is the instruction of the function lists:

The first column "Function code": codes of function parameter group and parameters;

The second column "Name": full name of function parameters;

The third column "Detailed illustration of parameters": Detailed illustration of the function parameters

The fourth column "Default value": the original factory set value of the function parameter;

The fifth column "Modify": the modifying character of function codes (the parameters can be modified or not and the modifying conditions), below is the instruction:

"O": means the set value of the parameter can be modified on stop and running state;

"O": means the set value of the parameter can not be modified on the running state;

"●": means the value of the parameter is the real detection value which can not be modified.

| Function code | Name                     | Detailed instruction of parameters                                                                                                    | Default<br>value | Modify |
|---------------|--------------------------|----------------------------------------------------------------------------------------------------|------------------|--------|
| P00 Grou      |                          |                                                                                                    |                  |        |
| P00.00        | Speed<br>control<br>mode | 0: SVC 0<br>.No need to install encoders. Suitable in<br>applications which need low frequency, big<br>torque for high accuracy of rotating speed<br>and torque control. Relative to mode 1, it is<br>more suitable for the applications which need<br>small power.<br>1: SVC 1<br>1 is suitable in high performance cases with<br>the advantage of high accuracy of rotating | 1                | O      |

| Function code | Name                        | Detailed instruction of parameters                                                                                                    | Default<br>value | Modify |
|---------------|-----------------------------|----------------------------------------------------------------------------------------------------|------------------|--------|
| P00.01        | Run<br>command<br>channel   | speed and torque. It does not need to install<br>pulse encoder.<br>2: SVPWM control<br>2 is suitable in applications which do not need<br>high control accuracy, such as the load of fan<br>and pump. One inverter can drive multiple<br>motors.<br>Select the run command channel of the<br>inverter.<br>The control command of the inverter includes:<br>start, stop, forward/reverse rotating, jogging<br>and fault reset.<br>0: Keypad running command channel<br>("LOCAL/REMOT" light off)<br>Carry out the command control by RUN,<br>STOP/RST on the keypad.<br>Set the multi-function key QUICK/JOG to<br>FWD/RST on the keypad.<br>Set the running direction; press RUN and<br>STOP/RST simultaneously in running state to<br>make the inverter coast to stop.<br>1: Terminal running command channel<br>("LOCAL/REMOT" flickering)<br>Carry out the running command control by<br>the forward rotation, reverse rotation and<br>forward jogging and reverse jogging of the<br>multi-function terminals<br>2: Communication running command channel<br>("LOCAL/REMOT" on);<br>The running command is controlled by the | 0                | 0      |
| P00.03        | Max.<br>output<br>frequency | upper monitor via communication<br>This parameter is used to set the maximum<br>output frequency of the inverter. Users need<br>to pay attention to this parameter because it<br>is the foundation of the frequency setting and<br>the speed of acceleration and deceleration.<br>Setting range: P00.04–400.00Hz                                                                                                    | 60.00Hz          | O      |
| P00.04        | Upper limit<br>of the       | The upper limit of the output frequency of the                                                                                                    | 60.00Hz          | O      |

| Function code | Name                                          | Detailed instruction of parameters                                                                                                    | Default<br>value | Modify |
|---------------|-----------------------------------------------|----------------------------------------------------------------------------------------------------|------------------|--------|
|               | running<br>frequency                          | inverter which is lower than or equal to the<br>maximum frequency.<br>Setting range: P00.05–P00.03 (Max. output<br>frequency)                                                                                                    |                  |        |
| P00.05        | Lower limit<br>of the<br>running<br>frequency | The lower limit of the running frequency is<br>that of the output frequency of the inverter.<br>The inverter runs at the lower limit frequency<br>if the set frequency is lower than the lower<br>limit.<br><b>Note:</b> Max. output frequency ≥ Upper limit<br>frequency ≥ Lower limit frequency<br>Setting range: 0.00Hz–P00.04 (Upper limit of<br>the running frequency)                                                                                                    | 0.00Hz           | 0      |
| P00.06        | A<br>frequency<br>command<br>selection        | 0: Keypad data setting<br>Modify the value of function code P00.10 (set<br>the frequency by keypad) to modify the<br>frequency by the keypad.                                                                                                    | 0                | 0      |
| P00.07        | B<br>frequency<br>command<br>selection        | 1: Analog Al1 setting (corresponding keypad<br>potentiometer)<br>2: Analog Al2 setting (corresponding terminal<br>Al2)<br>3: Analog Al3 setting (corresponding terminal<br>Al3)<br>Set the frequency by analog input terminals.<br>UMI-B1 UL series inverters provide 3<br>channels analog input terminals as the<br>standard configuration, of which Al1 is<br>adjusting through analog potentiometer, while<br>Al2 is the voltage/current option<br>(0-10V/0-20mA) which can be shifted by<br>jumpers; while Al3 is voltage input<br>(-10V-+10V).<br><b>Note:</b> when analog Al2 select 0–20mA input,<br>the corresponding voltage of 20mA is 10V.<br>100.0% of the analog input setting<br>corresponds to the maximum frequency<br>(function code P00.03) in forward direction<br>and -100.0% corresponds to the maximum<br>frequency in reverse direction (function code | 2                | 0      |

| Function<br>code | Name | Detailed instruction of parameters                                                                | Default<br>value | Modify |
|------------------|------|---------------------------------------------------------------------------------------------------|------------------|--------|
|                  |      | P00.03)                                                                                           |                  |        |
|                  |      | 4: High-speed pulse HDI setting                                                                   |                  |        |
|                  |      | The frequency is set by high-speed pulse                                                          |                  |        |
|                  |      | terminals. UMI-B1 UL series inverters provide                                                     |                  |        |
|                  |      | 1 high speed pulse input as the standard                                                          |                  |        |
|                  |      | configuration. The pulse frequency range is                                                       |                  |        |
|                  |      | 0.00–50.00kHz.                                                                                    |                  |        |
|                  |      | 100.0% of the high speed pulse input setting                                                      |                  |        |
|                  |      | corresponds to the maximum frequency in                                                           |                  |        |
|                  |      | forward direction (function code P00.03) and                                                      |                  |        |
|                  |      | -100.0% corresponds to the maximum                                                                |                  |        |
|                  |      | frequency in reverse direction (function code                                                     |                  |        |
|                  |      | P00.03).                                                                                          |                  |        |
|                  |      | <b>Note:</b> The pulse setting can only be input by multi-function terminals HDI. Set P05.00 (HDI |                  |        |
|                  |      |                                                                                                   |                  |        |
|                  |      | input selection) to high speed pulse input,<br>and set P05.49 (HDI high speed pulse input         |                  |        |
|                  |      | function selection) to frequency setting input.                                                   |                  |        |
|                  |      | 5: Simple PLC program setting                                                                     |                  |        |
|                  |      | The inverter runs at simple PLC program                                                           |                  |        |
|                  |      | mode when P00.06=5 or P00.07=5. Set P10                                                           |                  |        |
|                  |      | (simple PLC and multi-step speed control) to                                                      |                  |        |
|                  |      | select the running frequency running                                                              |                  |        |
|                  |      | direction, ACC/DEC time and the keeping                                                           |                  |        |
|                  |      | time of corresponding stage. See the function                                                     |                  |        |
|                  |      | description of P10 for detailed information.                                                      |                  |        |
|                  |      | 6: Multi-step speed running setting                                                               |                  |        |
|                  |      | The inverter runs at multi-step speed mode                                                        |                  |        |
|                  |      | when P00.06=6 or P00.07=6. Set P05 to                                                             |                  |        |
|                  |      | select the current running step, and set P10                                                      |                  |        |
|                  |      | to select the current running frequency.                                                          |                  |        |
|                  |      | The multi-step speed has the priority when                                                        |                  |        |
|                  |      | P00.06 or P00.07 does not equal to 6, but the                                                     |                  |        |
|                  |      | setting stage can only be the 1-15 stage. The                                                     |                  |        |
|                  |      | setting stage is 1-15 if P00.06 or P00.07                                                         |                  |        |
|                  |      | equals to 6.                                                                                      |                  |        |
|                  |      | 7: PID control setting                                                                            |                  |        |
|                  |      | The running mode of the inverter is process                                                       |                  |        |
|                  |      | PID control when P00.06=7 or P00.07=7. It is                                                      |                  |        |

| Function code | Name                                                | Detailed instruction of parameters                                                                                                    | Default<br>value | Modify |
|---------------|-----------------------------------------------------|----------------------------------------------------------------------------------------------------|------------------|--------|
|               |                                                     | necessary to set P09. The running frequency<br>of the inverter is the value after PID effect.<br>See P09 for the detailed information of the<br>preset source, preset value and feedback<br>source of PID.<br>8: MODBUS communication setting<br>The frequency is set by MODBUS<br>communication. See P14 for detailed |                  |        |
|               |                                                     | information.<br>9–11: Reserved<br><b>Note:</b> A frequency and B frequency can not<br>set as the same frequency given method.                                                                                                    |                  |        |
| P00.08        | B<br>frequency<br>command<br>reference<br>selection | 0: Maximum output frequency, 100% of B<br>frequency setting corresponds to the<br>maximum output frequency<br>1: A frequency command, 100% of B<br>frequency setting corresponds to the<br>maximum output frequency. Select this<br>setting if it needs to adjust on the base of A<br>frequency command.               | 0                | 0      |
| P00.09        | Combinati<br>on of the<br>setting<br>source         | 0: A, the current frequency setting is A<br>frequency command<br>1: B, the current frequency setting is B<br>frequency command<br>2: A+B, the current frequency setting is A<br>frequency command + B frequency command                                                                                                | 0                | 0      |
| P00.10        | Keypad set<br>frequency                             | When A and B frequency commands are<br>selected as "keypad setting", this parameter<br>will be the initial value of inverter reference                                                                                                    | 60.00Hz          | 0      |

| Function code | Name                              | Detailed instruction of parameters                                                                                                    | Default<br>value   | Modify |
|---------------|-----------------------------------|----------------------------------------------------------------------------------------------------|--------------------|--------|
|               |                                   | frequency<br>Setting range: 0.00 Hz–P00.03 (the Max.<br>frequency)                                                                                                    |                    |        |
| P00.11        | ACC time<br>1                     | ACC time means the time needed if the inverter speeds up from 0Hz to the Max. One                                                                                                    | Depend<br>on model | 0      |
| P00.12        | DEC time<br>1                     | (P00.03).<br>DEC time means the time needed if the<br>inverter speeds down from the Max. Output<br>frequency to 0Hz (P00.03).<br>UMI-B1 UL series inverters have four groups<br>of ACC/DEC time which can be selected by<br>P05. The factory default ACC/DEC time of the<br>inverter is the first group.<br>Setting range of P00.11 and P00.12:<br>0.0–3600.0s                                                                                                    | Depend<br>on model | 0      |
| P00.13        | Running<br>direction<br>selection | 0: Runs at the default direction, the inverter<br>runs in the forward direction. FWD/REV<br>indicator is off.<br>1: Runs at the opposite direction, the inverter<br>runs in the reverse direction. FWD/REV<br>indicator is on.<br>Modify the function code to shift the rotation<br>direction of the motor. This effect equals to<br>the shifting the rotation direction by adjusting<br>either two of the motor lines (U, V and W).<br>The motor rotation direction can be changed<br>by QUICK/JOG on the keypad. Refer to<br>parameter P07.02.<br>Note: When the function parameter comes<br>back to the default value, the motor's running<br>direction will come back to the factory default<br>state, too. In some cases it should be used<br>with caution after commissioning if the<br>change of rotation direction is disabled.<br>2: Forbid to run in reverse direction: It can be<br>used in some special cases if the reverse<br>running is disabled. | 0                  | 0      |

| Function code | Name                            | Detailed instruction of parameters                                                                                                    |      |                                                                                                    | Default<br>value   | Modify |
|---------------|---------------------------------|----------------------------------------------------------------------------------------------------|------|----------------------------------------------------------------------------------------------------|--------------------|--------|
| P00.14        | Carrier<br>frequency<br>setting | Carrier       Electromagne         IteHz       Hig         10kHz       Low         15kHz       Low         The relationship ta       carrier frequency:         Motor type       0.5~3HP         (0.4-2.2kW)       The advantage of         ideal current wave       wave and motor nor         The disadvantage of       ideal current wave         wave and motor nor       The disadvantage of         increasing the swill       increase.         Applying low carried       the above, too low         cause unstable run       and surge.         The manufacturer       carrier frequency v         factory. In general,       change the param         When the frequency       v         frequency.       Setting range: 1.0- |      | ting of<br>uency:<br>int harmonic<br>requency:<br>ing inverter<br>output<br>rate on high<br>e, the<br>terference<br>contrary to<br>cy will<br>creasing<br>nable<br>r is in<br>eed to<br>s the<br>ter needs | Depend<br>on model | 0      |
| P00.15        | Motor<br>parameter              | 0: No operation<br>1: Rotation autotu                                                                                                    | ning |                                                                                                    | 0                  | Ø      |

| Function code | Name                             | Detailed instruction of parameters               | Default<br>value | Modify |
|---------------|----------------------------------|--------------------------------------------------|------------------|--------|
|               | autotuning                       | Comprehensive motor parameter autotune           |                  |        |
|               |                                  | It is recommended to use rotation autotuning     |                  |        |
|               |                                  | when high control accuracy is needed.            |                  |        |
|               |                                  | 2: Static autotuning 1 (autotune totally); It is |                  |        |
|               |                                  | suitable in the cases when the motor can not     |                  |        |
|               |                                  | de-couple from the load. The antotuning for      |                  |        |
|               |                                  | the motor parameter will impact the control      |                  |        |
|               |                                  | accuracy.                                        |                  |        |
|               |                                  | 3: Static autotuning 2 (autotune part            |                  |        |
|               |                                  | parameters); when the current motor is motor     |                  |        |
|               |                                  | 1, autotune P02.06, P02.07, P02.08               |                  |        |
|               |                                  | 0: Invalid                                       |                  |        |
|               | AVR                              | 1: Valid during the whole procedure              |                  |        |
| P00.16        | function                         | The auto-adjusting function of the inverter      | 1                | 0      |
| 1 00.10       | selection                        | can cancel the impact on the output voltage      |                  | 0      |
|               | selection                        | of the inverter because of the bus voltage       |                  |        |
|               |                                  | fluctuation.                                     |                  |        |
|               | Function<br>restore<br>parameter | 0: No operation                                  |                  |        |
|               |                                  | 1: Restore the default value                     |                  |        |
|               |                                  | 2: Clear fault records                           |                  |        |
| P00.18        |                                  | Note: The function code will restore to 0 after  | 0                | 0      |
| F00.10        |                                  | finishing the operation of the selected          | 0                | 0      |
|               |                                  | function code.                                   |                  |        |
|               |                                  | Restoring to the default value will cancel the   |                  |        |
|               |                                  | user password, use this function with caution.   |                  |        |
| P01 Grou      | up Start-u                       | p and stop control                               |                  |        |
|               |                                  | 0: Start-up directly:start from the starting     |                  |        |
|               | Start mode                       | frequency P01.01                                 |                  |        |
|               |                                  | 1: Start-up after DC braking: start the motor    |                  |        |
|               |                                  | from the starting frequency after DC braking     |                  |        |
|               |                                  | (set the parameter P01.03 and P01.04). It is     |                  |        |
| P01.00        |                                  | suitable in the cases where reverse rotation     | 0                | O      |
|               |                                  | may occur to the low inertia load during         |                  |        |
|               |                                  | starting.                                        |                  |        |
|               |                                  | 2: Reserved.                                     |                  |        |
|               |                                  | Note: It is recommended to start the             |                  |        |
|               |                                  | synchronous motor directly.                      |                  |        |
| P01.01        | Starting                         | Starting frequency of direct start-up means      | 0.50Hz           | Ø      |
| 1.01.01       | frequency                        | the original frequency during the inverter       | 0.00HZ           |        |

| Function code | Name                                              | Detailed instruction of parameters                                                                                                    | Default<br>value | Modify |
|---------------|---------------------------------------------------|----------------------------------------------------------------------------------------------------|------------------|--------|
|               | of direct<br>start-up                             | starting. See P01.02 for detailed information.<br>Setting range: 0.00–50.00Hz                                                                                                    |                  |        |
| P01.02        | Retention<br>time of the<br>starting<br>frequency | Set a proper starting frequency to increase<br>the torque of the inverter during starting.<br>During the retention time of the starting<br>frequency, the output frequency of the<br>inverter is the starting frequency. And then,<br>the inverter will run from the starting<br>frequency to the set frequency. If the set<br>frequency is lower than the starting<br>frequency, the inverter will stop running and<br>keep in the stand-by state. The starting<br>frequency is not limited in the lower limit<br>frequency.<br>$\int_{frequency}^{Output frequency} frequency = \int_{frequency}^{Output frequency} T$ | 0.0s             | ٥      |
| P01.03        | The<br>braking<br>current<br>before<br>starting   | The inverter will carry out DC braking at the braking current set before starting and it will speed up after the DC braking time. If the DC braking time is set to 0, the DC braking is invalid.                                                                                                    | 0.0%             | O      |
| P01.04        | The<br>braking<br>time before<br>starting         | The stronger the braking current, the bigger<br>the braking power. The DC braking current<br>before starting means the percentage of the<br>rated current of the inverter.<br>The setting range of P01.03: 0.0–100.0%<br>The setting range of P01.04: 0.00–50.00s                                                                                                    | 0.00s            | 0      |
| P01.05        | ACC/DEC selection                                 | The changing mode of the frequency during<br>start-up and running.<br>0: Linear type<br>The output frequency increases or decreases<br>linearly.                                                                                                    | 0                | O      |

| Function code | Name                                                 | Detailed instruction of parameters                                                                                                    | Default<br>value | Modify |
|---------------|------------------------------------------------------|----------------------------------------------------------------------------------------------------|------------------|--------|
|               |                                                      | fmax<br>fmax<br>fmax |                  |        |
| P01.06        | ACC time<br>of the<br>starting<br>step of S<br>curve | 0.0–50.0s                                                                                                    | 0.1s             | O      |
| P01.07        | DEC time<br>of the<br>ending<br>step of S<br>curve   | t1=P01.06<br>t2=P01.07<br>t3=P01.06<br>t4=P01.07<br>t4=P01.07                                                                                                    | 0.1s             | O      |
| P01.08        | Stop<br>selection                                    | <ul> <li>0: Decelerate to stop: after the stop command becomes valid, the inverter decelerates to reduce the output frequency during the set time. When the frequency decreases to 0Hz, the inverter stops.</li> <li>1: Coast to stop: after the stop command becomes valid, the inverter ceases the output immediately. And the load coasts to stop at the mechanical inertia.</li> </ul>                                                                                                    | 0                | 0      |
| P01.09        | Starting<br>frequency<br>of DC<br>braking            | Starting frequency of DC braking: start the DC<br>braking when running frequency reaches<br>starting frequency determined by P1.09.<br>Waiting time before DC braking: Inverters                                                                                                    | 0.00Hz           | 0      |
| P01.10        | Waiting<br>time before<br>DC braking                 | blocks the output before starting the DC<br>braking. After this waiting time, the DC<br>braking will be started so as to prevent                                                                                                    | 0.00s            | 0      |
| P01.11        | DC braking<br>current                                | over-current fault caused by DC braking at<br>high speed.<br>DC braking current: the value of P01.11 is the                                                                                                    | 0.0%             | 0      |
| P01.12        | DC braking<br>time                                   | percentage of rated current of inverter. The<br>bigger the DC braking current is, the greater<br>the braking torque is.                                                                                                    | 0.00s            | 0      |

| Function code | Name                                        | Detailed instruction of parameters                                                                                                    | Default<br>value | Modify |
|---------------|---------------------------------------------|----------------------------------------------------------------------------------------------------|------------------|--------|
| code          |                                             | DC braking time: the retention time of DC braking. If the time is 0, the DC braking is invalid. The inverter will stop at the set deceleration time.                                         | value            |        |
|               |                                             | Setting range of P01.09: 0.00Hz–P00.03<br>(the Max. frequency)<br>Setting range of P01.10: 0.00–50.00s<br>Setting range of P01.11: 0.0–100.0%<br>Setting range of P01.12: 0.00–50.00s        |                  |        |
| P01.13        | Dead time<br>of<br>FWD/REV<br>rotation      | During the procedure of switching FWD/REV<br>rotation, set the threshold by P01.14, which is<br>as the table below:<br>Output frequency<br>Starting<br>frequency<br>Starting requency<br>Rev | 0.0s             | 0      |
| P01.14        | Switching<br>between<br>FWD/REV<br>rotation | Set the threshold point of the inverter:<br>0: Switch after zero frequency<br>1: Switch after the starting frequency<br>2: Switch after the speed reach P01.15 and<br>delay for P01.24       | 0                | O      |
| P01.15        | Stopping speed                              | 0.00–100.00Hz                                                                                                    | 0.50Hz           | O      |
| P01.16        | Detection<br>of stopping<br>speed           | 0: Detect at the setting speed<br>1: Detect at the feedback speed (only valid for<br>vector control)                                                                                         | 1                | O      |
| P01.17        | Detection<br>time of the                    | When P01.16=1, the actual output frequency of the inverter is less than or equal to P01.15                                                                                                   | 0.50s            | O      |

| Function code | Name                                                                                                    | Detailed instruction of parameters                                                                                                    | Default<br>value | Modify |
|---------------|----------------------------------------------------------------------------------------------------|----------------------------------------------------------------------------------------------------|------------------|--------|
|               | feedback                                                                                                  | and is detected during the time set by P01.17,                                                                                                    |                  |        |
|               | speed                                                                                                    | the inverter will stop; otherwise, the inverter                                                                                                    |                  |        |
|               |                                                                                                    | stops in the time set by P01.24.                                                                                                    |                  |        |
|               |                                                                                                    | Stop<br>speed<br>Stop<br>speed<br>Running A<br>Running A<br>Runn |                  |        |
|               |                                                                                                    | P01.16=1)                                                                                                    |                  |        |
|               |                                                                                                    | When the running command channel is the                                                                                                    |                  |        |
| P01.18        | Terminal<br>running<br>protection<br>selection<br>when<br>powering<br>on                                  | terminal control, the system will detect the<br>state of the running terminal during powering<br>on.<br>0: The terminal running command is invalid<br>when powering on. Even the running<br>command is detected to be valid during<br>powering on, the inverter won't run and the<br>system keeps in the protection state until the<br>running command is canceled and enabled<br>again.<br>1: The terminal running command is valid<br>when powering on. If the running command is<br>detected to be valid during powering on, the<br>system will start the inverter automatically<br>after the initialization.<br>Note: This function should be selected with<br>cautions, or serious result may follow.                                                                                                    | 0                | 0      |
| P01.19        | The<br>running<br>frequency<br>is lower<br>than the<br>lower limit<br>one (valid<br>if the lower<br>limit | This function code determines the running<br>state of the inverter when the set frequency is<br>lower than the lower-limit one.<br>0: Run at the lower-limit frequency<br>1: Stop<br>2: Hibernation<br>The inverter will coast to stop when the set<br>frequency is lower than the lower-limit one.if<br>the set frequency is above the lower limit one                                                                                                    | 0                | 0      |

| Function code | Name                                                       | Detailed instruction of parameters                                                                                                    | Default<br>value | Modify |
|---------------|------------------------------------------------------------|----------------------------------------------------------------------------------------------------|------------------|--------|
|               | frequency<br>is above 0)                                   | again and it lasts for the time set by P01.20,<br>the inverter will come back to the running<br>state automatically.                                                                                                    |                  |        |
| P01.20        | Hibernatio<br>n restore<br>delay time                      | This function code determines the hibernation<br>delay time. When the running frequency of<br>the inverter is lower than the lower limit one,<br>the inverter will stop to stand by.<br>When the set frequency is above the lower<br>limit one again and it lasts for the time set by<br>P01.20, the inverter will run automatically.<br>Set frequency<br>to the inverter work to the inverter works<br>is=P01.20<br>to the inverter works<br>to the inverter works | 0.0s             | 0      |
| P01.21        | Restart<br>after power<br>off                              | This function can enable the inverter start or<br>not after the power off and then power on.<br>0: Disabled<br>1: Enabled, if the starting need is met, the<br>inverter will run automatically after waiting for<br>the time defined by P01.22.                                                                                                    | 0                | 0      |
| P01.22        | The<br>waiting<br>time of<br>restart<br>after power<br>off | The function determines the waiting time<br>before the automatic running of the inverter<br>when powering off and then powering on.<br>Output frequency<br>t1=P01.22<br>t2=P01.23<br>t<br>Running Power off Power on<br>Setting range: 0.0–3600.0s (valid when<br>P01.21=1)                                                                                                    | 1.0s             | 0      |
| P01.23        | Start delay                                                | The function determines the brake release                                                                                                    | 0.0s             | 0      |

| Function code | Name                                 | Detailed instruction of parameters               | Default<br>value   | Modify |
|---------------|--------------------------------------|--------------------------------------------------|--------------------|--------|
|               | time                                 | after the running command is given, and the      |                    |        |
|               |                                      | inverter is in a stand-by state and wait for the |                    |        |
|               |                                      | delay time set by P01.23                         |                    |        |
|               | Dulaurí                              | Setting range: 0.0-60.0s                         |                    |        |
| P01.24        | Delay of<br>the<br>stopping<br>speed | Setting range: 0.0–100.0s                        | 0.0s               | 0      |
|               |                                      | Select the 0Hz output of the inverter.           |                    |        |
| P01.25        | 0Hz                                  | 0: Output without voltage                        | 0                  | 0      |
| 101.20        | output                               | 1: Output with voltage                           | Ũ                  | 0      |
|               |                                      | 2: Output at the DC braking current              |                    |        |
| P02 Grou      | •                                    | 1                                                | r                  |        |
|               | Rated                                |                                                  |                    |        |
| P02.01        | power of                             | 0.4–2.2kW (0.5~3HP)                              | Depend             | O      |
|               | asynchron                            |                                                  | on model           | -      |
|               | ous motor                            |                                                  |                    |        |
|               | Rated                                |                                                  |                    |        |
|               | frequency                            |                                                  |                    |        |
| P02.02        | of                                   | 0.01Hz–P00.03                                    | 60.00Hz            | O      |
|               | asynchron                            |                                                  |                    |        |
|               | ous motor                            |                                                  |                    |        |
|               | Rated                                |                                                  | Deneral            |        |
| P02.03        | speed of<br>asynchron                | 1–36000rpm                                       | Depend<br>on model | O      |
|               | ous motor                            |                                                  | on model           |        |
| ├             | Rated                                |                                                  |                    |        |
|               | voltage of                           |                                                  | Depend             |        |
| P02.04        | asynchron                            | 0–1200V                                          | on model           | O      |
|               | ous motor                            |                                                  | onmodel            |        |
| <b>├</b> ───┤ | Rated                                |                                                  |                    |        |
|               | current of                           |                                                  | Depend             |        |
| P02.05        | asynchron                            | 0.8–6000.0A                                      | on model           | Ø      |
|               | ous motor                            |                                                  | 0.1.1100001        |        |
|               | Stator                               |                                                  |                    |        |
|               | resistor of                          |                                                  | Depend             |        |
| P02.06        | asynchron                            | 0.001–65.535Ω                                    | on model           | 0      |
|               | ous motor                            |                                                  | 2.1.1.0401         |        |

| Function code | Name                                                                      | Detailed instruction of parameters | Default<br>value   | Modify |
|---------------|---------------------------------------------------------------------------|------------------------------------|--------------------|--------|
| P02.07        | Rotor<br>resistor of<br>asynchron<br>ous motor                            | 0.001–65.535Ω                      | Depend<br>on model | 0      |
| P02.08        | Leakage<br>inductance<br>of<br>asynchron<br>ous motor                     | 0.1–6553.5mH                       | Depend<br>on model | 0      |
| P02.09        | Mutual<br>inductance<br>of<br>asynchron<br>ous motor                      | 0.1–6553.5mH                       | Depend<br>on model | 0      |
| P02.10        | Non-load<br>current of<br>asynchron<br>ous motor                          | 0.1–6553.5A                        | Depend<br>on model | 0      |
| P02.11        | Magnetic<br>saturation<br>coefficient<br>1 for the<br>iron core of<br>AM1 | 0.0–100.0%                         | 80.0%              | O      |
| P02.12        | Magnetic<br>saturation<br>coefficient<br>2 for the<br>iron core of<br>AM1 | 0.0–100.0%                         | 68.0%              | 0      |
| P02.13        | Magnetic<br>saturation<br>coefficient<br>3 for the<br>iron core of<br>AM1 | 0.0–100.0%                         | 57.0%              | 0      |
| P02.14        | Magnetic<br>saturation<br>coefficient                                     | 0.0–100.0%                         | 40.0%              | O      |

| Function code | Name                                           | Detailed instruction of parameters                                                                                                    | Default<br>value | Modify |
|---------------|------------------------------------------------|----------------------------------------------------------------------------------------------------|------------------|--------|
|               | 4 for the<br>iron core of<br>AM1               |                                                                                                    |                  |        |
| P02.26        | Motor<br>overload<br>protection<br>selection   | <ul> <li>0: No protection</li> <li>1: Common motor (with low speed<br/>compensation). Because the heat-releasing<br/>effect of the common motors will be<br/>weakened, the corresponding electric heat<br/>protection will be adjusted properly. The low<br/>speed compensation characteristic<br/>mentioned here means reducing the<br/>threshold of the overload protection of the<br/>motor whose running frequency is below<br/>30Hz.</li> <li>2: Frequency conversion motor (without low<br/>speed compensation). Because the<br/>heat-releasing of the specific motors won't be<br/>impacted by the rotation speed, it is not<br/>necessary to adjust the protection value<br/>during low-speed running.</li> </ul> | 2                | Ø      |
| P02.27        | Motor<br>overload<br>protection<br>coefficient | Times of motor overload M = lout/(In x K)<br>In is the rated current of the motor, lout is the<br>output current of the inverter and K is the<br>motor protection coefficient.<br>So, the bigger the value of K is, the smaller<br>the value of M is. When M =116%, the fault<br>will be reported after 1 hour, when M =200%,<br>the fault will be reported after 1 minute, when<br>M>=400%, the fault will be reported instantly.                                                                                                    | 100.0%           | 0      |
| P02.28        | Correction                                     | Correct the power displaying of motor 1.                                                                                                    | 1.00             | 0      |

| Function code  | Name        | Detailed instruction of parameters              | Default<br>value | Modify |
|----------------|-------------|-------------------------------------------------|------------------|--------|
|                | coefficient | Only impact the displaying value other than     |                  |        |
|                | of motor 1  | the control performance of the inverter.        |                  |        |
|                | power       | Setting range: 0.00–3.00                        |                  |        |
| P03 Grou       | up Vecto    | r control                                       |                  |        |
|                | Speed       | The parameters P03.00–P03.05 only apply to      |                  |        |
| P03.00         | loop        | vector control mode. Below the switching        | 20.0             | 0      |
| P03.00         | proportion  | frequency 1 (P03.02), the speed loop PI         | 20.0             | 0      |
|                | al gain1    | parameters are: P03.00 and P03.01. Above        |                  |        |
|                | Speed       | the switching frequency 2 (P03.05), the         |                  |        |
| P03.01         | loop        | speed loop PI parameters are: P03.03 and        | 0.200s           | 0      |
| P03.01         | integral    | P03.04. PI parameters are gained according      | 0.2005           | 0      |
|                | time1       | to the linear change of two groups of           |                  |        |
|                | Low         | parameters. It is shown as below:               |                  |        |
| P03.02         | switching   | PI parameters                                   | 5.00Hz           | 0      |
|                | frequency   | P03.00, P03.01                                  |                  |        |
|                | Speed       |                                                 |                  |        |
| <b>D</b> 00.00 | loop        |                                                 | 00.0             | ~      |
| P03.03         | proportion  | P03.03, P03.04                                  | 20.0             | 0      |
|                | al gain 2   | P03.02 P03.05                                   |                  |        |
|                | Speed       |                                                 |                  |        |
| 500.04         | loop        | PI has a close relationship with the inertia of | 0.200s           | ~      |
| P03.04         | integral    | the system. Adjust on the base of PI            | 0.200S           | 0      |
|                | time 2      | according to different loads to meet various    |                  |        |
|                |             | demands.                                        |                  |        |
|                |             | The setting range of P03.00 and P03.03: 0 -     |                  |        |
|                | High        | 200.0                                           |                  |        |
| P03.05         | switching   | The setting range of P03.01 and P03.04:         | 10.00Hz          | 0      |
|                | frequency   | 0.000–10.000s                                   |                  |        |
|                |             | The setting range of P03.02: 0.00Hz–P00.05      |                  |        |
|                | Creard      | The setting range of P03.05: P03.02–P00.03      |                  |        |
| D02.00         | Speed       | $0, 0$ (correct and to $0, 0^8/(0, max)$        | 0                |        |
| P03.06         | loop output | 0–8 (corresponds to 0–2 <sup>8</sup> /10ms)     | 0                | 0      |
|                | filter      | Olin componenting an efficient in the late      |                  |        |
|                | Compensa    | Slip compensation coefficient is used to        |                  |        |
| D02.07         | tion        | adjust the slip frequency of the vector control | 1000/            |        |
| P03.07         | coefficient |                                                 | 100%             | 0      |
|                | of vector   | the system. Adjusting the parameter properly    |                  |        |
|                | control     | can control the speed steady-state error.       |                  |        |

| Function code | Name                                                                  | Detailed instruction of parameters                                                                                                    | Default<br>value | Modify |
|---------------|-----------------------------------------------------------------------|----------------------------------------------------------------------------------------------------|------------------|--------|
|               | electromoti<br>on slip                                                | Setting range: 50%–200%                                                                                                    |                  |        |
| P03.08        | Compensa<br>tion<br>coefficient<br>of vector<br>control<br>brake slip |                                                                                                    | 100%             | 0      |
| P03.09        | Current<br>loop<br>percentag<br>e<br>coefficient<br>P                 | Note:<br>These two parameters adjust the PI<br>adjustment parameter of the current loop<br>which affects the dynamic response speed<br>and control accuracy directly. Generally,                                                                                                    | 1000             | 0      |
| P03.10        | Current<br>loop<br>integral<br>coefficient<br>I                       | users do not need to change the default<br>value;<br>Only apply to the vector control mode without<br>PG 0 (P00.00=0).<br>Setting range: 0–65535                                                                                                    | 1000             | 0      |
| P03.11        | Torque<br>setting<br>method                                           | This parameter is used to enable the torque<br>control mode, and set the torque setting<br>means.<br>0: Torque control is invalid<br>1: Keypad setting torque (P03.12)<br>2: Analog Al1 setting torque<br>3: Analog Al2 setting torque<br>4: Analog Al3 setting torque<br>5: Pulse frequency HDI setting torque<br>6: Multi-step torque setting<br>7: MODBUS communication setting torque<br>8–10: Reserved<br>Note: Setting mode 2–7, 100% corresponds<br>to 3 times of the motor rated current | 0                | 0      |
| P03.12        | Keypad<br>setting<br>torque                                           | Setting range: -300.0%–300.0% (motor rated current)                                                                                                    | 50.0%            | 0      |
| P03.13        | Torque<br>given filter<br>time                                        | 0.000–10.000s                                                                                                    | 0.100s           | 0      |

| Function code | Name                                                                                               | Detailed instruction of parameters                                                                                                    | Default<br>value | Modify |
|---------------|----------------------------------------------------------------------------------------------------|----------------------------------------------------------------------------------------------------|------------------|--------|
| P03.14        | Setting<br>source of<br>forward<br>rotation<br>upper-limit<br>frequency<br>in torque<br>control    | 0: keypad setting upper-limit frequency<br>(P03.16 sets P03.14, P03.17 sets P03.15)<br>1: Analog Al1 setting upper-limit frequency<br>2: Analog Al2 setting upper-limit frequency<br>3: Analog Al3 setting upper-limit frequency<br>4: Pulse frequency HDI setting upper-limit | 0                | 0      |
| P03.15        | Setting<br>source of<br>reverse<br>rotation<br>upper-limit<br>frequency<br>in torque<br>control    | frequency<br>5: Multi-step setting upper-limit frequency<br>6: MODBUS communication setting<br>upper-limit frequency<br>7–9: Reserved<br><b>Note:</b> setting method 1–9, 100% corresponds<br>to the maximum frequency                                                         | 0                | 0      |
| P03.16        | Torque<br>control<br>forward<br>rotation<br>upper-limit<br>frequency<br>keypad<br>defined<br>value | 6<br>This function is used to set the upper limit of<br>the frequency. P03.16 sets the value of                                                                                                    | 60.00 Hz         | 0      |
| P03.17        | Torque<br>control<br>reverse<br>rotation<br>upper-limit<br>frequency<br>keypad<br>defined<br>value | P03.14; P03.17 sets the value of P03.15.<br>Setting range: 0.00 Hz–P00.03 (the Max.<br>output frequency)                                                                                                    | 60.00 Hz         | 0      |
| P03.18        | setting of electromoti                                                                             | This function code is used to select the<br>electromotion and braking torque upper-limit<br>setting source selection.<br>0: Keypad setting upper-limit frequency                                                                                                    | 0                | 0      |

| Function code | Name                                                             | Detailed instruction of parameters                                                                                                    | Default<br>value | Modify |
|---------------|------------------------------------------------------------------|----------------------------------------------------------------------------------------------------|------------------|--------|
| P03.19        | Upper-limit<br>setting of<br>braking<br>torque                   | <ul> <li>(P03.20 sets P03.18 and P03.21 sets</li> <li>P03.19)</li> <li>1: Analog Al1 setting upper-limit torque</li> <li>2: Analog Al2 setting upper-limit torque</li> <li>3: Analog Al3 setting upper-limit torque</li> <li>4: Pulse frequency HDI setting upper-limit torque</li> <li>5: MODBUS communication setting upper-limit torque</li> <li>6-8: Reserved</li> <li>Note: Setting mode 1–8, 100% corresponds to three times of the motor current.</li> </ul> | 0                | 0      |
| P03.20        | Electromot<br>ion<br>torque<br>upper-limit<br>keypad<br>setting  | The function code is used to set the limit of the torque.                                                                                                    | 180.0%           | 0      |
| P03.21        | Braking<br>torque<br>upper-limit<br>keypad<br>setting            | Setting range: 0.0–300.0% (motor rated – current)                                                                                                    | 180.0%           | 0      |
| P03.22        | Weakenin<br>g<br>coefficient<br>in constant<br>power<br>zone     | The usage of motor in weakening control.<br>Function code P03.22 and P03.23 are<br>effective at constant power. The motor will<br>enter into the weakening state when the<br>motor runs at rated speed. Change the<br>weakening curve by modifying the weakening                                                                                                    | 0.3              | 0      |
| P03.23        | The lowest<br>weakening<br>point in<br>constant<br>power<br>zone | veakening curve by monifying the weakening<br>control coefficient. The bigger the weakening<br>control coefficient is, the steeper the weak<br>curve is.<br>Setting range of P03.22: 0.1–2.0<br>Setting range of P03.23: 10%–100%                                                                                                    | 20%              | 0      |
| P03.24        | Max.<br>voltage<br>limit                                         | P03.24 set the Max. Voltage of the inverter,<br>which is dependent on the site situation.<br>Setting range: 0.0–120.0%                                                                                                    | 100.0%           | O      |

| Function code | Name                                                  | Detailed instruction of parameters                                                                                                    | Default<br>value | Modify |
|---------------|-------------------------------------------------------|----------------------------------------------------------------------------------------------------|------------------|--------|
| P03.25        | Pre-excitin<br>g time                                 | Pre-activate the motor when the inverter<br>starts up. Build up a magnetic field inside the<br>inverter to improve the torque performance<br>during the starting process.<br>Setting time: 0.000–10.000s                                                                                                    | 0.300s           | 0      |
| P03.26        | Weakeni<br>ng<br>proportio<br>nal gain                | 0–8000                                                                                                    | 1200             | 0      |
| P03.27        | Speed<br>display<br>selection<br>of vector<br>control | 0: Display at the actual value<br>1: Display at the setting value                                                                                                    | 0                | 0      |
| P04 Grou      | up SVPW                                               | /M control                                                                                                    | -                |        |
| P04.00        | V/F curve<br>setting                                  | These function codes define the V/F curve of<br>UMI-B1 UL motor 1 to meet the need of<br>different loads.<br>0: Straight line V/F curve; applying to the<br>constant torque load<br>1: Multi-dots V/F curve<br>2: 1.3th power low torque V/F curve<br>3: 1.7th power low torque V/F curve<br>4: 2.0th power low torque V/F curve<br>Curves 2–4 apply to the torque loads such as<br>fans and water pumps. Users can adjust<br>according to the features of the loads to get<br>the best performance.<br>5: Customized V/F (V/F separation); in this<br>mode, V can be separated from f and f can be<br>adjusted through the frequency given channel<br>set by P00.06 or the voltage given channel<br>set by P04.27 to change the feature of the<br>curve.<br><b>Note:</b> V <sub>b</sub> in the below picture is the motor<br>rated voltage and f <sub>b</sub> is the motor rated<br>frequency. | 0                | ٥      |

| Function code | Name                        | Detailed instruction of parameters                                                                                                    | Default<br>value | Modify |
|---------------|-----------------------------|----------------------------------------------------------------------------------------------------|------------------|--------|
|               |                             | Couper voltage V  U  Unear type Torque-stepdown characteristics V/F curve (1.3 order) Torque-stepdown characteristics V/F curve (2.0 order) Square type Output frequency 6                                                                                                    |                  |        |
| P04.01        | Torque<br>boost             | Torque boost to the output voltage for the features of low frequency torque. P04.01 is                                                                                                    | 0.0%             | 0      |
| P04.02        | Torque<br>boost<br>close    | for the Max. output voltage V <sub>b</sub> .<br>P04.02 defines the percentage of closing<br>frequency of manual torque to f <sub>b</sub> .<br>Torque boost should be selected according to<br>the load. The bigger the load is, the bigger<br>the torque is. Too big torque boost is<br>inappropriate because the motor will run with<br>over magnetic, and the current of the inverter<br>will increase to add the temperature of the<br>inverter and decrease the efficiency.<br>When the torque boost is set to 0.0%, the<br>inverter is automatic torque boost.<br>Torque boost threshold: below this frequency<br>point, the torque boost is valid, but over this<br>frequency point, the torque boost is invalid.<br>Voc | 20.0%            | 0      |
| P04.03        | V/F<br>frequency<br>point 1 | Output voltage                                                                                                    | 0.00Hz           | 0      |
| P04.04        | V/F<br>voltage<br>point 1   | V2                                                                                                    | 0.0%             | 0      |

| Function code | Name                                                | Detailed instruction of parameters                                                                                                    | Default<br>value | Modify |
|---------------|-----------------------------------------------------|----------------------------------------------------------------------------------------------------|------------------|--------|
| P04.05        | V/F<br>frequency<br>point 2                         | When P04.00 =1, the user can set V//F curve through P04.03–P04.08.<br>V/F is generally set according to the load of                                                                                                    | 0.00Hz           | 0      |
| P04.06        | V/F<br>voltage<br>point 2                           | the motor.<br><b>Note:</b> V1 <v2<v3, f1<f2<f3.="" high="" low<br="" too="">frequency voltage will heat the motor</v2<v3,>                                                                                                    | 0.0%             | 0      |
| P04.07        | V/F<br>frequency<br>point 3                         | excessively or damage. Overcurrent stall or<br>overcurrent protection may occur.<br>Setting range of P04.03: 0.00Hz–P04.05                                                                                                    | 0.00Hz           | 0      |
| P04.08        | V/F<br>voltage<br>point 3                           | Setting range of P04.04, P04.06 and P04.08:<br>0.0%–110.0% (rated motor voltage)<br>Setting range of P04.05: P04.03– P04.07<br>Setting range of P04.07: P04.05–P02.02<br>(rated motor voltage frequency)                                                                                                    | 0.0%             | 0      |
| P04.09        | V/F slip<br>compensat<br>ion gain                   | This function code is used to compensate the change of the rotation speed caused by load during compensation SVPWM control to improve the rigidity of the motor. It can be set to the rated slip frequency of the motor which is counted as below:<br>$\Delta f = f_b \cdot n \times p/60$<br>Of which, $f_b$ is the rated frequency of the motor, its function code is P02.02; n is the rated rotating speed of the motor and its function code is P02.03; p is the pole pair of the motor. 100.0% corresponds to the rated slip frequency $\Delta f$ .<br>Setting range: 0.0–200.0% | 100.0%           | 0      |
| P04.10        | Low<br>frequency<br>vibration<br>control<br>factor  | In the SVPWM control mode, current<br>fluctuation may occur to the motor on some<br>frequency, especially the motor with big<br>power. The motor can not run stably or                                                                                                    | 10               | 0      |
| P04.11        | High<br>frequency<br>vibration<br>control<br>factor | overcurrent may occur. These phenomena<br>can be canceled by adjusting this parameter.<br>Setting range of P04.10: 0–100<br>Setting range of P04.11: 0–100<br>Setting range of P04.12: 0.00Hz–P00.03 (the                                                                                                    | 10               | 0      |
| P04.12        | Vibration                                           | Max. frequency)                                                                                                    | 30.00 Hz         | 0      |

| Function code | Name                                        | Detailed instruction of parameters                                                                                                    | Default<br>value | Modify |
|---------------|---------------------------------------------|----------------------------------------------------------------------------------------------------|------------------|--------|
|               | control<br>threshold                        |                                                                                                    |                  |        |
| P04.26        | Energy-sa<br>ving<br>operation<br>selection | 0: No operation<br>1: Automatic energy-saving operation<br>Motor on the light load conditions,<br>automatically adjusts the output voltage to<br>save energy                                                                                                    | 0                | 0      |
| P04.27        | Voltage<br>Setting<br>channel               | Select the output setting channel at V/F curve<br>separation.<br>0: Keypad setting voltage: the output voltage<br>is determined by P04.28.<br>1: Al1 setting voltage<br>2: Al2 setting voltage<br>3: Al3 setting voltage<br>4: HDI setting voltage<br>5: Multi-step speed setting voltage;<br>6: PID setting voltage;<br>7: MODBUS communication setting voltage;<br>8-10: Reversed<br>Note: 100% corresponds to the rated voltage<br>of the motor. | 0                | 0      |
| P04.28        | Keypad<br>setting<br>voltage                | The function code is the voltage digital set<br>value when the voltage setting channel is<br>selected as "keypad selection".<br>Setting range: 0.0%–100.0%                                                                                                    | 100.0%           | 0      |
| P04.29        | Voltage<br>increasing<br>time               | Voltage increasing time is the time when the inverter accelerates from the output minimum voltage to the output maximum voltage.                                                                                                    | 5.0s             | 0      |
| P04.30        | Voltage<br>decreasing<br>time               | Voltage decreasing time is the time when the<br>inverter decelerates from the output<br>maximum voltage to the output minimum<br>voltage.<br>Setting range: 0.0–3600.0s                                                                                                    | 5.0s             | 0      |
| P04.31        | Output<br>maximum<br>voltage                | Set the upper and low limit of the output<br>voltage.<br>Setting range of P04.31: P04.32–100.0%                                                                                                    | 100.0%           | O      |
| P04.32        | Output<br>minimum<br>voltage                | (the rated voltage of the motor)<br>Setting range of P04.32: 0.0%– P04.31<br>(the rated voltage of the motor)                                                                                                    | 0.0%             | O      |

| Function code | Name                                                             | Detailed instruction of parameters                                                                                                    | Default<br>value | Modify |
|---------------|------------------------------------------------------------------|----------------------------------------------------------------------------------------------------|------------------|--------|
|               |                                                                  | Vmax<br>Vset<br>Vmin<br>vmin                                                                                                    |                  |        |
| P04.33        | Weakeni<br>ng<br>coefficien<br>t in<br>constant<br>power<br>zone | Adjust the output voltage of the inverter in<br>SVPWM mode when weakening.<br><b>Note:</b> Invalid in the constant torque mode.<br>$V_{bb}$<br>$V_{bb}$<br>V | 1.00             | 0      |
| P05 Grou      | p Input t                                                        | erminals                                                                                                    |                  |        |
| P05.00        | HDI input selection                                              | 0: HDI is high pulse input. See<br>P05.49–P05.54<br>1: HDI is switch input                                                                                                    | 0                | O      |
| P05.01        | S1<br>terminals<br>function<br>selection                         | Note: S1–S4, HDI are the upper terminals on<br>the control board and P05.12 can be used to<br>set the function of S5–S8<br>0: No function                                                                                                    | 1                | O      |
| P05.02        | S2<br>terminals<br>function<br>selection                         | 1: Forward rotation operation<br>2: Reverse rotation operation<br>3: 3-wire control operation<br>4: Forward jogging                                                                                                    | 4                | O      |
| P05.03        | S3<br>terminals<br>function<br>selection                         | 5: Reverse jogging<br>6: Coast to stop<br>7: Fault reset<br>8: Operation pause                                                                                                    | 7                | O      |
| P05.04        | S4<br>terminals<br>function<br>selection                         | 9: External fault input<br>10: Increasing frequency setting (UP)<br>11: Decreasing frequency setting (DOWN)<br>12: Cancel the frequency change setting                                                                                                    | 0                | O      |

| Function code | Name                                      | Detailed instruction of parameters                                                                                                    | Default<br>value | Modify |
|---------------|-------------------------------------------|----------------------------------------------------------------------------------------------------|------------------|--------|
|               | S5                                        | 13: Shift between A setting and B setting                                                                                                    |                  |        |
| P05.05        | terminals                                 | 14: Shift between combination setting and A                                                                                                    | 0                | Ø      |
| 1 00.00       | function                                  | setting                                                                                                    | Ū                | •      |
|               | selection                                 | 15: Shift between combination setting and B                                                                                                    |                  |        |
|               | S6                                        | setting                                                                                                    |                  |        |
| P05.06        | terminals                                 | 16: Multi-step speed terminal 1                                                                                                    | 0                | Ø      |
|               | function                                  | 17: Multi-step speed terminal 2                                                                                                    | -                | -      |
|               | selection                                 | 18: Multi-step speed terminal 3                                                                                                    |                  |        |
|               | S7                                        | 19: Multi- stage speed terminal 4                                                                                                    |                  |        |
| P05.07        | terminals                                 | 20: Multi- stage speed pause                                                                                                    | 0                | Ø      |
| 1 00.01       | function                                  | 21: ACC/DEC time 1                                                                                                    | Ū                |        |
|               | selection                                 | 22: ACC/DEC time 2                                                                                                    |                  |        |
|               | S8                                        | 23: Simple PLC stop reset                                                                                                    |                  |        |
| P05.08        | terminals                                 | 24: Simple PLC pause                                                                                                    | 0                | 0      |
| F03.00        | function                                  | 25: PID control pause                                                                                                    | 0                | 0      |
|               | selection                                 | 26: Traverse Pause (stop at the current                                                                                                    |                  |        |
| P05.09        | HDI<br>terminals<br>function<br>selection | frequency)<br>27: Traverse reset (return to the center<br>frequency)<br>28: Counter reset<br>29: Torque control prohibition<br>30: ACC/DEC prohibition<br>31: Counter trigger<br>32: Reserve<br>33: Cancel the frequency change setting<br>temporarily<br>34: DC brake<br>35: Reserve<br>36: Shift the command to the keypad<br>37: Shift the command to the terminals<br>38: Shift the command to the communication<br>39: Pre-magnetized command<br>40: Clear the power<br>41: Keep the power<br>42–60: Reserved<br>61: PID pole switching | 0                | ٥      |
| P05.10        | Polarity selection                        | 62–63: Reserved<br>The function code is used to set the polarity<br>of the input terminals.                                                                                                    | 0x000            | 0      |

| Function code | Name                            | Det      | ailed inst                                                                                         | ruction o           | f para     | amete           | ers              | Default<br>value | Modify |
|---------------|---------------------------------|----------|----------------------------------------------------------------------------------------------------|---------------------|------------|-----------------|------------------|------------------|--------|
|               | of the input                    |          | Set the bit to 0, the input terminal is anode.<br>Set the bit to 1, the input terminal is cathode. |                     |            |                 |                  |                  |        |
|               | terminals                       | BIT8     | BIT7                                                                                               | e input ter<br>BIT6 | mina<br>Bl | _               | BIT4             |                  |        |
|               |                                 | HDI      | S8                                                                                                 | S7                  | S          |                 | <u>ыт4</u><br>S5 |                  |        |
|               |                                 | BIT3     | BIT2                                                                                               | BIT1                | Bľ         | -               | 00               |                  |        |
|               |                                 | S4       | S3                                                                                                 | S2                  | S          | _               |                  |                  |        |
|               |                                 | -        |                                                                                                    | : 0x000–0           | _          | · .             |                  |                  |        |
|               |                                 |          |                                                                                                    | ter time of         |            | S4 an           | d HDI            |                  |        |
|               | <b>A</b> 11 <b>A</b>            |          |                                                                                                    | terference          |            |                 | -                |                  |        |
| P05.11        | Switch                          |          |                                                                                                    | meter to a          |            |                 | 1                | 0.010s           | 0      |
|               | filter time                     | operatio | n.                                                                                                 |                     |            |                 |                  |                  |        |
|               |                                 | 0.000–1  | .000s                                                                                              |                     |            |                 |                  |                  |        |
|               |                                 | 0x000-0  | 0x1FF (0:                                                                                          | Disabled,           | 1:Ena      | abled           | )                |                  |        |
|               |                                 | BIT0: S  | 1 virtual te                                                                                       | erminal             |            |                 |                  |                  |        |
|               | Virtual<br>terminals<br>setting | BIT1: S2 | 2 virtual te                                                                                       | erminal             |            |                 |                  |                  |        |
|               |                                 | BIT2: S  | 3 virtual te                                                                                       | rminal              |            |                 |                  |                  |        |
| P05.12        |                                 | BIT3: S4 | 4 virtual te                                                                                       | erminal             |            |                 |                  | 0x000            | 0      |
| 1 03.12       |                                 | BIT4: St | 5 virtual te                                                                                       | erminal             |            |                 |                  | 0,000            | •      |
|               | setting                         | BIT5: Se | 3 virtual te                                                                                       | erminal             |            |                 |                  |                  |        |
|               |                                 | BIT6: ST | 7 virtual te                                                                                       | erminal             |            |                 |                  |                  |        |
|               |                                 | BIT7: S8 | 3 virtual te                                                                                       | erminal             |            |                 |                  |                  |        |
| -             |                                 | BIT8: H  | DI virtual t                                                                                       | erminal             |            |                 |                  |                  |        |
|               |                                 | Set the  | operation                                                                                          | mode of t           | he ter     | mina            | ls               |                  |        |
|               |                                 | control  |                                                                                                    |                     |            |                 |                  |                  |        |
|               |                                 |          |                                                                                                    | , comply t          |            |                 | with the         |                  |        |
|               |                                 |          |                                                                                                    | de is wide          |            |                 |                  |                  |        |
|               |                                 |          |                                                                                                    | tation dire         |            |                 |                  |                  |        |
|               |                                 | defined  | FWD and                                                                                            | REV term            | inals      |                 |                  |                  |        |
|               | Terminals                       |          | FWD                                                                                                | FWD                 | REV        | Runnir<br>comma |                  |                  |        |
| P05.13        | control<br>runnina              | K        |                                                                                                    | OFF                 | OFF        | Stoppin         | g                | 0                | O      |
|               | mode                            | Г<br>К   | REV                                                                                                | ON                  | OFF        | Forwar          |                  |                  |        |
|               |                                 |          |                                                                                                    | OFF                 | ON         | Revers          |                  |                  |        |
|               |                                 |          | СОМ                                                                                                | ON                  | ON         | Hold o          | n                |                  |        |
|               |                                 | 1·2-wir4 |                                                                                                    | ; Separate          | the        | enahl           | <br>e from       |                  |        |
|               |                                 |          |                                                                                                    | D defined           |            |                 |                  |                  |        |
|               |                                 |          |                                                                                                    | . The dire          |            |                 |                  |                  |        |
|               |                                 |          | 0                                                                                                  | fined RE            |            |                 |                  |                  |        |

| Function code | Name | Detai      | iled instruc  | ction   | of pai  | ameters             | 5    | Default<br>value | Modify |
|---------------|------|------------|---------------|---------|---------|---------------------|------|------------------|--------|
|               |      | /          |               | F       | VD REV  | Running<br>command  |      |                  |        |
|               |      | К1         | FWD           | 0       | F OFF   | Stopping            |      |                  |        |
|               |      |            | REV           |         | N OFF   | Forward             |      |                  |        |
|               |      | К2         |               |         | F ON    | running<br>Stopping |      |                  |        |
|               |      |            | сом           | ΗH      | N ON    | Reverse             |      |                  |        |
|               |      |            | control 1; S  |         |         | •                   |      |                  |        |
|               |      |            | n this mod    |         |         | •                   |      |                  |        |
|               |      |            | is caused     |         |         |                     |      |                  |        |
|               |      |            | s controlled  | d by R  | EV. S   | in is natu          | ural |                  |        |
|               |      | closed.    | SB1           |         |         |                     |      |                  |        |
|               |      |            |               | FWD     |         |                     |      |                  |        |
|               |      |            | SB2           | Sin     |         |                     |      |                  |        |
|               |      |            |               | REV     |         |                     |      |                  |        |
|               |      |            | к             | сом     |         |                     |      |                  |        |
|               |      |            |               | COM     |         |                     |      |                  |        |
|               |      | The direct | tion control  | is as   | below   | during              |      |                  |        |
|               |      | operation  | :             |         |         | -                   |      |                  |        |
|               |      | Sin        | REV           | -       | vious   | Curre               |      |                  |        |
|               |      |            |               |         | ction   |                     | -    |                  |        |
|               |      | ON         | OFF→O         |         | ward    | Rever               |      |                  |        |
|               |      |            | N             | -       | erse    | Forwa               |      |                  |        |
|               |      | ON         | ON→OF<br>F    |         | erse    | Forwa               |      |                  |        |
|               |      | ON→        | F<br>ON       | For     | ward    | Rever               | se   |                  |        |
|               |      | ON→<br>OFF | OFF           | De      | celera  | ate to sto          | р    |                  |        |
|               |      | 3: 3-wire  | control 2; S  | in is t | ne ena  | abling              |      |                  |        |
|               |      | terminal o | n this mod    | e, and  | the r   | unning              |      |                  |        |
|               |      | command    | is caused     | by SE   | 1 or \$ | B3 and              | both |                  |        |
|               |      |            | ontrol the ru |         |         | tion.NC             | SB2  |                  |        |
|               |      | generates  | the stop c    | omma    | nd.     |                     |      |                  |        |

| Function code | Name                                             | Deta                                                                                                    | iled instruct                                                                                                   | tion of para                                                                                                    | ameters                                                                                              | Default<br>value | Modify |
|---------------|--------------------------------------------------|----------------------------------------------------------------------------------------------------|----------------------------------------------------------------------------------------------------|----------------------------------------------------------------------------------------------------|----------------------------------------------------------------------------------------------------|------------------|--------|
|               |                                                  |                                                                                                    | SB1<br>FWD<br>SB2<br>SIn<br>REV<br>SB3<br>COM                                                                   |                                                                                                    |                                                                                                    |                  |        |
|               |                                                  | Sin                                                                                                    | FWD                                                                                                    | REV                                                                                                    | Directio<br>n                                                                                        |                  |        |
|               |                                                  | ON                                                                                                    | OFF→O                                                                                                    | ON                                                                                                    | Forward                                                                                              |                  |        |
|               |                                                  | ON                                                                                                    | Ν                                                                                                    | OFF                                                                                                    | Reverse                                                                                              |                  |        |
|               |                                                  | ON                                                                                                    | ON                                                                                                    | OFF→O                                                                                                    | Forward                                                                                              |                  |        |
|               |                                                  | ON                                                                                                    | OFF                                                                                                    | N                                                                                                    | Reverse                                                                                              |                  |        |
|               |                                                  | ON→                                                                                                    |                                                                                                    |                                                                                                    | Decelerat                                                                                            |                  |        |
|               |                                                  | OFF                                                                                                    |                                                                                                    |                                                                                                    | e to stop                                                                                            |                  |        |
|               | S1                                               | FWD/RE <sup>1</sup><br>because<br>sources,<br>keeps val<br>stopping<br>FWD/RE <sup>1</sup><br>start agai<br>STOP/RS | even the cor<br>lid; the invert<br>command is<br>V is relaunch<br>n. For examp<br>ST stop wher<br>d-length stop | valid, the in<br>ng comman<br>htrol termina<br>ter won't wo<br>canceled. C<br>hed, the inve<br>ple, the valid<br>n PLC signa | verter stop<br>d from other<br>al FWD/REV<br>rk when the<br>Dnly when<br>erter can<br>d<br>al cycles |                  |        |
| P05.14        | S1<br>terminal<br>switching<br>on delay<br>time  | delay tim                                                                                                    | ion code def<br>e of electrica<br>nable termina<br>off.                                                         | 0.000s                                                                                                    | 0                                                                                                    |                  |        |
| P05.15        | S1<br>terminal<br>switching<br>off delay<br>time | Si electric                                                                                                    |                                                                                                    | Swit                                                                                                    | n-off                                                                                                | 0.000s           | 0      |
| P05.16        | S2<br>terminal                                   | Setting ra                                                                                                    | inge: 0.000–                                                                                                    | 50.000s                                                                                                    |                                                                                                    | 0.000s           | 0      |

| Function code | Name      | Detailed instruction of parameters | Default<br>value | Modify |
|---------------|-----------|------------------------------------|------------------|--------|
|               | switching |                                    |                  |        |
|               | on delay  |                                    |                  |        |
|               | time      |                                    |                  |        |
|               | S2        |                                    |                  |        |
|               | terminal  |                                    |                  |        |
| P05.17        | switching |                                    | 0.000s           | 0      |
|               | off delay |                                    |                  |        |
|               | time      |                                    |                  |        |
|               | S3        |                                    |                  |        |
|               | terminal  |                                    |                  |        |
| P05.18        | switching |                                    | 0.000s           | 0      |
|               | on delay  |                                    |                  |        |
|               | time      |                                    |                  |        |
|               | S3        |                                    |                  |        |
|               | terminal  |                                    |                  |        |
| P05.19        | switching |                                    | 0.000s           | 0      |
|               | off delay |                                    |                  |        |
|               | time      |                                    |                  |        |
|               | S4        |                                    |                  |        |
|               | terminal  |                                    |                  |        |
| P05.20        | switching |                                    | 0.000s           | 0      |
|               | on delay  |                                    |                  |        |
|               | time      |                                    |                  |        |
|               | S4        |                                    |                  |        |
|               | terminal  |                                    |                  |        |
| P05.21        | switching |                                    | 0.000s           | 0      |
|               | off delay |                                    |                  |        |
|               | time      |                                    |                  |        |
|               | HDI       |                                    |                  |        |
|               | terminal  |                                    |                  |        |
| P05.30        | switching |                                    | 0.000s           | 0      |
|               | on delay  |                                    |                  |        |
|               | time      |                                    |                  |        |
|               | HDI       |                                    |                  |        |
| P05.31        | terminal  |                                    |                  |        |
|               | switching |                                    | 0.000s           | 0      |
|               | off delay |                                    |                  |        |
|               | time      |                                    |                  |        |

| Function code | Name                                                         | Detailed instruction of parameters                                                                                                    | Default<br>value | Modify |
|---------------|--------------------------------------------------------------|----------------------------------------------------------------------------------------------------|------------------|--------|
| P05.32        | Lower limit<br>of Al1                                        | Al1 is set by the analog potentiometer, Al2 is set by control terminal Al2 and Al3 is set by                                                                                                    | 0.00V            | 0      |
| P05.33        | Correspon<br>ding<br>setting of<br>the lower<br>limit of Al1 | control terminal Al3. The function code<br>defines the relationship between the analog<br>input voltage and its corresponding set value.<br>If the analog input voltage beyond the set<br>minimum or maximum input value, the      | 0.0%             | 0      |
| P05.34        | Upper limit<br>of AI1                                        | inverter will count at the minimum or maximum one.                                                                                                    | 10.00V           | 0      |
| P05.35        | Correspon<br>ding<br>setting of<br>the upper<br>limit of Al1 | When the analog input is the current input,<br>the corresponding voltage of 0–20mA is<br>0–10V.<br>In different cases, the corresponding rated<br>value of 100.0% is different. See the                                            | 100.0%           | 0      |
| P05.36        | Al1 input<br>filter time                                     | application for detailed information.<br>The figure below illustrates different                                                                                                    | 0.100s           | 0      |
| P05.37        | Lower limit<br>of<br>Al2                                     | applications:                                                                                                    | 0.00V            | 0      |
| P05.38        | Correspon<br>ding<br>setting of<br>the lower<br>limit of Al2 | -10V<br>AI3<br>AI3<br>AI1/AI2                                                                                                    | 0.0%             | 0      |
| P05.39        | Upper limit<br>of Al2                                        | -100%                                                                                                    | 10.00V           | 0      |
| P05.40        | Correspon<br>ding<br>setting of<br>the upper<br>limit of Al2 | Input filter time: this parameter is used to<br>adjust the sensitivity of the analog input.<br>Increasing the value properly can enhance<br>the anti-interference of the analog, but<br>weaken the sensitivity of the analog input | 100.0%           | 0      |
| P05.41        | Al2 input filter time                                        | Note: Al1 supports 0–10V input and Al2 supports 0–10V or 0–20mA input, when Al2                                                                                                    | 0.100s           | 0      |
| P05.42        | Lower limit<br>of<br>AI3                                     | selects 0–20mA input, the corresponding voltage of 20mA is 10V. Al3 can support the output of -10V–+10V.                                                                                                    | -10.00V          | 0      |
| P05.43        | Correspon<br>ding                                            | Setting range of P05.32: 0.00V–P05.34<br>Setting range of P05.33: -100.0%–100.0%                                                                                                    | -100.0%          | 0      |

| Function code | Name         | Detailed instruction of parameters      | Default<br>value | Modify |
|---------------|--------------|-----------------------------------------|------------------|--------|
|               | setting of   | Setting range of P05.34: P05.32–10.00V  |                  |        |
|               | the lower    | Setting range of P05.35: -100.0%-100.0% |                  |        |
|               | limit of AI3 | Setting range of P05.36: 0.000s-10.000s |                  |        |
|               | Middle       | Setting range of P05.37: 0.00V-P05.39   |                  |        |
| P05.44        | value of     | Setting range of P05.38: -100.0%-100.0% | 0.00V            | 0      |
|               | AI3          | Setting range of P05.39: P05.37-10.00V  |                  |        |
|               | Correspon    | Setting range of P05.40: -100.0%-100.0% |                  |        |
|               | ding         | Setting range of P05.41: 0.000s-10.000s |                  |        |
| P05.45        | middle       | Setting range of P05.42: -10.00V-P05.44 | 0.0%             | 0      |
|               | setting of   | Setting range of P05.43: -100.0%-100.0% |                  |        |
|               | AI3          | Setting range of P05.44: P05.42–P05.46  |                  |        |
|               | Upper limit  | Setting range of P05.45: -100.0%-100.0% | 40.001/          | 0      |
| P05.46        | of AI3       | Setting range of P05.46: P05.44-10.00V  | 10.00V           | 0      |
|               | Correspon    | Setting range of P05.48: 0.000s-10.000s |                  |        |
|               | ding         |                                         |                  |        |
| P05.47        | setting of   |                                         | 100.0%           | 0      |
|               | the upper    |                                         |                  |        |
|               | limit of AI3 |                                         |                  |        |
|               | AI3 input    |                                         |                  | ~      |
| P05.48        | filter time  |                                         | 0.100s           | 0      |
|               | Lower limit  |                                         |                  |        |
| P05.50        | frequency    | 0.000kHz–P05.52                         | 0.000<br>kHz     | 0      |
|               | of HDI       |                                         | KHZ              |        |
|               | Correspon    |                                         |                  |        |
|               | ding         |                                         |                  |        |
|               | setting of   |                                         | 0.00/            | 0      |
| P05.51        | HDI low      | -100.0%–100.0%                          | 0.0%             | 0      |
|               | frequency    |                                         |                  |        |
|               | setting      |                                         |                  |        |
|               | Upper limit  |                                         |                  |        |
|               | frequency    | P05.50–50.000kHz                        | 50.000           | 0      |
|               | of HDI       |                                         | kHz              |        |
|               | Correspon    |                                         |                  |        |
|               | ding         |                                         |                  |        |
|               | setting of   |                                         |                  |        |
| P05.53        | upper limit  | -100.0%–100.0%                          | 100.0%           | 0      |
|               | frequency    |                                         |                  |        |
|               | of HDI       |                                         |                  |        |

| Function code | Name                                            | Detailed instruction of parameters                                                                                                    | Default<br>value | Modify |
|---------------|-------------------------------------------------|----------------------------------------------------------------------------------------------------|------------------|--------|
| P05.54        | HDI<br>frequency<br>input filter<br>time        | 0.000s–10.000s                                                                                                    | 0.100s           | 0      |
| P06 Grou      | ιp Outpι                                        | it terminals                                                                                                    |                  |        |
| P06.01        | Y1 output selection                             | 0: Invalid<br>1: In operation                                                                                                    | 0                |        |
| P06.03        | Relay RO1<br>output<br>selection                | 2: Forward rotation operation<br>3: Reverse rotation operation<br>4: Jogging operation<br>5: The inverter fault                                                                                                    | 1                | 0      |
| P06.04        | Relay RO2<br>output<br>selection                | 6: Frequency degree test FDT1<br>7: Frequency degree test FDT2<br>8: Frequency arrival<br>9: Zero speed running<br>10: Upper limit frequency arrival<br>11: Lower limit frequency arrival<br>12: Ready for operation<br>13: Pre-magnetizing<br>14: Overload pre-alarm<br>15: Underload pre-alarm<br>16: Completion of simple PLC stage<br>17: Completion of simple PLC stage<br>17: Completion of simple PLC cycle<br>18: Setting count value arrival<br>19: Defined count value arrival<br>20: External fault valid<br>21: Reserved<br>22: Running time arrival<br>23: MODBUS communication virtual<br>terminals output<br>24–25: Reserved<br>26: Establishment of DC bus voltage<br>27–30: Reserved | 5                | 0      |
| P06.05        | Polarity<br>selection<br>of output<br>terminals | The function code is used to set the pole of<br>the output terminal.<br>When the current bit is set to 0, input terminal<br>is positive.<br>When the current bit is set to 1, input terminal<br>is negative.                                                                                                    | 0                | 0      |

| Function code | Name                                  | Detail                                                                                                    | ed instrue                                                                                                    | ction of pa             | aran  | neters                          | Default<br>value | Modify |
|---------------|---------------------------------------|----------------------------------------------------------------------------------------------------|----------------------------------------------------------------------------------------------------|-------------------------|-------|---------------------------------|------------------|--------|
|               |                                       | BIT3                                                                                                    | BIT2                                                                                                    | BIT1                    |       | BIT0                            |                  |        |
|               |                                       | RO2                                                                                                    | RO1                                                                                                    | Reserve                 | ed    | Y1                              |                  |        |
|               |                                       | Setting ran                                                                                                    | ge: 0–F                                                                                                    |                         |       |                                 |                  |        |
| P06.06        | Y1 open<br>delay time                 | The setting                                                                                                    | y range: 0.                                                                                                    | 000–50.00               | )0s   |                                 | 0.000s           | 0      |
| P06.07        | Y1C off<br>delay time                 | The setting                                                                                                    | range: 0.                                                                                                    | 000–50.00               | 00s   |                                 | 0.000s           | 0      |
| P06.10        | RO1<br>switching<br>on delay<br>time  | The function delay time                                                                                                    |                                                                                                    |                         |       |                                 | 0.000s           | 0      |
| P06.11        | RO1<br>switching<br>off delay<br>time | during the<br>on and off.<br>RO electrical                                                                                                    |                                                                                                    | able termi              | inal  |                                 | 0.000s           | 0      |
| P06.12        | RO2<br>switching<br>on delay<br>time  | RO valid                                                                                                    | Invalid<br>Switch-on<br>delay                                                                                                    |                         | + Sw  | Invalid<br>itch-off ≁I<br>delay | 0.000s           | 0      |
| P06.13        | RO2<br>switching<br>off delay<br>time | 0                                                                                                    | 0                                                                                                    |                         | /alid | only when                       | 0.000s           | 0      |
| P06.14        | AO1<br>output<br>selection            | 0: Running<br>1: Setting f<br>2: Ramp re                                                                                                    | requency                                                                                                    |                         |       |                                 | 0                | 0      |
| P06.15        | AO2<br>output<br>selection            | 3: Running<br>4: Output of<br>current of t<br>5: Output of<br>current of t<br>6: Output v<br>7: Output p<br>8: Set torq<br>9: Output t<br>10: Analog<br>11: Analog<br>12: Analog | current (rei<br>he inverte<br>current (rei<br>he motor)<br>roltage<br>bower<br>ue value<br>orque<br>Al1 input<br>Al2 input<br>Al3 input | value<br>value<br>value | time  | es rated                        | 0                | 0      |

| Function code | Name                                                            | Detailed instruction of parameters                                                                                                    | Default<br>value | Modify |
|---------------|-----------------------------------------------------------------|----------------------------------------------------------------------------------------------------|------------------|--------|
|               |                                                                 | <ul> <li>14: MODBUS communication set value 1</li> <li>15: MODBUS communication set value 2</li> <li>16–21: Reserved</li> <li>22: Torque current (corresponds to 3 times rated current of the motor)</li> <li>23: Ramp reference frequency (with sign)</li> <li>24–30: Reserved</li> </ul> |                  |        |
| P06.17        | Lower limit<br>of AO1<br>output                                 | The above function codes define the relative                                                                                                    | 0.0%             | 0      |
| P06.18        | Correspon<br>ding AO1<br>output to<br>the lower<br>limit        | relationship between the output value and<br>analog output. When the output value<br>exceeds the range of set maximum or<br>minimum output, it will count according to the<br>low-limit or upper-limit output.                                                                             | 0.00V            | 0      |
| P06.19        | Upper limit<br>of AO1<br>output                                 | When the analog output is current output,<br>1mA equals to 0.5V.<br>In different cases, the corresponding analog                                                                                                    | 100.0%           | 0      |
| P06.20        | The<br>correspon<br>ding AO1<br>output to<br>the upper<br>limit | output of 100% of the output value is<br>different. For detailed information, refer to<br>analog output instructions in <i>Chapter 7</i> .                                                                                                    | 10.00V           | 0      |
| P06.21        | AO1<br>output filter<br>time                                    | Setting range of P06.17: -100.0%– P06.19                                                                                                    | 0.000s           | 0      |
| P06.22        | Lower limit<br>of AO2<br>output                                 | Setting range of P06.19: -100.0% – P06.19<br>Setting range of P06.18: 0.00V–10.00V<br>Setting range of P06.20: 0.00V–10.00V                                                                                                    | 0.0%             | 0      |
| P06.23        | Correspon<br>ding AO2<br>output to<br>the lower<br>limit        | Setting range of P06.21: 0.00V~10.00V<br>Setting range of P06.22: -100.0%- P06.24<br>Setting range of P06.23: 0.00V-10.00V<br>Setting range of P06.24: P06.22-100.0%<br>Setting range of P06.25: 0.00V-10.00V                                                                              | 0.00V            | 0      |
| P06.24        | Upper limit<br>of AO2<br>output                                 | Setting range of P06.26: 0.000s-10.000s                                                                                                    | 100.0%           | 0      |

| Function code | Name                                                     | Detailed instruction of parameters                                                                                                    | Default<br>value | Modify |
|---------------|----------------------------------------------------------|----------------------------------------------------------------------------------------------------|------------------|--------|
| P06.25        | Correspon<br>ding AO2<br>output to<br>the upper<br>limit |                                                                                                    | 10.00V           | 0      |
| P06.26        | AO2<br>output filter<br>time                             |                                                                                                    | 0.000s           | 0      |
| P07 Grou      | ıp Humar                                                 | -Machine Interface                                                                                                    |                  |        |
| P07.00        | User's<br>password                                       | 0–65535<br>The password protection will be valid when<br>setting any non-zero number.<br>00000: Clear the previous user's password,<br>and make the password protection invalid.<br>After the user's password becomes valid, if<br>the password is incorrect, users cannot enter<br>the parameter menu. Only correct password<br>can make the user check or modify the<br>parameters. Remember all users' passwords.<br>Retreat editing state of the function codes<br>and the password protection will become<br>valid in 1 minute. If the password is available,<br>press PRG/ESC to enter into the editing state<br>of the function codes, and then "0.0.0.0.0" will<br>be displayed. Unless input right password,<br>the operator can not enter into it.<br>Note: Restoring to the default value can clear<br>the password, use it with caution. | 0                | 0      |
| P07.01        | Parameter<br>copy                                        | 0: No operation<br>1: Upload the local function parameter to the<br>keypad<br>2: Download the keypad function parameter<br>to local address (including the motor<br>parameters)<br>3: Download the keypad function parameter<br>to local address (excluding the motor<br>parameter of P02 and P12 group)<br>4: Download the keypad function parameters<br>to local address (only for the motor parameter                                                                                                    | 0                | ٥      |

| Function code | Name                                                               | Detailed instruction of parameters                                                                                                    | Default<br>value | Modify |
|---------------|--------------------------------------------------------------------|----------------------------------------------------------------------------------------------------|------------------|--------|
|               |                                                                    | of P02 and P12 group)<br>Note: After finish 1–4, the parameter will<br>restore to 0 and the uploading and<br>downloading does not include P29.                                                                                                    |                  |        |
| P07.02        | Key<br>function<br>selection                                       | Ones: QUICK/JOG key function<br>0: Null<br>1: Jogging<br>2: Switch display state via shift key<br>3: Switch between FWD/REV rotation<br>4: Clear UP/DOWN setting<br>5: Coast to stop<br>6: Switch running command ref. mode in<br>order<br>7: Quick commission mode (based on<br>non-default parameter)<br>tens:<br>0: keys unlocked<br>1: Lock all keys<br>2: Lock part of the keys (lock PRG/ESC key<br>only) | 1                | ٥      |
| P07.03        | QUICK/JO<br>G the<br>shifting<br>sequence<br>of running<br>command | When P07.02=6, set the shifting sequence of running command channels.<br>0: Keypad control→terminals control<br>→communication control                                                                                                    | 0                | 0      |
| P07.04        | STOP/RS                                                            | Select the stop function by STOP/RST.<br>STOP/RST is effective in any state for the<br>keypad reset.<br>0: Only valid for the keypad control<br>1: Both valid for keypad and terminals control<br>2: Both valid for keypad and communication<br>control<br>3: Valid for all control modes                                                                                                    | 0                | 0      |
| P07.05        | Displayed<br>parameter<br>s 1 of                                   |                                                                                                    | 0x03FF           | 0      |

| Function code | Name        | Detailed instruction of parameters            | Default<br>value | Modify |
|---------------|-------------|-----------------------------------------------|------------------|--------|
|               | running     | BIT2: bus voltage (Hz on)                     |                  |        |
|               | state       | BIT3: output voltage (V on)                   |                  |        |
|               |             | BIT4: output current (A on)                   |                  |        |
|               |             | BIT5: running rotation speed (rpm on)         |                  |        |
|               |             | BIT6: output power (% on)                     |                  |        |
|               |             | BIT7: output torque (% on)                    |                  |        |
|               |             | BIT8: PID reference (% flickering)            |                  |        |
|               |             | BIT9: PID feedback value (% on)               |                  |        |
|               |             | BIT10: input terminals state                  |                  |        |
|               |             | BIT11: output terminals state                 |                  |        |
|               |             | BIT12: torque set value (% on)                |                  |        |
|               |             | BIT13: pulse counter value                    |                  |        |
|               |             | BIT14: reserved                               |                  |        |
|               |             | BIT15: PLC and the current step of multi-step |                  |        |
|               |             | speed                                         |                  |        |
|               |             | 0x0000–0xFFFF                                 |                  |        |
|               |             | BIT0: analog Al1 value (V on)                 |                  |        |
|               |             | BIT1: analog AI2 value (V on)                 |                  |        |
|               | Displayed   | BIT2: analog AI3 value (V on)                 |                  |        |
|               | parameter   | BIT3: high speed pulse HDI frequency          |                  |        |
| P07.06        | s 2 of      | BIT4: motor overload percentage (% on)        | 0x0000           |        |
|               | running     | BIT5: the inverter overload percentage (% on) |                  |        |
|               | state       | BIT6: ramp frequency given value (Hz on)      |                  |        |
|               |             | BIT7: linear speed                            |                  |        |
|               |             | BIT8: AC inlet current (A on)                 |                  |        |
|               |             | BIT9–15: reserved                             |                  |        |
|               |             | 0x0000–0xFFFF                                 |                  |        |
|               |             | BIT0: set frequency (Hz on, frequency         |                  |        |
|               |             | flickering slowly)                            |                  |        |
|               |             | BIT1: bus voltage (V on)                      |                  |        |
|               | The         | BIT2: input terminals state                   |                  |        |
|               | parameter   | BIT3: output terminals state                  |                  |        |
| P07.07        | selection   | BIT4: PID reference (% flickering)            | 0x00FF           | 0      |
|               | of the stop | BIT5: PID feedback value (% flickering)       |                  |        |
|               | state       | BIT6: torque reference (% flickering)         |                  |        |
|               |             | BIT7: analog AI1 value (V on)                 |                  |        |
|               |             | BIT8: analog AI2 value (V on)                 |                  |        |
|               |             | BIT9: analog AI3 value (V on)                 |                  |        |
|               |             | BIT10: high speed pulse HDI frequency         |                  |        |

| Function code | Name                                                        | Detailed instruction of parameters                                                                                                    | Default<br>value | Modify |
|---------------|-------------------------------------------------------------|----------------------------------------------------------------------------------------------------|------------------|--------|
|               |                                                             | BIT11: PLC and the current step of multi-step<br>speed<br>BIT12: pulse counters<br>BIT13–BIT15: reserved                                                        |                  |        |
| P07.08        | Frequency<br>display<br>coefficient                         | 0.01–10.00<br>Displayed frequency=running frequency x<br>P07.08                                                                                                 | 1.00             | 0      |
| P07.09        | Speed<br>display<br>coefficient                             | 0.1–999.9%<br>Mechanical rotation speed =120 x displayed<br>running frequencyxP07.09/motor pole pairs                                                           | 100.0%           | 0      |
| P07.10        | Linear<br>speed<br>displayed<br>coefficient                 | 0.1–999.9%<br>Linear speed= Mechanical rotation speed x<br>P07.10                                                                                               | 1.0%             | 0      |
| P07.11        | Rectifier<br>bridge<br>module<br>temperatur<br>e            | -4~248°F (-20.0–120.0°C)                                                                                                    |                  | •      |
| P07.12        | Converteri<br>ng module<br>temperatur<br>e                  | -4~248°F (-20.0–120.0°C)                                                                                                    |                  | •      |
| P07.13        | Software version                                            | 1.00–655.35                                                                                                    |                  | •      |
| P07.14        | Local<br>accumulati<br>ve running<br>time                   | 0–65535h                                                                                                    |                  | •      |
| P07.15        | Most<br>significant<br>digit of<br>power<br>consumpti<br>on | Display the power used by the inverter.<br>The power consumption of the inverter =<br>P07.15 x 1000 + P07.16<br>Setting range of P07.15: 0–65535kWh (x<br>1000) |                  | •      |
| P07.16        | Least<br>significant<br>digit of                            | Setting range of P07.16: 0.0–999.9kWh                                                                                                    |                  | •      |

| Function code | Name                                    | Detailed instruction of parameters     | Default<br>value | Modify |
|---------------|-----------------------------------------|----------------------------------------|------------------|--------|
|               | power<br>consumpti<br>on                |                                        |                  |        |
| P07.17        | Reserved                                | Reserved                               |                  | •      |
| P07.18        | The rated<br>power of<br>the inverter   | 0.4–2.2kW (0.5~3HP )                   |                  | •      |
| P07.19        | The rated<br>voltage of<br>the inverter |                                        |                  | •      |
| P07.20        | The rated<br>current of<br>the inverter |                                        |                  | •      |
| P07.21        | Factory<br>bar code 1                   | 0x0000-0xFFFF                          |                  | •      |
| P07.22        | Factory<br>bar code 2                   | 0x0000-0xFFFF                          |                  | •      |
| P07.23        | Factory<br>bar code 3                   | 0x0000-0xFFFF                          |                  | •      |
| P07.24        | Factory<br>bar code 4                   | 0x0000-0xFFFF                          |                  | •      |
| P07.25        | Factory<br>bar code 5                   | 0x0000-0xFFFF                          |                  | •      |
| P07.26        | Factory<br>bar code 6                   | 0x0000–0xFFFF                          |                  | •      |
| P07.27        | Current<br>fault type                   | 0: No fault<br>1–3: Reserved<br>4: OC1 |                  | •      |

| Function code | Name                                                  | Detailed instruction of parameters                                                                                                    | Default<br>value | Modify |
|---------------|-------------------------------------------------------|----------------------------------------------------------------------------------------------------|------------------|--------|
| P07.28        | Previous<br>fault type                                | 5: OC2<br>6: OC3<br>7: OV1<br>8: OV2<br>9: OV3<br>10: UV<br>11: Motor overload (OL1)<br>12: The inverter overload (OL2)<br>13: Input side phase loss (SPI)<br>14: Output side phase loss (SPO)<br>15: Overheat of the rectifier module (OH1)<br>16: Overheat fault of the inverter module                                                              |                  | •      |
| P07.29        | Previous 2<br>fault type                              | (OH2)<br>17: External fault (EF)                                                                                                    |                  | •      |
| P07.30        | Previous 3<br>fault type                              | <ul><li>18: 485 communication fault (CE)</li><li>19: Current detection fault (ItE)</li></ul>                                                                                                    |                  | •      |
| P07.31        | Previous 4<br>fault type                              | 20: Motor antotune fault (tE)<br>21: EEPROM operation fault (EEP)                                                                                                    |                  | •      |
| P07.32        | Previous 5<br>fault type                              | <ul> <li>22: PID response offline fault (PIDE)</li> <li>23: Reserved</li> <li>24: Running time arrival (END)</li> <li>25: Electrical overload (OL3)</li> <li>26: PCE</li> <li>27: UPE</li> <li>28: DNE</li> <li>29–33: Reserved</li> <li>34: Speed deviation fault (dEu)</li> <li>35: Maladjustment (STo)</li> <li>36: Underload fault (LL)</li> </ul> |                  | •      |
| P07.33        | Current<br>fault<br>running<br>frequency              |                                                                                                    | 0.00Hz           | •      |
| P07.34        | Ramp<br>reference<br>frequency<br>at current<br>fault |                                                                                                    | 0.00Hz           |        |

| Function code | Name                                                    | Detailed instruction of parameters | Default<br>value  | Modify |
|---------------|---------------------------------------------------------|------------------------------------|-------------------|--------|
| P07.35        | Output<br>voltage at<br>the current<br>fault            |                                    | 0V                |        |
| P07.36        | Output<br>current at<br>the current<br>fault            |                                    | 0.0A              |        |
| P07.37        | Current<br>bus<br>voltage at<br>the current<br>fault    |                                    | 0.0V              |        |
| P07.38        | The Max.<br>temperatur<br>e at the<br>current<br>fault  |                                    | 0.0° F<br>(0.0°C) |        |
| P07.39        | Input<br>terminals<br>state at the<br>current<br>fault  |                                    | 0                 | •      |
| P07.40        | Output<br>terminals<br>state at the<br>current<br>fault |                                    | 0                 | •      |
| P07.41        | Reference<br>frequency<br>at previous<br>fault          |                                    | 0.00Hz            | •      |
| P07.42        | Ramp<br>reference<br>frequency<br>at previous<br>fault  |                                    | 0.00Hz            | •      |
| P07.43        | Output                                                  |                                    | 0V                | •      |

| Function code | Name        | Detailed instruction of parameters | Default<br>value | Modify |
|---------------|-------------|------------------------------------|------------------|--------|
|               | voltage at  |                                    |                  |        |
|               | previous    |                                    |                  |        |
|               | fault       |                                    |                  |        |
|               | The output  |                                    |                  |        |
| P07.44        | current at  |                                    | 0.0A             |        |
| 1 07.44       | previous    |                                    | 0.071            | •      |
|               | fault       |                                    |                  |        |
|               | Bus         |                                    |                  |        |
| P07.45        | voltage at  |                                    | 0.0V             | •      |
| 1 07.10       | previous    |                                    | 0.01             | •      |
| -             | fault       |                                    |                  |        |
|               | The Max.    |                                    |                  |        |
|               | temperatur  |                                    | 0.0° F           |        |
| P07.46        | e at        |                                    | (0.0°C)          | •      |
|               | previous    |                                    | ()               |        |
| -             | fault       |                                    |                  |        |
|               | Input       |                                    |                  |        |
|               | terminals   |                                    |                  |        |
| P07.47        | state at    |                                    | 0                | •      |
|               | previous    |                                    |                  |        |
| -             | fault       |                                    |                  |        |
|               | Output      |                                    |                  |        |
|               | terminals   |                                    |                  |        |
| P07.48        | state at    |                                    | 0                | •      |
|               | previous    |                                    |                  |        |
|               | fault       |                                    |                  |        |
|               | Reference   |                                    |                  |        |
| P07.49        | frequency   |                                    | 0.00Hz           | •      |
|               | at previous |                                    |                  | -      |
|               | 2 faults    |                                    |                  |        |
|               | Ramp        |                                    |                  |        |
|               | reference   |                                    |                  |        |
| P07.50        | frequency   |                                    | 0.00Hz           | •      |
|               | at previous |                                    |                  |        |
|               | 2 faults    |                                    |                  |        |
|               | Output      |                                    |                  |        |
| P07.51        | voltage at  |                                    | 0V               | •      |
|               | previous 2  |                                    |                  |        |

| Function code | Name                                                    | Detailed instruction of parameters                                                                                | Default<br>value    | Modify |
|---------------|---------------------------------------------------------|----------------------------------------------------------------------------------------------------|---------------------|--------|
|               | faults                                                  |                                                                                                    |                     |        |
| P07.52        | Output<br>current at<br>previous 2<br>faults            |                                                                                                    | 0.0A                | •      |
| P07.53        | Bus<br>voltage at<br>previous 2<br>faults               |                                                                                                    | 0.0V                | •      |
| P07.54        | The Max.<br>temperatur<br>e at<br>previous 2<br>faults  |                                                                                                    | 0.0° F<br>(0.0° C ) | •      |
| P07.55        | Input<br>terminals<br>state at<br>previous 2<br>faults  |                                                                                                    | 0                   | •      |
| P07.56        | Output<br>terminals<br>state at<br>previous 2<br>faults |                                                                                                    | 0                   | •      |
| P08 Grou      | p Enhan                                                 | ced functions                                                                                                    |                     |        |
| P08.00        | ACC time                                                |                                                                                                    | Depend<br>on model  | 0      |
| P08.01        | DEC time<br>2                                           | Refer to P00.11 and P00.12 for detailed                                                                           | Depend<br>on model  | 0      |
| P08.02        | ACC time<br>3                                           | definition.<br>UMI-B1 UL series define four groups of                                                             | Depend<br>on model  | 0      |
| P08.03        | DEC time<br>3                                           | ACC/DEC time which can be selected by P5<br>group. The first group of ACC/DEC time is the<br>factory default one. | Depend<br>on model  | 0      |
| P08.04        | ACC time<br>4                                           | Setting range: 0.0–3600.0s                                                                                        | Depend<br>on model  | 0      |
| P08.05        | DEC time<br>4                                           |                                                                                                    | Depend<br>on model  | 0      |
| P08.06        | Jogging                                                 | This parameter is used to define the                                                                              | 5.00Hz              | 0      |

| Function code | Name                                    | Detailed instruction of parameters                                                                                                    | Default<br>value   | Modify |
|---------------|-----------------------------------------|----------------------------------------------------------------------------------------------------|--------------------|--------|
|               | running<br>frequency                    | reference frequency during jogging.<br>Setting range: 0.00Hz–P00.03 (the Max.<br>frequency)                                                                                                    |                    |        |
| P08.07        | Jogging<br>running<br>ACC time          | The jogging ACC time means the time needed if the inverter runs from 0Hz to the Max. Frequency.                                                                                                  | Depend<br>on model | 0      |
| P08.08        | Jogging<br>running<br>DEC time          | The jogging DEC time means the time<br>needed if the inverter goes from the Max.<br>Frequency (P00.03) to 0Hz.<br>Setting range: 0.0–3600.0s                                                     | Depend<br>on model | 0      |
| P08.09        | Jumping<br>frequency<br>1               | When the set frequency is in the range of jumping frequency, the inverter will run at the edge of the jumping frequency.                                                                         | 0.00Hz             | 0      |
| P08.10        | jumping<br>frequency<br>range 1         | The inverter can avoid the mechanical resonance point by setting the jumping frequency. The inverter can set three jumping                                                                       | 0.00Hz             | 0      |
| P08.11        | Jumping<br>frequency<br>2               | frequency. But this function will be invalid if all jumping points are 0.                                                                                                    | 0.00Hz             | 0      |
| P08.12        | Jumping<br>frequency<br>range 2         | Jump<br>frequency 3<br>Jump<br>Jump<br>y x Jump bandwidth 3<br>y x Jump bandwidth 2<br>y x Jump bandwidth 2                                                                                      | 0.00Hz             | 0      |
| P08.13        | Jumping<br>frequency<br>3               | Jump<br>frequency                                                                                                    | 0.00Hz             | 0      |
| P08.14        | Jumping<br>frequency<br>range 3         | Time t<br>Setting range: 0.00–P00.03 (the Max.<br>frequency)                                                                                                    | 0.00Hz             | 0      |
| P08.15        | Traverse<br>range                       | This function applies to the industries where traverse and convolution function are                                                                                                    | 0.0%               | 0      |
| P08.16        | Sudden<br>jumping<br>frequency<br>range | required such as textile and chemical fiber.<br>The traverse function means that the output<br>frequency of the inverter is fluctuated with the<br>set frequency as its center. The route of the | 0.0%               | 0      |
| P08.17        | Traverse<br>boost time                  | running frequency is illustrated as below, of which the traverse is set by P08.15 and when                                                                                                    | 5.0s               | 0      |
| P08.18        | Traverse declining                      | P08.15 is set as 0, the traverse is 0 with no function.                                                                                                    | 5.0s               | 0      |

| Function code | Name      | Detailed instruction of parameters                                                                                                    | Default<br>value | Modify |
|---------------|-----------|----------------------------------------------------------------------------------------------------|------------------|--------|
|               | time      | Output frequency<br>Upper limit<br>Center<br>frequency<br>Lower limit<br>Lower limit<br>Conterter<br>frequency<br>Lower limit<br>Conterter<br>frequency<br>Lower limit<br>Conterter<br>frequency<br>Lower limit<br>Conterter<br>frequency<br>Lower limit<br>Conterter<br>frequency<br>Conterter<br>frequency<br>Conterter<br>frequency<br>Conterter<br>frequency<br>Conterter<br>frequency<br>Conterter<br>frequency<br>Conterter<br>frequency<br>Conterter<br>Conterter<br>frequency |                  |        |
|               |           | Traverse range: The traverse running is                                                                                                    |                  |        |
|               |           | limited by upper and low frequency.                                                                                                    |                  |        |
|               |           | The traverse range relative to the center                                                                                                    |                  |        |
|               |           | frequency: traverse range AW=center                                                                                                    |                  |        |
|               |           | frequency×traverse range P08.15.                                                                                                    |                  |        |
|               |           | Sudden jumping frequency=traverse range                                                                                                    |                  |        |
|               |           | AW×sudden jumping frequency range                                                                                                    |                  |        |
|               |           | P08.16. When run at the traverse frequency,                                                                                                    |                  |        |
|               |           | the value which is relative to the sudden                                                                                                    |                  |        |
|               |           | jumping frequency.                                                                                                    |                  |        |
|               |           | The raising time of the traverse frequency:                                                                                                    |                  |        |
|               |           | The time from the lowest point to the highest                                                                                                    |                  |        |
|               |           | one.                                                                                                    |                  |        |
|               |           | The declining time of the traverse frequency:                                                                                                    |                  |        |
|               |           | The time from the highest point to the lowest                                                                                                    |                  |        |
|               |           | one.                                                                                                    |                  |        |
|               |           | Setting range of P08.15: 0.0–100.0%                                                                                                    |                  |        |
|               |           | (relative to the set frequency)                                                                                                    |                  |        |
|               |           | Setting range of P08.16: 0.0–50.0%                                                                                                    |                  |        |
|               |           | (relative to the traverse range)                                                                                                    |                  |        |
|               |           | Setting range of P08.17: 0.1–3600.0s                                                                                                    |                  |        |
|               | 0         | Setting range of P08.18: 0.1–3600.0s                                                                                                    |                  |        |
| P08.25        | Set count | The counter works based on the input pulse                                                                                                    | 0                | 0      |
|               | value     | signals of the HDI terminals.                                                                                                    |                  |        |
|               |           | When the count value reaches the specified                                                                                                    |                  |        |
|               |           | number, the multi-function output terminal                                                                                                    |                  |        |
|               |           | sends the signal of "The specified count value<br>is reached" and the counter continues to                                                                                                    |                  |        |
| P08.26        | Specified |                                                                                                    |                  |        |
|               | count     | count; when the count value reaches the set<br>number, the multi-function output terminal                                                                                                    | 0                | 0      |
|               | value     | sends the signal of "The set count value is                                                                                                    |                  |        |
|               |           | reached", and the counter will be reset to                                                                                                    |                  |        |
|               |           | zero and recount when the next pulse occurs.                                                                                                    |                  |        |
|               |           | The value of P08.26 cannot be greater than                                                                                                    |                  |        |
|               |           | The value of PU0.20 carinot be greater than                                                                                                    |                  |        |

| Function code | Name                                                   | Detailed instruction of parameters                                                                                                    | Default<br>value | Modify |
|---------------|--------------------------------------------------------|----------------------------------------------------------------------------------------------------|------------------|--------|
|               |                                                        | that of P08.25.<br>The function is illustrated as below:<br>Sterminal The set count<br>R01.R02 The set count<br>value is reached<br>Setting range of P08.25: P08.26–65535<br>Setting range of P08.26: 0–P08.25                                                                                                    |                  |        |
| P08.27        | Setting<br>running<br>time                             | Pre-set running time of the inverter. When the accumulative running time achieves the set time, the multi-function digital output terminals will output the signal of "running time arrival".<br>Setting range: 0–65535min                                                                                             | Om               | 0      |
| P08.28        | Time of<br>fault reset                                 | The time of the fault reset: set the fault reset time by selecting this function. If the reset                                                                                                    | 0                | 0      |
| P08.29        | Interval<br>time of<br>automatic<br>fault reset        | time exceeds this set value, the inverter will<br>stop for the fault and wait to be repaired.<br>The interval time of the fault reset: The<br>interval between the time when the fault<br>occurs and the time when the reset action<br>occurs.<br>Setting range of P08.28: 0–10<br>Setting range of P08.29: 0.1–100.0s | 1.0s             | 0      |
| P08.30        | Frequency<br>decreasing<br>ratio in<br>drop<br>control | The output frequency of the inverter changes<br>as the load. And it is mainly used to balance<br>the power when several inverters drive one<br>load.<br>Setting range: 0.00–50.00Hz                                                                                                    | 0.00Hz           | 0      |
| P08.32        | FDT1<br>electrical<br>level<br>detection<br>value      | When the output frequency exceeds the<br>corresponding frequency of FDT electrical<br>level, the multi-function digital output<br>terminals will output the signal of "frequency<br>level detect FDT" until the output frequency                                                                                       | 60.00Hz          | 0      |
| P08.33        | FDT1<br>retention<br>detection<br>value                | decreases to a value lower than (FDT<br>electrical level—FDT retention detection<br>value) the corresponding frequency, the<br>signal is invalid. Below is the waveform                                                                                                    | 5.0%             | 0      |
| P08.34        | FDT2<br>electrical                                     | diagram:                                                                                                    | 60.00Hz          | 0      |

| Function code | Name                                       | Detailed instruction of parameters                                                                                                    | Default<br>value                                         | Modify |
|---------------|--------------------------------------------|----------------------------------------------------------------------------------------------------|----------------------------------------------------------|--------|
|               | level<br>detection<br>value                | FDT electrical level                                                                                                    |                                                          |        |
| P08.35        | FDT2<br>retention<br>detection<br>value    | V. R01. R02<br>V. R01. R02<br>Setting range of P08.32: 0.00Hz–P00.03<br>(the Max. frequency)<br>Setting range of P08.33 and P08.35:<br>0.0–100.0%<br>Setting range of P08.34: 0.00Hz–P00.03<br>(the Max. frequency)         | 5.0%                                                     | 0      |
| P08.36        | Frequency<br>arrival<br>detection<br>range | When the output frequency is among the below or above range of the set frequency, the multi-function digital output terminal will output the signal of "frequency arrival", see the diagram below for detailed information: | 0.00Hz                                                   | 0      |
| P08.37        | Energy<br>Braking<br>enable                | This parameter is used to control the internal<br>braking unit.<br>0: Disabled<br>1: Enabled<br>Note: Only applied to internal braking unit.                                                                                | 0                                                        | 0      |
| P08.38        | Energy<br>braking<br>threshold<br>voltage  | After setting the original bus voltage of<br>energy braking, you can adjust the voltage to<br>implement load braking. The factory changes<br>with the voltage level.                                                        | 220V<br>voltage:<br>380.0V<br>460V<br>voltage:<br>740.0V | 0      |

| Function code | Name                                 | Detailed instruction of parameters                                                                                                    | Default<br>value | Modify |
|---------------|--------------------------------------|----------------------------------------------------------------------------------------------------|------------------|--------|
|               |                                      | Setting range: 200.0–2000.0V<br>In order to prevent customers set the value is<br>too large, it is recommended setting range:<br>Voltage 220V 460V                                                                                                    |                  |        |
|               |                                      | Range 375-400V 715-780V                                                                                                    |                  |        |
| P08.39        | Cooling<br>fan running<br>mode       | 0: Rated running mode<br>1: The fan keeps on running after power on                                                                                                    | 0                | 0      |
| P08.40        | PWM<br>selection                     | 0x00–0x21<br>LED ones: PWM mode selection<br>0: PWM mode 1, three-phase modulation and<br>two-modulation<br>1: PWM mode 2, three-phase modulation<br>LED tens: low-speed carrier frequency limit<br>mode<br>0: Low-speed carrier frequency limit mode 1,<br>the carrier frequency will limit to 2k if it<br>exceeds 2k at low speed<br>1: Low-speed carrier frequency limit mode 2,<br>the carrier frequency will limit to 4k if it<br>exceeds 4k at low speed<br>2: No limit | 0x01             | ٥      |
| P08.41        | Over<br>commissio<br>n selection     | LED ones<br>0: Invalid<br>1: Valid<br>LED tens (for factory commissioning)<br>0: Light overcommission; in zone 1<br>1: Heavy overcommission; in zone 2                                                                                                    | 0x00             | 0      |
| P08.42        | Keypad<br>data<br>control<br>setting | 0x0000–0x1223<br>LED ones: frequency enable selection<br>0: Both //∨ keys and analog potentiometer<br>adjustments are valid<br>1: Only //∨ keys adjustment is valid<br>2: Only analog potentiometer adjustments is<br>valid<br>3: Neither //∨ keys nor digital<br>potentiometer adjustments are valid<br>LED tens: frequency control selection<br>0: Only valid when P00.06=0 or P00.07=0                                                                                     | 0x0000           | 0      |

| Function code | Name                                                    | Detailed instruction of parameters                                                                                                    | Default<br>value | Modify |
|---------------|---------------------------------------------------------|----------------------------------------------------------------------------------------------------|------------------|--------|
|               |                                                         | 1: Valid for all frequency setting manner<br>2: Invalid for multi-step speed when<br>multi-step speed has the priority<br>LED hundreds: action selection during<br>stopping<br>0: Setting is valid<br>1: Valid during running, cleared after stopping<br>2: Valid during running, cleared after<br>receiving the stop command<br>LED thousands: ∧/∨ keys and analog<br>potentiometer integral function                                                                                                    |                  |        |
|               |                                                         | 0: The Integral function is valid<br>1: The Integral function is invalid                                                                                                    |                  |        |
| P08.43        | Integral<br>ratio of the<br>keypad<br>potentiome<br>ter | 0.01–10.00s                                                                                                    | 0.10s            | 0      |
| P08.44        | UP/DOWN<br>terminals<br>control<br>setting              | 0x00-0x221<br>LED ones: frequency control selection<br>0: UP/DOWN terminals setting valid<br>1: UP/DOWN terminals setting valid<br>LED tens: frequency control selection<br>0: Only valid when P00.06=0 or P00.07=0<br>1: All frequency means are valid<br>2: When the multi-step are priority, it is invalid<br>to the multi-step<br>LED hundreds: action selection when stop<br>0: Setting valid<br>1: Valid in the running, clear after stop<br>2: Valid in the running, clear after receiving<br>the stop commands | 0x000            | 0      |
| P08.45        | UP<br>terminals<br>frequency<br>changing<br>ratio       | 0.01–50.00s                                                                                                    | 0.50 s           | 0      |
| P08.46        | DOWN<br>terminals                                       | 0.01–50.00s                                                                                                    | 0.50 s           | 0      |

| Function code | Name                                                                     | Detailed instruction of parameters                                                                                                    | Default<br>value | Modify |
|---------------|--------------------------------------------------------------------------|----------------------------------------------------------------------------------------------------|------------------|--------|
|               | frequency<br>changing<br>ratio                                           |                                                                                                    |                  |        |
| P08.47        | Action<br>selection<br>at power<br>loss                                  | 0x000–0x111<br>LED ones: Action selection when power off.<br>0: Save when power off<br>1: Clear when power off<br>LED tens: Action selection when MODBUS<br>set frequency off<br>0: Save when power off<br>1: Clear when power off<br>LED hundreds:The action selection when<br>other frequency set frequency off<br>0: Save when power off<br>1: Clear when power off | 0x000            | 0      |
| P08.48        | Most<br>significant<br>digit of<br>original<br>power<br>consumpti<br>on  | This parameter is used to set the original value of the power consumption. The original value of the power consumption                                                                                                    | 0 kWh            | 0      |
| P08.49        | Least<br>significant<br>digit of<br>original<br>power<br>consumpti<br>on | =P08.48 x 1000 + P08.49<br>Setting range of P08.48: 0–59999 kWh (k)<br>Setting range of P08.49:0.0–999.9 kWh                                                                                                    | 0.0 kWh          | 0      |
| P08.50        | Magnetic<br>flux<br>braking                                              | This function code is used to enable magnetic<br>flux.<br>0: Invalid.<br>100–150: the bigger the coefficient, the<br>bigger the braking strength.<br>This inverter can slow down the motor by<br>increasing the magnetic flux. The energy<br>generated by the motor during braking can be<br>transformed into heat energy by increasing<br>the magnetic flux.          | 0                | 0      |

| Function code | Name                                                         | Detailed instruction of parameters                                                                                                    | Default<br>value | Modify |
|---------------|--------------------------------------------------------------|----------------------------------------------------------------------------------------------------|------------------|--------|
|               |                                                              | The inverter monitors the state of the motor<br>continuously even during the magnetic flux<br>period. So the magnetic flux can be used in<br>the motor stop, as well as to change the<br>rotation speed of the motor. Its other<br>advantages are:<br>Brake immediately after the stop command. It<br>does not need to wait the magnetic flux<br>weaken.<br>The cooling is better. The current of the stator<br>other than the rotor increases during                                                                                                    | Value            |        |
|               |                                                              | magnetic flux braking, while the cooling of the stator is more effective than the rotor.                                                                                                    |                  |        |
| P08.51        | Current<br>adjustment<br>coefficient<br>on the<br>input side | This function code is used to adjust the                                                                                                    | 0.56             | 0      |
| P09 Grou      | up PID o                                                     | control                                                                                                    |                  |        |
| P09.00        | PID<br>reference<br>source                                   | When the frequency command selection<br>(P00.06, P00. 07) is 7 or the voltage setting<br>channel selection (P04.27) is 6, the running<br>mode of the inverter is procedure PID<br>controlled.<br>The parameter determines the target given<br>channel during the PID procures.<br>0: Keypad digital given (P09.01)<br>1: Analog channel Al1 given<br>2: Analog channel Al1 given<br>3: Analog channel Al2 given<br>3: Analog channel Al3 set<br>4: High speed pulse HDI set<br>5: Multi-step speed set<br>6: MODBUS communication set<br>7–9:Reserved<br>The setting target of procedure PID is a<br>relative one, 100% of the setting equals to<br>100% of the response of the controlled<br>system. | 0                | 0      |

| Function code | Name       | Detailed instruction of parameters               | Default<br>value | Modify |
|---------------|------------|--------------------------------------------------|------------------|--------|
|               |            | The system is calculated according to the        |                  |        |
|               |            | relative value (0-100.0%).                       |                  |        |
|               |            | Note: Multi-step speed given, it is realized by  |                  |        |
|               |            | setting P10 group parameters.                    |                  |        |
|               |            | When P09.00=0, set the parameter whose           |                  |        |
| P09.01        | Keypad     | basic value is the feedback value of the         | 0.0%             | 0      |
| 1 00.01       | PID preset | system.                                          | 0.070            | 0      |
|               |            | The setting range:-100.0%-100.0%                 |                  |        |
|               |            | Select the PID channel by the parameter.         |                  |        |
|               |            | 0: Analog channel Al1 feedback                   |                  |        |
|               |            | 1: Analog channel AI2 feedback                   |                  |        |
|               | PID        | 2: Analog channel AI3 feedback                   |                  |        |
| P09.02        | feedback   | 3: High speed HDI feedback                       | 0                | 0      |
| 1 03.02       | source     | 4: MODBUS communication feedback                 | 0                | 0      |
|               | Source     | 5–7: Reserved                                    |                  |        |
|               |            | Note: The reference channel and the              |                  |        |
|               |            | feedback channel can not coincide,               |                  |        |
|               |            | otherwise, PID can not control effectively.      |                  |        |
|               |            | 0: PID output is positive: when the feedback     |                  |        |
|               |            | signal exceeds the PID reference value, the      |                  |        |
|               |            | output frequency of the inverter will decrease   |                  |        |
|               |            | to balance the PID. For example, the strain      |                  |        |
| P09.03        | PID output | PID control during wrapup                        | 0                | 0      |
| F09.03        | feature    | 1: PID output is negative: When the feedback     | 0                | 0      |
|               |            | signal is stronger than the PID reference        |                  |        |
|               |            | value, the output frequency of the inverter will |                  |        |
|               |            | increase to balance the PID. For example,        |                  |        |
|               |            | the strain PID control during wrapdown           |                  |        |
|               |            | The function is applied to the proportional      |                  |        |
|               |            | gain P of PID input.                             |                  |        |
|               |            | P determines the strength of the whole PID       |                  |        |
|               | Proportion | adjuster. The parameter of 100 means that        |                  |        |
| P09.04        | al gain    | when the offset of PID feedback and given        | 1.00             | 0      |
|               | (Kp)       | value is 100%, the adjusting range of PID        |                  |        |
|               |            | adjustor is the Max. frequency (ignoring         |                  |        |
|               |            | integral function and differential function).    |                  |        |
|               |            | The setting range:0.00–100.00                    |                  |        |
| P09.05        | Interval   | This parameter determines the speed of PID       | 0.10s            | 0      |
| 1.09.00       | time(Ti)   | adjustor to carry out integral adjustment on     | 0.105            | $\cup$ |

| Function code | Name                              | Detailed instruction of parameters                                                                                                    | Default<br>value | Modify |
|---------------|-----------------------------------|----------------------------------------------------------------------------------------------------|------------------|--------|
|               |                                   | the deviation of PID feedback and reference.<br>When the deviation of PID feedback and<br>reference is 100%, the integral adjustor works<br>continuously after the time (ignoring the<br>proportional effect and differential effect) to<br>achieve the Max. Frequency (P00.03) or the<br>Max. Voltage (P04.31). Shorter the integral<br>time, stronger is the adjustment<br>Setting range: 0.00–10.00s |                  |        |
| P09.06        | Differential<br>time(Td)          | This parameter determines the strength of the change ratio when PID adjustor carries out integral adjustment on the deviation of PID feedback and reference.<br>If the PID feedback changes 100% during the                                                                                                    | 0.00s            | 0      |
| P09.07        | Sampling<br>cycle(T)              | This parameter means the sampling cycle of<br>the feedback. The modulator calculates in<br>each sampling cycle. The longer the sapling<br>cycle is, the slower the response is.<br>Setting range: 0.001–10.000s                                                                                                    | 0.100s           | 0      |
| P09.08        | PID control<br>deviation<br>limit | The output of PID system is relative to the maximum deviation of the close loop reference. As shown in the diagram below, PID adjustor stops to work during the deviation limit. Set the function properly to adjust the accuracy and stability of the system.                                                                                                    | 0.0%             | 0      |

| Function code | Name                                      | Detailed instruction of parameters                                                                                                    | Default<br>value | Modify |
|---------------|-------------------------------------------|----------------------------------------------------------------------------------------------------|------------------|--------|
|               |                                           | Reference<br>value<br>Output frequency<br>Upput frequency<br>T<br>Setting range: 0.0-100.0%                                                                                                    |                  |        |
| P09.09        | Output<br>upper limit<br>of PID           | 100.0 % corresponds to Max. Frequency or                                                                                                    | 100.0%           | 0      |
| P09.10        | Output<br>lower limit<br>of PID           | the Max. Voltage of ( P04.31)<br>Setting range of P09.09: P09.10–100.0%<br>Setting range of P09.10: -100.0%–P09.09                                                                                                    | 0.0%             | 0      |
| P09.11        | Feedback<br>offline<br>detection<br>value | Set the PID feedback offline detection value,<br>when the detection value is smaller than or<br>equal to the feedback offline detection value,<br>and the lasting time exceeds the set value in                                                                                                    | 0.0%             | 0      |
| P09.12        | Feedback<br>offline<br>detection<br>time  | P09.12, the inverter will report "PID feedback<br>offline fault" and the keypad will display PIDE.<br>Output frequency<br>11 <2, so the inverter<br>continues to work<br>12=P09.12<br>P09.11<br>P09.11<br>Fault output PIDE<br>Setting range of P09.11: 0.0–100.0%<br>Setting range of P09.12: 0.0–3600.0s | 1.0s             | 0      |
| P09.13        | PID<br>adjustment<br>selection            | 0x00–0x11<br>LED ones:<br>0: Keep on integral adjustment when the<br>frequency achieves the upper and low limit;<br>the integration shows the change between<br>the reference and the feedback unless it<br>reaches the internal integral limit. When the                                                  | 0x0001           | 0      |

| Function code | Name                                                 | Detailed instruction of parameters                                                                                                    | Default<br>value | Modify |
|---------------|------------------------------------------------------|----------------------------------------------------------------------------------------------------|------------------|--------|
|               |                                                      | trend between the reference and the<br>feedback changes, it needs more time to<br>offset the impact of continuous working and<br>the integration will change with the trend.<br>1: Stop integral adjustment when the<br>frequency reaches the upper and low limit. If<br>the integration keeps stable, and the trend<br>between the reference and the feedback<br>changes, the integration will change with the<br>trend quickly.<br>LED tens:<br>0: The same with the setting direction; if the<br>output of PID adjustment is different from the<br>current running direction, the internal will<br>output 0 forcedly.<br>1: Opposite to the setting direction<br>LED hundreds:<br>0: Limit to the maximum frequency<br>1: Limit to A frequency<br>LED thousands:<br>0: A+B frequency, buffer ACC/DEC is invalid<br>for the main reference A frequency source<br>1: A+B frequency, buffer ACC/DEC is valid<br>for the main reference A frequency source<br>and the ACC/DEC is determined by time 4 of<br>P08.04 |                  |        |
| P09.14        | Proportion<br>al gain at<br>low<br>frequency<br>(Kp) | 0.00–100.00                                                                                                    | 1.00             | 0      |
| P09.15        | PID<br>command<br>of<br>ACC/DEC<br>time              | 0.0–1000.0s                                                                                                    | 0.0s             | 0      |
| P09.16        | PID output<br>filter time                            | 0.000–10.000s                                                                                                    | 0.000s           | 0      |

| Function code | Name                                 | Detailed instruction of parameters                                                                                                    | Default<br>value | Modify |
|---------------|--------------------------------------|----------------------------------------------------------------------------------------------------|------------------|--------|
| P10 Grou      | up Simpl                             | e PLC and multi-step speed control                                                                                                    |                  |        |
| P10.00        | Simple<br>PLC<br>means               | <ul> <li>0: Stop after running once. The inverter has to be commanded again after finishing a cycle.</li> <li>1: Run at the final value after running once. After finish a signal, the inverter will keep the running frequency and direction of the last run.</li> <li>2: Cycle running. The inverter will keep on running until receiving a stop command and then, the system will stop.</li> </ul> | 0                | 0      |
| P10.01        | Simple<br>PLC<br>memory<br>selection | 0: Power loss without memory<br>1: Power loss memory; PLC record the<br>running stage and frequency when power<br>loss.                                                                                                    | 0                | 0      |
| P10.02        | Multi-step<br>speed 0                | 100.0% of the frequency setting corresponds                                                                                                    | 0.0%             | 0      |
| P10.03        | The<br>running<br>time of<br>stage 0 | to the Max. Frequency P00.03.<br>When selecting simple PLC running, set<br>P10.02–P10.33 to define the running<br>frequency and direction of all stages.                                                                                                    | 0.0s             | 0      |
| P10.04        | Multi-step<br>speed 1                | <b>Note:</b> The symbol of multi-step determines the running direction of simple PLC. The                                                                                                    | 0.0%             | 0      |
| P10.05        | The<br>running<br>time of<br>stage 1 | negative value means reverse rotation.                                                                                                    | 0.0s             | 0      |
| P10.06        | Multi-step<br>speed 2                | ACC time<br>(2 stags)<br>P10.06                                                                                                    | 0.0%             | 0      |
| P10.07        | The<br>running<br>time of<br>stage 2 | multi-step speeds are in the range of $-f_{max} - f_{max}$ and it can be                                                                                                    | 0.0s             | 0      |
| P10.08        | Multi-step<br>speed 3                | UMI-B1 UL series inverters can set 16 stages speed, selected by the combination of                                                                                                    | 0.0%             | 0      |
| P10.09        | The<br>running<br>time of            | multi-step terminals 1–4, corresponding to the speed 0 to speed 15.                                                                                                    | 0.0s             | 0      |

| Function code | Name                                 | Detai                                                | led i                            | nstru                    | uctio                 | n of                     | para                                           | met                    | ers             |                | Default<br>value | Modify |
|---------------|--------------------------------------|------------------------------------------------------|----------------------------------|--------------------------|-----------------------|--------------------------|------------------------------------------------|------------------------|-----------------|----------------|------------------|--------|
|               | stage 3                              | ¢ c                                                  |                                  | aquency                  |                       |                          |                                                |                        |                 |                |                  |        |
| P10.10        | Multi-step<br>speed 4                | Q                                                    | ۳/H                              |                          | 1<br> <br> <br> <br>  |                          |                                                | B                      | t t             |                | 0.0%             | 0      |
| P10.11        | The<br>running<br>time of<br>stage 4 | Terminal 1                                           |                                  | 10 21                    | N 0N                  | ON                       | 2<br>2<br>1<br>1<br>1<br>1<br>1<br>1<br>1<br>1 |                        |                 | * *            | 0.0s             | 0      |
| P10.12        | Multi-step<br>speed 5                | Terminal 3                                           |                                  | C                        | N - 1                 |                          | 0                                              | NO                     |                 | *              | 0.0%             | 0      |
| P10.13        | The<br>running<br>time of<br>stage 5 | When terr<br>terminal 4<br>is selected               | =OF<br>d via                     | F, the code              | e frec<br>e P00       | uen<br>).06              | = ter<br>cy in<br>or P0                        | out m                  | nann<br>. Wh    |                | 0.0s             | 0      |
| P10.14        | Multi-step<br>speed 6                | all termina<br>terminal 4<br>multi-step              | term                             | ninals                   | s are                 | n't of                   | f, it r                                        | uns a                  | at              | ad             | 0.0%             | 0      |
| P10.15        | The<br>running<br>time of<br>stage 6 | analog va<br>communic<br>most 16 s<br>code of te     | lue, l<br>atior<br>tage:<br>rmin | high-<br>h frec<br>s spe | spee<br>quenc<br>ed v | d pu<br>cy inj<br>ia the | lse, l<br>put. S<br>e cor                      | PLC,<br>Selec<br>nbina | t at            | ,              | 0.0s             | 0      |
| P10.16        | Multi-step<br>speed 7                | terminal 4<br>The start-<br>running is               | up ar                            |                          |                       |                          |                                                |                        |                 |                | 0.0%             | 0      |
| P10.17        | The<br>running<br>time of<br>stage 7 | P00.06, th<br>terminal 2<br>and multi-<br>Terminal 1 | , terr                           | ninal                    | 3, te                 | ermin                    | al 4                                           | termi                  |                 | 1,<br>on       | 0.0s             | 0      |
| P10.18        | Multi-step<br>speed 8                | Terminal 2<br>Terminal 3                             | OFF                              | OFF                      | ON<br>OFF             | ON<br>OFF                | OFF<br>ON                                      | OFF<br>ON              | ON<br>ON        | ON<br>ON       | 0.0%             | 0      |
| P10.19        | The<br>running<br>time of<br>stage 8 | Terminal 4<br>step<br>Terminal 1                     | OFF<br>0<br>OFF                  | OFF<br>1<br>ON           | OFF<br>2<br>OFF       | OFF<br>3<br>ON           | OFF<br>4<br>OFF                                | OFF<br>5<br>ON         | OFF<br>6<br>OFF | OFF<br>7<br>ON | 0.0s             | 0      |
| P10.20        | Multi-step<br>speed 9                | Terminal 2                                           | OFF                              | OFF                      | ON                    | ON                       | OFF                                            | OFF                    | ON              | ON             | 0.0%             | 0      |
| P10.21        | The<br>running<br>time of            | Terminal 3<br>Terminal 4                             | OFF<br>ON                        | OFF                      | OFF                   | OFF                      | ON<br>ON                                       | ON<br>ON               | ON<br>ON        | ON<br>ON       | 0.0s             | 0      |
|               | time of stage 9                      | step                                                 | 8                                | 9                        | 10                    | 11                       | 12                                             | 13                     | 14              | 15             |                  |        |

| Function code | Name                                  | Detailed instruction of parameters                                     | Default<br>value | Modify |
|---------------|---------------------------------------|------------------------------------------------------------------------|------------------|--------|
| P10.22        | Multi-step<br>speed 10                | Setting range of P10.(2n,1 <n<17):<br>-100.0–100.0%</n<17):<br>        | 0.0%             | 0      |
| P10.23        | The<br>running<br>time of<br>stage 10 | Setting range of P10.(2n+1, 1 <n<17):<br>0.0–6553.5s (min)</n<17):<br> | 0.0s             | 0      |
| P10.24        | Multi-step<br>speed 11                |                                                                        | 0.0%             | 0      |
| P10.25        | The<br>running<br>time of<br>stage 11 |                                                                        | 0.0s             | 0      |
| P10.26        | Multi-step<br>speed 12                |                                                                        | 0.0%             | 0      |
| P10.27        | The<br>running<br>time of<br>stage 12 |                                                                        | 0.0s             | 0      |
| P10.28        | Multi-step<br>speed 13                |                                                                        | 0.0%             | 0      |
| P10.29        | The<br>running<br>time of<br>stage 13 |                                                                        | 0.0s             | 0      |
| P10.30        | Multi-step<br>speed 14                |                                                                        | 0.0%             | 0      |
| P10.31        | The<br>running<br>time of<br>stage 14 |                                                                        | 0.0s             | 0      |
| P10.32        | Multi-step<br>speed 15                |                                                                        | 0.0%             | 0      |
| P10.33        | The<br>running<br>time of<br>stage 15 |                                                                        | 0.0s             | 0      |
| P10.34        | Simple<br>PLC 0–7                     |                                                                        | 0x0000           | 0      |

| Function code | Name              | De                | Detailed instruction of parameters |           |       |        |      | eters  |     | Default<br>value | Modify |
|---------------|-------------------|-------------------|------------------------------------|-----------|-------|--------|------|--------|-----|------------------|--------|
|               | stage<br>ACC/DEC  | Below<br>Functi   | is the                             | detaile   |       |        |      | ACC/   | 400 |                  |        |
|               | time              | on                | Bina                               | ry bit    | Step  | DEC    | DEC  | DEC    | DEC |                  |        |
|               | selection         | code              |                                    | -         |       | 0      | 1    | 2      | 3   |                  |        |
|               |                   |                   | BIT1                               | BIT0      | 0     | 00     | 01   | 10     | 11  |                  |        |
|               |                   |                   | BIT3                               | BIT2      | 1     | 00     | 01   | 10     | 11  |                  |        |
|               |                   |                   | BIT5                               | BIT4      | 2     | 00     | 01   | 10     | 11  |                  |        |
|               |                   |                   | BIT7                               | BIT6      | 3     | 00     | 01   | 10     | 11  |                  |        |
|               |                   | P10.34            | BIT9                               | BIT8      | 4     | 00     | 01   | 10     | 11  |                  |        |
|               |                   |                   | BIT1<br>1                          | BIT1<br>0 | 5     | 00     | 01   | 10     | 11  |                  |        |
|               |                   |                   | 3                                  | BIT1<br>2 | 6     | 00     | 01   | 10     | 11  |                  |        |
|               | Simple            |                   | BIT1<br>5                          | BIT1<br>4 | 7     | 00     | 01   | 10     | 11  |                  |        |
|               | PLC 8–15          |                   | BIT1                               | BIT0      | 8     | 00     | 01   | 10     | 11  |                  |        |
| P10.35        | stage<br>ACC/DEC  |                   | BIT3                               | BIT2      | 9     | 00     | 01   | 10     | 11  | 0x0000           | 0      |
|               | time<br>selection |                   | BIT5                               | BIT4      | 10    | 00     | 01   | 10     | 11  |                  |        |
|               | selection         |                   | BIT7                               | BIT6      | 11    | 00     | 01   | 10     | 11  |                  |        |
|               |                   | P10.35            | BIT9                               | BIT8      | 12    | 00     | 01   | 10     | 11  |                  |        |
|               |                   |                   | BIT1<br>1                          | BIT1<br>0 | 13    | 00     | 01   | 10     | 11  |                  |        |
|               |                   |                   | BIT1<br>3                          | BIT1<br>2 | 14    | 00     | 01   | 10     | 11  |                  |        |
|               |                   | _                 | BIT1<br>5                          | BIT1<br>4 | 15    | 00     | 01   | 10     | 11  |                  |        |
|               |                   | After th          |                                    |           |       |        |      |        |     |                  |        |
|               |                   | ACC/D<br>will cha |                                    |           |       |        |      |        |     |                  |        |
|               |                   | corres            |                                    |           |       |        |      | 001    |     |                  |        |
|               |                   | Setting           |                                    | •         |       |        |      |        |     |                  |        |
| P10.36        | PLC               | 0: Res            | tart fro                           | om the    | first | stage; | stop | during | 9   | 0                | O      |

| Function code | Name                                                        | Detailed instruction of parameters                                                                                                    | Default<br>value | Modify |
|---------------|-------------------------------------------------------------|----------------------------------------------------------------------------------------------------|------------------|--------|
|               | restart<br>mode                                             | running (cause by the stop command, fault or<br>power loss), run from the first stage after<br>restart.<br>1: Continue to run from the stop frequency;<br>stop during running (cause by stop command<br>and fault), the inverter will record the running<br>time automatically, enter into the stage after<br>restart and keep the remaining running at the<br>setting frequency.                                                                                                    |                  |        |
| P10.37        | Multi-step<br>time unit<br>selection                        | 0: Seconds; the running time of all stages is<br>counted by second<br>1: Minutes; the running time of all stages is<br>counted by minute                                                                                                    | 0                | O      |
| P11 Grou      | ip Prote                                                    | ctive parameters                                                                                                    |                  |        |
| P11.00        | Phase loss<br>protection                                    | 0x00–0x11<br>LED ones:<br>0: Input phase loss protection disable<br>1: Input phase loss protection enable<br>LED tens:<br>0: Output phase loss protection disable<br>1: Output phase loss protection enable                                                                                                    | 0x10             | 0      |
| P11.01        | Frequency<br>-decreasin<br>g at<br>sudden<br>power loss     | 0: Enabled<br>1: Disabled                                                                                                    | 0                | 0      |
| P11.02        | Frequency<br>decreasing<br>ratio at<br>sudden<br>power loss | Setting range: 0.00Hz/s–P00.03 (the Max.         frequency)         After the power loss of the grid, the bus         voltage drops to the sudden         frequency-decreasing point, the inverter         begin to decrease the running frequency at         P11.02, to make the inverter generate power         again. The returning power can maintain the         bus voltage to ensure a rated running of the         inverter until the recovery of power.         Voltage degree       220V         Frequency-decreasing       260V | 10.00<br>Hz/s    | 0      |

| Function code | Name                                                  | Detailed instruction of parameters                                                                                                    | Default<br>value | Modify |
|---------------|-------------------------------------------------------|----------------------------------------------------------------------------------------------------|------------------|--------|
|               |                                                       | point at sudden power<br>loss           Note: 1. Adjust the parameter properly to<br>avoid the stopping caused by inverter<br>protection during the switching of the grid.           2. Prohibit the input phase protection to<br>enable this function.                                                                                                    |                  |        |
| P11.03        | Overvoltag<br>e stall<br>protection                   | 0: Disabled<br>1: Enabled<br>Output<br>Output<br>Output<br>Treepency<br>Time                                                                                                    | 1                | 0      |
| P11.04        | Overvoltag<br>e stall<br>voltage                      | 120–150% (standard bus voltage)<br>(460V)<br>120–150% (standard bus voltage)                                                                                                    | 120%             | 0      |
|               | protection                                            | (220V)                                                                                                    | 115%             |        |
| P11.05        | Current<br>limit action                               | The actual increasing ratio is less than the ratio of output frequency because of the big                                                                                                    | 0x01             | O      |
| P11.06        | Automatic<br>current<br>limit level                   | load during ACC running. It is necessary to take measures to avoid overcurrent fault and the inverter trips.                                                                                                    | 160.0%           | Ø      |
| P11.07        | The<br>decreasing<br>ratio during<br>current<br>limit | During the running of the inverter, this<br>function will detect the output current and<br>compare it with the limit level defined in<br>P11.06. If it exceeds the level, the inverter will<br>run at stable frequency in ACC running, or the<br>inverter will derate to run during the constant<br>running. If it exceeds the level continuously,<br>the output frequency will keep on decreasing<br>to the lower limit. If the output current is<br>detected to be lower than the limit level, the<br>inverter will accelerate to run. | 10.00<br>Hz/s    | ٥      |

| Function code | Name                                                  | Detailed instruction of parameters                                                                                                    | Default<br>value | Modify |
|---------------|-------------------------------------------------------|----------------------------------------------------------------------------------------------------|------------------|--------|
|               |                                                       | Setting range of P11.05: 0x00–0x12<br>Setting range of P11.05: 0x00–0x12<br>Setting range of P11.05: 0x00–0x12<br>Setting range of P11.05: 0x00–0x12<br>Setting range of P11.05: 0x00–0x12                                                                                                    |                  |        |
| P11.08        | Overload<br>pre-alarm<br>of the<br>motor/<br>inverter | Setting range of P11.07: 0.00–50.00Hz/s<br>The output current of the inverter or the motor<br>is above P11.09 and the lasting time is<br>beyond P11.10, overload pre-alarm will be<br>output.                                                                                                    | 0x000            | 0      |
| P11.09        | Overload<br>pre-alarm<br>test level                   | Overload<br>pre-alarm point                                                                                                    | 150%             | 0      |
| P11.10        | Overload<br>pre-alarm<br>detection<br>time            | Y, RO1, RO2<br>Y, RO1, RO2<br>Y, RO3<br>Y, RO3<br>Y | 1.0s             | 0      |

| Function code | Name                                                      | Detailed instruction of parameters                                                                                                    | Default<br>value | Modify |
|---------------|-----------------------------------------------------------|----------------------------------------------------------------------------------------------------|------------------|--------|
|               |                                                           | 1: The inverter continues to work after<br>underload pre-alarm and the inverter stops to<br>run after overload fault<br>2: The inverter continues to work after<br>overload pre-alarm and the inverter stops to                                                                          |                  |        |
|               |                                                           | run after underload fault<br>3. The inverter stops when overloading or<br>underloading.<br>LED hundreds :<br>0: Detection all the time<br>1: Detection in constant running<br>Setting range of P11.09: P11.11–200%                                                                       |                  |        |
| P11.11        | Detection<br>level of the<br>underload<br>pre-alarm       | Setting range of P11.10: 0.1–3600.0s<br>If the inverter current or the output current is<br>lower than P11.11, and its lasting time is<br>beyond P11.12, the inverter will output                                                                                                    | 50%              | 0      |
| P11.12        | Detection<br>time of the<br>underload<br>pre-alarm        | underload pre-alarm.<br>Setting range of P11.11: 0–P11.09<br>Setting range of P11.12: 0.1–3600.0s                                                                                                    | 1.0s             | 0      |
| P11.13        | Output<br>terminal<br>action<br>selection<br>during fault | Select the action of fault output terminals on<br>undervoltage and fault reset.<br>0x00–0x11<br>LED ones:<br>0: Action under fault undervoltage<br>1: No action under fault undervoltage<br>LED tens:<br>0: Action during the automatic reset<br>1: No action during the automatic reset | 0x00             | 0      |
| P11.14        | Speed<br>deviation<br>detection                           | 0.0–50.0%<br>Set the speed deviation detection time.                                                                                                    | 10.0%            | 0      |
| P11.15        | Speed<br>deviation<br>detection<br>time                   | This parameter is used to set the speed deviation detection time.                                                                                                    | 0.5s             | 0      |

| Function code | Name                                                                | Detailed instruction of parameters                                                                                                    | Default<br>value | Modify |
|---------------|---------------------------------------------------------------------|----------------------------------------------------------------------------------------------------|------------------|--------|
|               |                                                                     | Actual detection<br>Set detection<br>value<br>Set detection<br>value<br>1 + 12, so the inverter continues to work<br>12-P11.15<br>Setting range of P11.15: 0.0–10.0s                                                                            |                  |        |
| P11.16        | Automati<br>c<br>frequenc<br>y-decrea<br>sing at<br>voltage<br>drop | 0: Invalid<br>1: Valid; ensure rated output torque when<br>voltage drop                                                                                                    | 0                | 0      |
| P13 Grou      | ip Contro                                                           | I parameters of SM                                                                                                    |                  |        |
| P13.13        | Braking<br>current of<br>short<br>circuit                           | After the inverter starts, when P01.00=0, set                                                                                                    | 0.0%             | 0      |
| P13.14        | Braking<br>retention<br>time of<br>starting<br>short<br>circuit     | P13.14 to non-zero value and begin short<br>circuit braking.<br>After the inverter stops, when the operation<br>frequency is less than P01.09, set P13.15 to<br>non-zero value and begin stopping<br>short-circuit braking and then DC braking. | 0.00s            | 0      |
| P13.15        | Braking<br>retention<br>time of<br>stopping<br>short<br>circuit     | Setting range of P13.13: 0.0–150.0%<br>(inverters)<br>Setting range of P13.14: 0.00–50.00s                                                                                                    | 0.00s            | 0      |
| P14 Grou      | p Serial                                                            | communication                                                                                                    |                  |        |
| P14.00        | local<br>communic<br>ation                                          | Setting range: 1–247<br>When the master is writing the frame, the<br>communication address of the slave is set to                                                                                                    | 1                | 0      |

| Function code | Name                            | Detailed instruction of parameters                                                                                                    | Default<br>value | Modify |
|---------------|---------------------------------|----------------------------------------------------------------------------------------------------|------------------|--------|
|               | address                         | 0; the broadcast address is the<br>communication address. All slaves on the<br>MODBUS fieldbus can receive the frame, but<br>the salve doesn't answer.<br>The communication address of the inverter is<br>unique in the communication net. This is the<br>fundamental for the point to point<br>communication between the upper monitor<br>and the inverter.<br><b>Note:</b> The address of the slave cannot set to<br>0.                                                                                  |                  |        |
| P14.01        | Communic<br>ation baud<br>ratio | Set the digital transmission speed between<br>the upper monitor and the inverter.<br>0: 1200BPS<br>1: 2400BPS<br>2: 4800BPS<br>3: 9600BPS<br>4: 19200BPS<br>5: 38400BPS<br>6: 57600BPS<br>Note: The baud rate between the upper<br>monitor and the inverter must be the same.<br>Otherwise, the communication is not applied.<br>The bigger the baud rate, the quicker the<br>communication speed.                                                                                                    | 4                | 0      |
| P14.02        | Digital bit<br>checkout         | The data format between the upper monitor<br>and the inverter must be the same.<br>Otherwise, the communication is not applied.<br>0: No check (N,8,1) for RTU<br>1: Even check (E,8,1) for RTU<br>2: Odd check (O,8,1) for RTU<br>3: No check (N,8,2) for RTU<br>4: Even check (E,8,2) for RTU<br>5: Odd check (O,8,2) for RTU<br>6: No check (N,7,1) for ASCII<br>7: Even check (E,7,1) for ASCII<br>8: Odd check (O,7,1) for ASCII<br>9: No check (N,7,2) for ASCII<br>10: Even check (E,7,2) for ASCII | 1                | 0      |

| Function code | Name       | Detailed instruction of parameters              | Default<br>value | Modify |
|---------------|------------|-------------------------------------------------|------------------|--------|
|               |            | 11: Odd check (O,7,2) for ASCII                 |                  |        |
|               |            | 12: No check (N,8,1) for ASCII                  |                  |        |
|               |            | 13: Even check (E,8,1) for ASCII                |                  |        |
|               |            | 14: Odd check (O,8,1) for ASCII                 |                  |        |
|               |            | 15: No check (N,8,2) for ASCII                  |                  |        |
|               |            | 16: Even check (E,8,2) for ASCII                |                  |        |
|               |            | 17: Odd check (O,8,2) for ASCII                 |                  |        |
|               |            | 0–200ms                                         |                  |        |
|               |            | It means the interval time between the time     |                  |        |
|               |            | the inverter receives the data and the time it  |                  |        |
|               |            | sends it to the upper monitor. If the answer    |                  |        |
|               | Communic   | delay is shorter than the system processing     |                  |        |
| P14.03        | ation      | time, then the answer delay time is the         | 5                | 0      |
|               | answer     | system processing time, if the answer delay     |                  |        |
|               | delay      | is longer than the system processing time,      |                  |        |
|               |            | then after the system deal with the data, waits |                  |        |
|               |            | until achieving the answer delay time to send   |                  |        |
|               |            | the data to the upper monitor.                  |                  |        |
|               |            | 0.0 (invalid),0.1–60.0s                         |                  |        |
|               |            | When the function code is set as 0.0, the       |                  |        |
|               | Communic   | communication overtime parameter is invalid.    |                  |        |
| DIAGA         | ation      | When the function code is set as non-zero, if   | 0.0-             | 0      |
| P14.04        | overtime   | the interval time between two                   | 0.0s             | 0      |
|               | fault time | communications exceeds the communication        |                  |        |
|               |            | overtime, the system will report "485           |                  |        |
|               |            | communication faults" (CE).                     |                  |        |
|               |            | 0: Alarm and stop freely                        |                  |        |
|               |            | 1: No alarm and continue to run                 |                  |        |
|               | Transmissi | 2: No alarm and stop according to the stop      |                  |        |
| P14.05        | on fault   | means (only under the communication             | 0                | 0      |
|               | processing | control)                                        |                  |        |
|               |            | 3: No alarm and stop according to the stop      |                  |        |
|               |            | means (under all control modes)                 |                  |        |
|               |            | 0x00–0x11                                       |                  |        |
|               | Communic   | LED ones:                                       |                  |        |
| P14.06        | ation      | 0: Write with response: the inverter will       | 0x00             | 0      |
| 1-14.00       |            | respond to all reading and writing commands     | 0,00             |        |
|               | processing | of the upper monitor.                           |                  |        |
|               |            | 1: Write without response: the inverter only    |                  |        |

| Function code | Name                           | Detailed instruction of parameters                                                                       | Default<br>value | Modify |
|---------------|--------------------------------|----------------------------------------------------------------------------------------------------|------------------|--------|
|               |                                | responds to the reading command of the                                                                   |                  |        |
|               |                                | upper monitor. The communication efficiency                                                              |                  |        |
|               |                                | can be increased in this mode.                                                                           |                  |        |
|               |                                | LED tens: (reserved)                                                                                     |                  |        |
|               |                                | 0: Communication encrypting is invalid                                                                   |                  |        |
|               |                                | 1: Communication encrypting is valid                                                                     |                  |        |
| P14.07        | Reserved                       |                                                                                                    |                  | •      |
| P14.08        | Reserved                       |                                                                                                    |                  | •      |
| P17 Grou      | up Monit                       | oring function                                                                                           |                  | -      |
| P17.00        | Setting<br>frequency           | Display current set frequency of the inverter<br>Range: 0.00Hz–P00.03                                    |                  | •      |
| P17.01        | Output<br>frequency            | Display current output frequency of the<br>inverter<br>Range: 0.00Hz–P00.03                              |                  | •      |
| P17.02        | Ramp<br>reference<br>frequency | Display current ramp reference frequency of<br>the inverter<br>Range: 0.00Hz–P00.03                      |                  | •      |
| P17.03        | Output<br>voltage              | Display current output voltage of the inverter Range: 0–1200V                                            |                  | •      |
| P17.04        | Output<br>current              | Display current output current of the inverter<br>Range: 0.0–5000.0A                                     |                  | •      |
| P17.05        | Motor<br>speed                 | Display the rotation speed of the motor.<br>Range: 0–65535RPM                                            |                  | •      |
| P17.06        | Torque<br>current              | Display current torque current of the inverter<br>Range: 0.0–5000.0A                                     |                  | •      |
| P17.07        | Magnetize<br>d current         | Display current magnetized current of the inverter<br>Range: 0.0–5000.0A                                 |                  | •      |
| P17.08        | Motor<br>power                 | Display current power of the motor.<br>Setting range: -300.0%–300.0%<br>(the rated current of the motor) |                  | •      |
| P17.09        | Output                         | Display the current output torque of the                                                                 |                  | •      |

| Function code | Name                                   | Detailed instruction of parameters                                                                                                    | Default<br>value | Modify |
|---------------|----------------------------------------|----------------------------------------------------------------------------------------------------|------------------|--------|
|               | torque                                 | inverter.<br>Range: -250.0–250.0%                                                                                                    |                  |        |
| P17.10        | The motor<br>frequency<br>evaluation   | loop vector                                                                                                    |                  | •      |
| P17.11        | DC bus<br>voltage                      | Display current DC bus voltage of the inverter Range: 0.0–2000.0V                                                                                              |                  | •      |
| P17.12        | Switch<br>input<br>terminals<br>state  | Display current Switch input terminals state of<br>the inverter<br>Range: 0000–00FF                                                                            |                  | •      |
| P17.13        | Switch<br>output<br>terminals<br>state | Display current Switch output terminals state<br>of the inverter<br>Range: 0000–000F                                                                           |                  | •      |
| P17.14        | Digital<br>adjustment                  | Display the adjustment through the keypad of<br>the inverter.<br>Range: 0.00Hz–P00.03                                                                          |                  | •      |
| P17.15        | Torque<br>reference                    | Display the torque reference, the percentage<br>to the current rated torque of the motor.<br>Setting range: -300.0%–300.0%<br>(the rated current of the motor) |                  | •      |
| P17.16        | Linear<br>speed                        | Display the current linear speed of the inverter.<br>Range: 0–65535                                                                                            |                  | •      |
| P17.17        | Reserved                               |                                                                                                    |                  | •      |
| P17.18        | Counting<br>value                      | Display the current counting number of the inverter.<br>Range: 0–65535                                                                                         |                  | •      |
| P17.19        | Al1 input<br>voltage                   | Display analog Al1 input signal<br>Range: 0.00–10.00V                                                                                                    |                  | •      |

| Function code | Name                                                                       | Detailed instruction of parameters                                                                                                    | Default<br>value | Modify |
|---------------|----------------------------------------------------------------------------|----------------------------------------------------------------------------------------------------|------------------|--------|
| P17.20        | Al2 input voltage                                                          | Display analog Al2 input signal<br>Range: 0.00–10.00V                                                                                   |                  | •      |
| P17.21        | Al3 input<br>voltage                                                       | Display analog Al2 input signal<br>Range: -10.00–10.00V                                                                                 |                  | •      |
| P17.22        | HDI input<br>frequency                                                     | Display HDI input frequency<br>Range: 0.00–50.00kHz                                                                                     |                  | •      |
| P17.23        | PID<br>reference<br>value                                                  | Display PID reference value<br>Range: -100.0–100.0%                                                                                     |                  | •      |
| P17.24        | PID<br>feedback<br>value                                                   | Display PID feedback value<br>Range: -100.0–100.0%                                                                                      |                  | •      |
| P17.25        | Power<br>factor of<br>the motor                                            | Display the current power factor of the motor.<br>Range: -1.00–1.00                                                                     |                  | •      |
| P17.26        | Current<br>running<br>time                                                 | Display the current running time of the inverter.<br>Range: 0–65535min                                                                  |                  | •      |
| P17.27        | Simple<br>PLC and<br>the current<br>stage of<br>the<br>multi-step<br>speed | Display simple PLC and the current stage of<br>the multi-step speed<br>Range: 0–15                                                      |                  | •      |
| P17.28        | ASR<br>controller<br>output                                                | The percentage of the rated torque of the relative motor, display ASR controller output Range: -300.0%–300.0% (the rated motor current) |                  | •      |
| P17.29        | Reserved                                                                   |                                                                                                    |                  | •      |
| P17.30        | Reserved                                                                   |                                                                                                    |                  | •      |

| Function code | Name                             | Detailed instruction of parameters                                                                                                    | Default<br>value | Modify |
|---------------|----------------------------------|----------------------------------------------------------------------------------------------------|------------------|--------|
| P17.31        | Reserved                         |                                                                                                    |                  | •      |
| P17.32        | Magnetic<br>flux linkage         | Display the magnetic flux linkage of the motor.<br>Range: 0.0%–200.0%                                                                                            |                  | •      |
| P17.33        | Exciting<br>current<br>reference | Display the exciting current reference in the vector control mode.<br>Range: -3000.0–3000.0A                                                                     |                  | •      |
| P17.34        | Torque<br>current<br>reference   | Display the torque current reference in the vector control mode.<br>Range: -3000.0–3000.0A                                                                       |                  | •      |
| P17.35        | AC input<br>current              | Display the input current in AC side.<br>Range: 0.0–5000.0A                                                                                                    |                  | •      |
| P17.36        | Output<br>torque                 | Display the output torque. Positive value is in<br>the electromotion state, and negative value is<br>in the power generating state.<br>Range: -3000.0Nm–3000.0Nm |                  | •      |
| P17.37        | Motor<br>overload<br>counting    | 0–100 (OL1 when 100)                                                                                                    |                  | •      |
| P17.38        | PID output                       | Display PID output<br>-100.00–100.00%                                                                                                    |                  | •      |
| P17.39        | Reserved                         |                                                                                                    |                  | •      |

# 6 Fault Tracking

# 6.1 Maintenance intervals

If installed in an appropriate environment, the inverter requires very little maintenance. The table lists the routine maintenance intervals recommended by UNITRONICS.

| Ch                             | ecking part | Checking item                                                                                                    | Checking<br>method                              | Criterion                                                              |
|--------------------------------|-------------|----------------------------------------------------------------------------------------------------|-------------------------------------------------|------------------------------------------------------------------------|
| Ambient environment            |             | Check the ambient<br>temperature, humidity<br>and vibration and<br>ensure there is no<br>dust, gas, oil fog and<br>water drop.                    | Visual<br>examination<br>and instrument<br>test | Conforming to the manual                                               |
|                                |             | Ensure there are no<br>tools or other foreign<br>or dangerous objects                                                                             | Visual<br>examination                           | There are no<br>tools or<br>dangerous<br>objects.                      |
| Voltage                        |             | Ensure the main circuit<br>and control circuit are<br>normal.                                                                                     | Measurement<br>by millimeter                    | Conforming to the manual                                               |
|                                | Keypad      | Ensure the display is<br>clear enough                                                                                                    | Visual<br>examination                           | The characters<br>are displayed<br>normally.                           |
|                                |             | Ensure the characters are displayed totally                                                                                                    | Visual<br>examination                           | Conforming to the manual                                               |
|                                |             | Ensure the screws are tightened securely.                                                                                                    | Tighten up                                      | NA                                                                     |
| Main<br>circuit For public use |             | Ensure there is no<br>distortion, crackles,<br>damage or<br>color-changing caused<br>by overheating and<br>aging to the machine<br>and insulator. | Visual<br>examination                           | NA                                                                     |
|                                |             | Ensure there is no<br>dust and dirtiness                                                                                                    | Visual<br>examination                           | NA<br>Note: if the<br>color of the<br>copper blocks<br>change, it does |

| Ch       | ecking part       | Checking item                                                                                             | Checking<br>method                                                                                  | Criterion                                                                       |
|----------|-------------------|----------------------------------------------------------------------------------------------------|----------------------------------------------------------------------------------------------------|---------------------------------------------------------------------------------|
|          |                   |                                                                                                    |                                                                                                    | not mean that<br>there is<br>something<br>wrong with the<br>features.           |
|          | The lead of the   | Ensure that there is no<br>distortion or<br>color-changing of the<br>conductors caused by<br>overheating. | Visual<br>examination                                                                               | NA                                                                              |
| conducto | conductors        | Ensure that there are<br>no crackles or<br>color-changing of the<br>protective layers.                    | Visual<br>examination                                                                               | NA                                                                              |
|          | Terminals seat    | Ensure that there is no damage                                                                            | Visual<br>examination                                                                               | NA                                                                              |
|          |                   | Ensure that there is no<br>weeping,<br>color-changing,<br>crackles and cassis<br>expansion.               | Visual<br>examination                                                                               | NA                                                                              |
|          | Filter capacitors | Ensure the safety valve is in the right place.                                                            | Estimate the<br>usage time<br>according to the<br>maintenance or<br>measure the<br>static capacity. | NA                                                                              |
|          |                   | If necessary, measure<br>the static capacity.                                                             | Measure the<br>capacity by<br>instruments.                                                          | The static<br>capacity is<br>above or equal<br>to the original<br>value x 0.85. |
|          | Resistors         | Ensure whether there<br>is replacement and<br>splitting caused by<br>overheating.                         | Smelling and<br>visual<br>examination                                                               | NA                                                                              |
|          |                   | Ensure that there is no offline.                                                                          | Visual<br>examination or                                                                            | The resistors are in ±10% of                                                    |

| Ch                 | ecking part                     | Checking item                                                      | Checking<br>method                                                                                       | Criterion              |
|--------------------|---------------------------------|--------------------------------------------------------------------|----------------------------------------------------------------------------------------------------|------------------------|
|                    |                                 |                                                                    | remove one<br>ending to<br>coagulate or<br>measure with<br>multimeters                                   | the standard<br>value. |
|                    | Transformers and reactors       | Ensure there is no<br>abnormal vibration,<br>noise and smelling,   | Hearing,<br>smelling and<br>visual<br>examination                                                        | NA                     |
|                    | Electromagnetism contactors and | Ensure whether there<br>is vibration noise in the<br>workrooms.    | Hearing                                                                                                  | NA                     |
|                    | relays                          | Ensure the contact is good enough.                                 | Visual<br>examination                                                                                    | NA                     |
|                    | PCB and plugs                   | Ensure there are no loose screws and contactors.                   | Fasten up                                                                                                | NA                     |
|                    |                                 | Ensure there is no<br>smelling and<br>color-changing.              | Smelling and<br>visual<br>examination                                                                    | NA                     |
| Control<br>circuit |                                 | Ensure there are no<br>crackles, damage<br>distortion and rust.    | Visual<br>examination                                                                                    | NA                     |
|                    |                                 | Ensure there is no<br>weeping and distortion<br>to the capacitors. | Visual<br>examination or<br>estimate the<br>usage time<br>according to the<br>maintenance<br>information | NA                     |
| Cooling<br>system  | Cooling fan                     | Estimate whether<br>there is abnormal<br>noise and vibration.      | Hearing and<br>Visual<br>examination or<br>rotate with hand                                              | Stable rotation        |
|                    |                                 | Estimate there is no<br>losses screw.                              | Tighten up                                                                                               | NA                     |

| Ch | ecking part |      | Checking item                                                                             | Checking<br>method                                                                                       | Criterion |
|----|-------------|------|-------------------------------------------------------------------------------------------|----------------------------------------------------------------------------------------------------|-----------|
|    |             |      | Ensure there is no<br>color-changing caused<br>by overheating.                            | Visual<br>examination or<br>estimate the<br>usage time<br>according to the<br>maintenance<br>information | NA        |
|    | Ventilating | duct | Ensure whether there<br>is stuff or foreign<br>objection in the cooling<br>fan, air vent. | Visual<br>examination                                                                                    | NA        |

# 6.1.1 Cooling fan

The inverter's cooling fan has a minimum life span of 25,000 operating hours. The actual life span depends on the inverter usage and ambient temperature.

The operating hours can be found through P07.14 (accumulative hours of the inverter). Fan failure can be predicted by the increasing noise from the fan bearings. If the inverter is operated in a critical part of a process, fan replacement is recommended once these symptoms appear. Replacement fans are available from UNITRONICS.

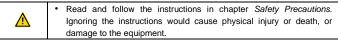

1. Stop the inverter and disconnect it from the AC power source and wait for at least the time designated on the inverter.

2. Lever the fan holder off the inverter frame with a screwdriver and lift the hinged fan holder slightly upward from its front edge.

- 3. Disconnect the fan cable.
- 4. Remove the fan holder from the hinges.
- 5. Install the new fan holder including the fan in reverse order.
- 6. Restore power.

### 6.1.2 Capacitors

#### Reforming the capacitors

The DC bus capacitors must be reformed according to the operation instruction if the inverter has been stored for a long time. The storing time is counted from the producing date other than the delivery data which has been marked in the serial number of the inverter.

| Time                           | Operational principle                                                                                                    |
|--------------------------------|----------------------------------------------------------------------------------------------------|
| Storing time less than 1 year  | Operation without charging                                                                                                    |
| Storing time 1-2 years         | Connect with the power for 1 hour before first ON command                                                                                                    |
| Storing time 2-3 years         | Use power surge to charge for the inverter<br>• Add 25% rated voltage for 30 minutes<br>• Add 50% rated voltage for 30 minutes<br>• Add 75% rated voltage for 30 minutes<br>• Add 100% rated voltage for 30 minutes |
| Storing time more than 3 years | Use power surge to charge for the inverter<br>• Add 25% rated voltage for 2 hours<br>• Add 50% rated voltage for 2 hours<br>• Add 75% rated voltage for 2 hours<br>• Add 100% rated voltage for 2 hours             |

The method of using power surge to charge for the inverter:

The right selection of power surge depends on the supply power of the inverter. Single phase 220V AC/2A power surge applied to the inverter with single/three-phase 220V AC as its input voltage. The inverter with single/three-phase 220V AC as its input voltage can apply Single phase 220V AC/2A power surge (L+ to R and N to S or T). All DC bus capacitors charge at the same time because there is one rectifier.

High-voltage inverter needs enough voltage (for example, 460V) during charging. The small capacitor power (2A is enough) can be used because the capacitor nearly does not need current when charging.

#### Change electrolytic capacitors

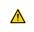

 Read and follow the instructions in chapter Safety Precautions. Ignoring the instructions may cause physical injury or death, or damage to the equipment.

Change electrolytic capacitors if the working hours of electrolytic capacitors in the inverter are above 35000. Contact the local UNITRONICS offices or dial our national service hotline (400-700-9997) for detailed operation.

#### 6.1.3 Power cable

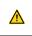

 Read and follow the instructions in chapter Safety Precautions. Ignoring the instructions may cause physical injury or death, or damage to the equipment.

1. Stop the inverter and disconnect it from the power line. Wait for at least the time designated on the inverter.

2. Check the tightness of the power cable connections.

3. Restore power.

# 6.2 Fault solution

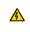

 Only qualified electricians are allowed to maintain the inverter. Read the safety instructions in chapter Safety precautions before working on the inverter.

# 6.2.1 Alarm and fault indications

Fault is indicated by LEDs. See *Operation Procedure*. When **TRIP** light is on, an alarm or fault message on the panel display indicates abnormal inverter state. Using the information given in this chapter, most alarm and fault cause can be identified and corrected. If no, contact the UNITRONICS office.

# 6.2.2 How to reset

The inverter can be reset by pressing the keypad key <u>STOP/RS1</u>, through digital input, or by switching the power light. When the fault has been removed, the motor can be restarted.

# 6.2.3 Fault instruction and solution

Do as the following after the inverter fault:

1. Check to ensure there is nothing wrong with the keypad. If no, contact the local UNITRONICS office.

2. If there is nothing wrong, check P07 and ensure the corresponding recorded fault parameters to confirm the real state when the current fault occurs by all parameters.

3. See the following table for detailed solution and check the corresponding abnormal state.

4. Eliminate the fault and ask for relative help.

5. Check to eliminate the fault and carry out fault reset to run the inverter.

| Fault<br>code | Fault type                                     | Possible cause                                                                                                    | Solutions                                                                                                    |
|---------------|------------------------------------------------|----------------------------------------------------------------------------------------------------|----------------------------------------------------------------------------------------------------|
| OC1           | Over-current when<br>acceleration              | 1. The acceleration or<br>deceleration is too fast.                                                                                                    | <ol> <li>Increase the ACC time</li> <li>Check the input power</li> </ol>                                                                                                    |
| OC2           | Over-current when deceleration                 | 2. The voltage of the grid is too low.                                                                                                    | 3. Select the inverter with a larger power                                                                                                    |
| ОСЗ           | Over-current when<br>constant speed<br>running | <ol> <li>The power of the<br/>inverter is too low.</li> <li>The load transients or<br/>is abnormal.</li> <li>The grounding is short<br/>circuited or the output is<br/>phase loss.</li> <li>There is strong<br/>external interference.</li> </ol> | <ol> <li>Check if the load is<br/>short circuited (the<br/>grounding short circuited<br/>or the wire short circuited)<br/>or the rotation is not<br/>smooth.</li> <li>Check the output<br/>configuration.</li> <li>Check if there is strong</li> </ol> |

| Fault<br>code | Fault type                                     | Possible cause                                                                                                    | Solutions                                                                                                    |
|---------------|------------------------------------------------|----------------------------------------------------------------------------------------------------|----------------------------------------------------------------------------------------------------|
|               |                                                | 7. The overvoltage stall protection is not open.                                                                                                    | interference.<br>7. Check the setting of relative function codes.                                                                                                    |
| OV1           | Over-voltage when acceleration                 |                                                                                                    | <ol> <li>Check the input power</li> <li>Check if the DEC time</li> </ol>                                                                                                    |
| OV2           | Over-voltage when deceleration                 | 1. The input voltage is abnormal.                                                                                                    | of the load is too short or the inverter starts during                                                                                                    |
| OV3           | Over-voltage<br>when constant<br>speed running | <ol> <li>There is large energy<br/>feedback.</li> <li>No braking<br/>components.</li> <li>Braking energy is not<br/>open</li> </ol>                                                                                                    | the rotation of the motor<br>or it needs to increase the<br>energy consumption<br>components.<br>3. Install the braking<br>components.<br>4. Check the setting of<br>relative function codes.                                  |
| UV            | DC bus<br>Under-voltage                        | <ol> <li>The voltage of the<br/>power supply is too low.</li> <li>The overvoltage stall<br/>protection is not open.</li> </ol>                                                                                                    | <ol> <li>Check the input power<br/>of the supply line.</li> <li>Check the setting of<br/>relative function codes.</li> </ol>                                                                                                   |
| OL1           | Motor overload                                 | <ol> <li>The voltage of the<br/>power supply is too low.</li> <li>The motor setting rated<br/>current is incorrect.</li> <li>The motor stall or load<br/>transients is too strong.</li> </ol>                                                                                                    | <ol> <li>Check the power of the<br/>supply line</li> <li>Reset the rated current<br/>of the motor</li> <li>Check the load and<br/>adjust the torque lift</li> </ol>                                                            |
| OL2           | Inverter overload                              | <ol> <li>The acceleration is too<br/>fast</li> <li>Reset the rotating<br/>motor</li> <li>The voltage of the<br/>power supply is too low.</li> <li>The load is too heavy.</li> <li>Close loop vector<br/>control, reverse direction<br/>of the code panel and<br/>long low-speed operation</li> </ol> | <ol> <li>Increase the ACC time</li> <li>Avoid the restarting<br/>after stopping.</li> <li>Check the power of the<br/>supply line</li> <li>Select an inverter with<br/>bigger power.</li> <li>Select a proper motor.</li> </ol> |
| OL3           | Electrical overload                            | The inverter will report<br>overload pre-alarm<br>according to the set<br>value.                                                                                                    | Check the load and the overload pre-alarm point.                                                                                                    |
| SPI           | Input phase loss                               | Phase loss or fluctuation                                                                                                    | 1. Check input power                                                                                                    |

| Fault<br>code | Fault type                 | Possible cause                                                                                                    | Solutions                                                                                                    |
|---------------|----------------------------|----------------------------------------------------------------------------------------------------|----------------------------------------------------------------------------------------------------|
|               |                            | of input R,S,T                                                                                                    | 2. Check installation distribution                                                                                                    |
| SPO           | Output phase loss          | U,V,W phase loss input<br>(or serious asymmetrical<br>three phase of the load)                                                                                                    | <ol> <li>Check the output<br/>distribution</li> <li>Check the motor and<br/>cable</li> </ol>                                                                                                    |
| OH1           | Rectify overheat           | 1. Air duct jam or fan<br>damage<br>2. Ambient temperature is<br>too high.                                                                                                    | 1. Refer to the<br>overcurrent solution<br>2. Redistribute<br>dredge the wind channel<br>or change the fan<br>3. Low the ambient<br>temperature                                                                                                    |
| OH2           | IGBT overheat              | 3. The time of overload running is too long.                                                                                                    | <ol> <li>Check and reconnect</li> <li>Change the power</li> <li>Change the power unit</li> <li>Change the main<br/>control panel</li> </ol>                                                                                                    |
| EF            | External fault             | SI external fault input<br>terminals action                                                                                                    | Check the external device<br>input                                                                                                    |
| CE            | Communication<br>error     | <ol> <li>The baud rate setting<br/>is incorrect.</li> <li>Fault occurs to the<br/>communication wiring.</li> <li>The communication<br/>address is wrong.</li> <li>There is strong<br/>interference to the<br/>communication.</li> </ol> | 1. Set proper baud rate     2. Check the     communication     connection distribution     3. Set proper     communication address.     4. Chang or replace the     connection distribution or     improve the     anti-interference     capability. |
| ItE           | Current detection<br>fault | 1. The connection of the<br>control board is not good<br>2. Assistant power is bad<br>3. Hoare components is<br>broken<br>4. The modifying circuit is<br>abnormal.                                                                      | 1. Check the connector<br>and repatch<br>2. Change the Hoare<br>3. Change the main<br>control panel                                                                                                    |
| tE            | Autotuning fault           | 1. The motor capacity<br>does not comply with the<br>inverter capability                                                                                                    | <ol> <li>Change the inverter<br/>mode</li> <li>Set the rated</li> </ol>                                                                                                    |

| Fault code | Fault type                       | Possible cause                                                                                                    | Solutions                                                                                                    |
|------------|----------------------------------|----------------------------------------------------------------------------------------------------|----------------------------------------------------------------------------------------------------|
|            |                                  | <ol> <li>The rated parameter of<br/>the motor does not set<br/>correctly.</li> <li>The offset between the<br/>parameters from<br/>autotune and the<br/>standard parameter is<br/>huge</li> <li>Autotune overtime</li> </ol> | parameter according to<br>the motor name plate<br>3. Empty the motor load.<br>4. Check the motor<br>connection and set the<br>parameter.<br>5. Check if the upper limit<br>frequency is above 2/3 of<br>the rated frequency. |
| EEP        | EEPROM fault                     | <ol> <li>Error of controlling the<br/>write and read of the<br/>parameters</li> <li>Damage to EEPROM</li> </ol>                                                                                                    | 1. Press STOP/RST to<br>reset<br>2. Change the main<br>control panel                                                                                                    |
| PIDE       | PID feedback fault               | 1. PID feedback offline<br>2. PID feedback source<br>disappear                                                                                                    | <ol> <li>Check the PID<br/>feedback signal</li> <li>Check the PID<br/>feedback source</li> </ol>                                                                                                    |
| bCE        | Braking unit fault               | <ol> <li>Braking circuit fault or<br/>damage to the braking<br/>pipes</li> <li>The external braking<br/>resistor is not sufficient</li> </ol>                                                                               | <ol> <li>Check the braking unit<br/>and , change new braking<br/>pipe</li> <li>Increase the braking<br/>resistor</li> </ol>                                                                                                  |
| dEu        | Velocity deviation<br>fault      | The load is too heavy or stalled.                                                                                                    | <ol> <li>Check the load and<br/>ensure it is normal.<br/>Increase the detection<br/>time.</li> <li>Check whether the<br/>control parameters are<br/>normal.</li> </ol>                                                       |
| STo        | Maladjustment<br>fault           | <ol> <li>The control parameters<br/>of the synchronous<br/>motors not set properly.</li> <li>The autoturn<br/>parameter is not right.</li> <li>The inverter is not<br/>connected to the motor.</li> </ol>                   | <ol> <li>Check the load and<br/>ensure it is normal.</li> <li>Check whether the<br/>control parameter is set<br/>properly or not.</li> <li>Increase the<br/>maladjustment detection<br/>time.</li> </ol>                     |
| END        | Time reach of<br>factory setting | The actual running time<br>of the inverter is above<br>the internal setting<br>running time.                                                                                                    | Ask for the supplier and adjust the setting running time.                                                                                                    |

| Fault<br>code | Fault type                       | Possible cause                                                                                                    | Solutions                                                                                                    |
|---------------|----------------------------------|----------------------------------------------------------------------------------------------------|----------------------------------------------------------------------------------------------------|
| PCE           | Keypad<br>communication<br>error | The keypad is not in good<br>connection or offline;<br>The keypad cable is too<br>long and there is strong<br>interference;<br>Part of the<br>communication circuits of<br>the keypad or main board<br>have fault. | Check the keypad cable<br>and and ensure it is<br>normal;<br>Check the environment<br>and eliminate the<br>interference source;<br>Change hardware and<br>ask for maintenance<br>service. |
| UPE           | Parameter upload<br>error        | The keypad is not in good<br>connection or offline;<br>The keypad cable is too<br>long and there is strong<br>interference;<br>Part of the<br>communication circuits of<br>the keypad or main board<br>have fault. | Check the environment<br>and eliminate the<br>interference source;<br>Change hardware and<br>ask for maintenance<br>service;<br>Change hardware and<br>ask for maintenance<br>service.    |
| DNE           | Parameter<br>download error      | The keypad is not in good<br>connection or offline;<br>The keypad cable is too<br>long and there is strong<br>interference;<br>Data storage error in<br>keypad                                                     | Check the environment<br>and eliminate the<br>interference source;<br>Change hardware and<br>ask for maintenance<br>service;<br>Backup data in the<br>keypad again                        |
| ETH1          | Grounding<br>shortcut fault 1    | 1. The output of the<br>inverter is short circuited                                                                                                    | 1. Check if the connection                                                                                                    |
| ETH2          | Grounding<br>shortcut fault 2    | with the ground<br>2. There is fault in the<br>current detection circuit<br>3. There is a great<br>difference between the<br>actual motorpower<br>setting and the inverter<br>power                                | of the motor is normal or<br>not<br>2. Change the hoare<br>3. Change the main<br>control panel<br>4. Reset the correctmotor<br>parameter                                                  |
| LL            | Electronic<br>underload fault    | The inverter will report<br>the underload pre-alarm<br>according to the set<br>value.                                                                                                    | Check the load and the<br>underload pre-alarm<br>point.                                                                                                    |

#### 6.2.4 Other states

| Fault code | Fault type          | Possible cause                     | Solutions      |
|------------|---------------------|------------------------------------|----------------|
| PoFF       | System power<br>off | System power off or low DC voltage | Check the grid |

## 7 Communication protocol

#### 7.1 Brief instruction to Modbus protocol

Modbus protocol is a software protocol and common language which is applied in the electrical controller. With this protocol, the controller can communicate with other devices via network (the channel of signal transmission or the physical layer, such as RS485). And with this industrial standard, the controlling devices of different manufacturers can be connected to an industrial network for the convenient of being monitored.

There are two transmission modes for Modbus protocol: ASCII mode and RTU (Remote Terminal Units) mode. On one Modbus network, all devices should select same transmission mode and their basic parameters, such as baud rate, digital bit, check bit, and stopping bit should have no difference.

Modbus network is a controlling network with single-master and multiple slaves, which means that there is only one device performs as the master and the others are the slaves on one Modbus network. The master means the device which has active talking right to sent message to Modbus network for the controlling and inquiring to other devices. The slave means the passive device which sends data message to the Modbus network only after receiving the controlling or inquiring message (command) from the master (response). After the master sends message, there is a period of time left for the controlled or inquired slaves to response, which ensure there is only one slave sends message to the master at a time for the avoidance of singles impact.

Generally, the user can set PC, PLC, IPC and HMI as the masters to realize central control. Setting certain device as the master is a promise other than setting by a bottom or a switch or the device has a special message format. For example, when the upper monitor is running, if the operator clicks sending command bottom, the upper monitor can send command message actively even it can not receive the message from other devices. In this case, the upper monitor is the master. And if the designer makes the inverter send the data only after receiving the command, then the inverter is the slave.

The master can communicate with any single slave or with all slaves. For the single-visiting command, the slave should feedback a response message; for the broadcasting message from the master, the slave does not need to feedback the response message.

#### 7.2 Application of the inverter

The Modbus protocol of the inverter is RTU mode and the physical layer is 2-wire RS485.

#### 7.2.1 2-wire RS485

The interface of 2-wire RS485 works on semiduplex and its data signal applies

differential transmission which is called balance transmission, too. It uses twisted pairs, one of which is defined as A (+) and the other is defined as B (-). Generally, if the positive electrical level between sending drive A and B is among +2-+6V, it is logic "1", if the electrical level is among -2V--6V; it is logic"0".

485+ on the terminal board corresponds to A and 485- to B.

Communication baud rate means the binary bit number in one second. The unit is bit/s (bps). The higher the baud rate is, the quicker the transmission speed is and the weaker the anti-interference is. If the twisted pairs of 0.56mm (24AWG) is applied as the communication cables, the Max. Transmission distance is as below:

| Bau<br>rate | d Max.transmiss<br>ion distance | Baud<br>rate |                |             | Max.transmis sion distance | Baud<br>rate     | Max.transmi<br>ssion<br>distance |
|-------------|---------------------------------|--------------|----------------|-------------|----------------------------|------------------|----------------------------------|
| 240<br>BP\$ | 5906ft (1800m)                  | 4800<br>BPS  | 3937ft (1200m) | 9600<br>BPS | 2625ft (800m)              | 1920<br>0<br>BPS | 1969ft<br>(600m)                 |

It is recommended to use shield cables and make the shield layer as the grounding wires during RS485 remote communication.

In the cases with less devices and shorter distance, it is recommended to use  $120\Omega$  terminal resistor as the performance will be weakened if the distance increase even though the network can perform well without load resistor.

#### 7.2.1.1 Single application

Figure 7-1 is the site Modbus connection figure of single inverter and PC. Generally, the computer does not have RS485 interface, the RS232 or USB interface of the computer should be converted into RS485 by converter. Connect the A terminal of RS485 to the 485+ terminal of the inverter and B to the 485- terminal. It is recommended to use the shield twisted pairs. When applying RS232-RS485 converter, if the RS232 interface of the computer is connected to the RS232 interface of the converter, the wire length should be as short as possible within the length of 15m. It is recommended to connect the RS232-RS485 converter, the wire should be as short as possible, too.

Select a right interface to the upper monitor of the computer (select the interface of RS232-RS485 converter, such as COM1) after the wiring and set the basic parameters such as communication baud rate and digital check bit to the same as the inverter.

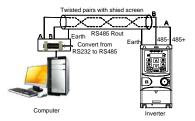

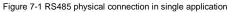

#### 7.2.1.2 Multi-applications

In real multi-applications, the chrysanthemum connection is used.

Chrysanthemum chain connection is required in the RS485 industrial fieldbus standards. The two ends are connected to terminal resistors of  $120\Omega$ , as shown in Figure 7-2.

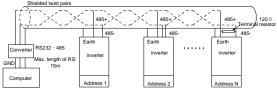

Figure 7-2 Chrysanthemum connection applications

It is recommended that you use shield cables when multiple devices are connected. The basic parameters of the devices, such as baud rate and digital check bit in RS485 should be the same and there should be no repeated address.

#### 7.2.2 RTU mode

#### 7.2.2.1 RTU communication frame format

If the controller is set to communicate by RTU mode in Modbus network every 8bit byte in the message includes two 4Bit hex characters. Compared with ACSII mode, this mode can send more data at the same baud rate.

#### Code system

1 start bit

• 7 or 8 digital bit, the minimum valid bit can be sent firstly. Every 8 bit frame includes two hex characters (0...9, A...F)

- 1 even/odd check bit . If there is no checkout, the even/odd check bit is inexistent.
- 1 end bit (with checkout), 2 Bit (no checkout)

#### Error detection field

• CRC

The data format is illustrated as below:

11-bit character frame (BIT1-BIT8 are the digital bits)

| Start bit | BIT | BIT | BIT | BIT | BIT | BIT | BIT | BIT | Check | End |
|-----------|-----|-----|-----|-----|-----|-----|-----|-----|-------|-----|
| Start Dit | 1   | 2   | 3   | 4   | 5   | 6   | 7   | 8   | bit   | bit |
|           |     |     |     |     |     |     |     |     |       |     |

10-bit character frame (BIT1-BIT7 are the digital bits)

| Start bit | BIT1 | BIT | BIT3 | BIT4 | BIT5 | BIT6 | BIT7 | Check | End |
|-----------|------|-----|------|------|------|------|------|-------|-----|
| Start Dit | ын   | 2   | ыіз  | DII4 | ытэ  | DIIO | DII/ | bit   | bit |

In one character frame, the digital bit takes effect. The start bit, check bit and end bit is used to send the digital bit right to the other device. The digital bit, even/odd checkout and end bit should be set as the same in real application.

The Modbus minimum idle time between frames should be no less than 3.5 bytes. The network device is detecting, even during the interval time, the network bus. When the first field (the address field) is received, the corresponding device decodes next transmitting character. When the interval time is at least 3.5 byte, the message ends.

The whole message frame in RTU mode is a continuous transmitting flow. If there is an interval time (more than 1.5 bytes) before the completion of the frame, the receiving device will renew the uncompleted message and suppose the next byte as the address field of the new message. As such, if the new message follows the previous one within the interval time of 3.5 bytes, the receiving device will deal with it as the same with the previous message. If these two phenomena all happen during the transmission, the CRC will generate a fault message to respond to the sending devices.

The standard structure of RTU frame:

| START | T1-T2-T3-T4 (transmission time of 3.5 bytes)            |  |  |  |
|-------|---------------------------------------------------------|--|--|--|
| ADDR  | Communication address: 0-247 (decimal system) (0 is the |  |  |  |
| ADDR  | broadcast address)                                      |  |  |  |

| CMD                        | 03H: read slave parameters<br>06H: write slave parameters                                                   |  |  |
|----------------------------|----------------------------------------------------------------------------------------------------|--|--|
| DATA (N-1)<br><br>DATA (0) | The data of 2 x N bytes are the main content of the<br>communication as well as the core of data exchanging |  |  |
| CRC CHK low bit            |                                                                                                    |  |  |
| CRC CHK high bit           | Detection value: CRC (16 BIT)                                                                               |  |  |
| END                        | T1-T2-T3-T4 (transmission time of 3.5 bytes)                                                                |  |  |

#### 7.2.2.2 RTU communication frame error checkout

Various factors (such as electromagnetic interference) may cause error in the data transmission. For example, if the sending message is logic "1", A-B potential difference on RS485 should be 6V, but in reality, it may be -6V because of electromagnetic interference, and then the other devices take the sent message as logic "0". If there is no error checkout, the receiving devices will not find the message is wrong and they may give incorrect response which cause serious result. So the checkout is essential to the message.

The theme of checkout is that: the sender calculate the sending data according to a fixed formula, and then send the result with the message. When the receiver gets this message, they will calculate anther result according to the same method and compare it with the sending one. If two results are the same, the message is correct. If no, the message is incorrect.

The error checkout of the frame can be divided into two parts: the bit checkout of the byte and the whole data checkout of the frame (CRC check).

#### Bit checkout of the byte

The user can select different bit checkouts or non-checkout, which impacts the check bit setting of each byte.

The definition of even checkout: add an even check bit before the data transmission to illustrate the number of "1" in the data transmission is odd number or even number. When it is even, the check byte is "0", otherwise, the check byte is "1". This method is used to stabilize the parity of the data.

The definition of odd checkout: add an odd check bit before the data transmission to illustrate the number of "1" in the data transmission is odd number or even number. When it is odd, the check byte is "0", otherwise, the check byte is "1". This method is used to stabilize the parity of the data.

For example, when transmitting "11001110", there are five "1" in the data. If the even checkout is applied, the even check bit is "1"; if the odd checkout is applied; the odd check bit is "0". The even and odd check bit is calculated on the check bit position of the frame. And the receiving devices also carry out even and odd checkout. If the parity of

the receiving data is different from the setting value, there is an error in the communication.

#### CRC check

The checkout uses RTU frame format. The frame includes the frame error detection field which is based on the CRC calculation method. The CRC field is two bytes, including 16 figure binary values. It is added into the frame after calculated by transmitting device. The receiving device recalculates the CRC of the received frame and compares them with the value in the received CRC field. If the two CRC values are different, there is an error in the communication.

During CRC, 0 x FFFF will be stored. And then, deal with the continuous 6-above bytes in the frame and the value in the register. Only the 8Bit data in every character is effective to CRC, while the start bit, the end and the odd and even check bit is ineffective.

The calculation of CRC applies the international standard CRC checkout principles. When the user is editing CRC calculation, he can refer to the relative standard CRC calculation to write the required CRC calculation program.

Here provided a simple function of CRC calculation for the reference (programmed with C language):

unsigned int crc\_cal\_value (unsigned char x data\_value,unsigned char data\_length)

In ladder logic, CKSM calculated the CRC value according to the frame with the table inquiry. The method is advanced with easy program and quick calculation speed. But the ROM space the program occupied is huge. So use it with caution according to the program required space.

#### 7.3 RTU command code and communication data illustration

#### 7.3.1 Command code: 03H

# 03H (correspond to binary 0000 0011), read N words (Word) (the Max. continuous reading is 16 words)

Command code 03H means that if the master read data from the inverter, the reading number depends on the "data number" in the command code. The Max. Continuous reading number is 16 and the parameter address should be continuous. The byte length of every data is 2 (one word). The following command format is illustrated by hex (a number with "H" means hex) and one hex occupies one byte.

The command code is used to read the working stage of the inverter.

For example, read continuous 2 data content from0004H from the inverter with the address of 01H (read the content of data address of 0004H and 0005H), the frame structure is as below:

| START                         | T1-T2-T3-T4 |
|-------------------------------|-------------|
| ADDR                          | 01H         |
| CMD                           | 03H         |
| High bit of the start address | 00H         |
| Low bit of the start address  | 04H         |
| High bit of data number       | 00H         |
| Low bit of data number        | 02H         |
| CRC low bit                   | 85H         |
| CRC high bit                  | CAH         |
| END                           | T1-T2-T3-T4 |

RTU master command message (from the master to the inverter)

T1-T2-T3-T4 between START and END is to provide at least the time of 3.5 bytes as the leisure time and distinguish two messages for the avoidance of taking two messages as one message.

ADDR = 01H means the command message is sent to the inverter with the address of 01H and ADDR occupies one byte

 $\ensuremath{\text{CMD}}\xspace=03\ensuremath{\text{H}}\xspace$  means the command message is sent to read data from the inverter and CMD occupies one byte

"Start address" means reading data from the address and it occupies 2 bytes with the fact that the high bit is in the front and the low bit is in the behind.

"Data number" means the reading data number with the unit of word. If the "start address is 0004H and the "data number" is 0002H, the data of 0004H and 0005H will be read.

CRC occupies 2 bytes with the fact that the high bit is in the front and the low bit is in the

behind.

RTU slave response message (from the inverter to the master)

| START                          | T1-T2-T3-T4 |
|--------------------------------|-------------|
| ADDR                           | 01H         |
| CMD                            | 03H         |
| Byte number                    | 04H         |
| Data high bit of address 0004H | 13H         |
| Data low bit of address 0004H  | 88H         |
| Data high bit of address 0005H | 00H         |
| Data low bit of address 0005H  | 00H         |
| CRC CHK low bit                | 7EH         |
| CRC CHK high bit               | 9DH         |
| END                            | T1-T2-T3-T4 |

The meaning of the response is that:

ADDR = 01H means the command message is sent to the inverter with the address of 01H and ADDR occupies one byte

CMD=03H means the message is received from the inverter to the master for the response of reading command and CMD occupies one byte

"Byte number" means all byte number from the byte (excluding the byte) to CRC byte (excluding the byte). 04 means there are 4 byte of data from the "byte number" to "CRC CHK low bit", which are "digital address 0004H high bit", "digital address 0004H low bit", "digital address 0005H high bit" and "digital address 0005H low bit".

There are 2 bytes stored in one data with the fact that the high bit is in the front and the low bit is in the behind of the message, the data of data address 0004H is 1388H, and the data of data address 0005H is 0000H.

CRC occupies 2 bytes with the fact that the high bit is in the front and the low bit is in the behind.

#### 7.3.2 Command code: 06H

06H (correspond to binary 0000 0110), write one word (Word)

The command means that the master write data to the inverter and one command can write one data other than multiple dates. The effect is to change the working mode of the inverter.

For example, write 5000 (1388H) to 0004H from the inverter with the address of 02H, the frame structure is as below:

RTU master command message (from the master to the inverter)

| START                      | T1-T2-T3-T4                         |
|----------------------------|-------------------------------------|
| ADDR                       | 02H                                 |
| CMD                        | 06H                                 |
| High bit of writing data   | 00H                                 |
| address                    | 0011                                |
| Low bit of writing data    | 04H                                 |
| address                    | 0411                                |
| High bit of data           | 13H                                 |
| content                    | 13日                                 |
| Low bit of data            | 88H                                 |
| content                    | 8811                                |
| CRC CHK low bit            | C5H                                 |
| CRC CHK high bit           | 6EH                                 |
| END                        | T1-T2-T3-T4                         |
| RTU slave response message | e (from the inverter to the master) |
| START                      | T1-T2-T3-T4                         |
| ADDR                       | 02H                                 |
| CMD                        | 06H                                 |
| High bit of writing data   | 00H                                 |
| address                    | UUH                                 |
| Low bit of writing data    | 04H                                 |
| address                    | U4H                                 |
| High bit of data           | 4211                                |
| content                    | 13H                                 |
| Low bit of data            | 0011                                |
| content                    | 88H                                 |
| CRC CHK low bit            | C5H                                 |
| CRC CHK high bit           | 6EH                                 |
| END                        | T1-T2-T3-T4                         |

**Note:** section 10.2 and 10.3 mainly describe the command format, and the detailed application will be mentioned in 10.8 with examples.

#### 7.3.3 Command code 08H for diagnosis

Meaning of sub-function codes

| Sub-function Code | Description                        |
|-------------------|------------------------------------|
| 0000              | Return to inquire information data |

For example: The inquiry information string is the same as the response information string when the loop detection to address 01H of driver is carried out.

The RTU request command is:

| START                         | T1-T2-T3-T4 |
|-------------------------------|-------------|
| ADDR                          | 01H         |
| CMD                           | 08H         |
| High bit of sub-function code | 00H         |
| Low bit of sub-function code  | 00H         |
| High bit of data content      | 12H         |
| Low bit of data content       | ABH         |
| CRC CHK low bit               | ADH         |
| CRC CHK high bit              | 14H         |
| END                           | T1-T2-T3-T4 |

The RTU response command is:

| START                         | T1-T2-T3-T4 |
|-------------------------------|-------------|
| ADDR                          | 01H         |
| CMD                           | 08H         |
| High bit of sub-function code | 00Н         |
| Low bit of sub-function code  | 00Н         |
| High bit of data content      | 12H         |
| Low bit of data content       | ABH         |
| CRC CHK low bit               | ADH         |
| CRC CHK high bit              | 14H         |
| END                           | T1-T2-T3-T4 |

#### 7.3.4 Command code: 10H, continuous writing

Command code 10H means that if the master writes data to the inverter, the data number depends on the "data number" in the command code. The Max. continuous reading number is 16.

For example, write 5000 (1388H) to 0004H of the inverter whose slave address is 02H and 50 (0032H) to 0005H, the frame structure is as below:

The RTU request command is:

| START                  | T1-T2-T3-T4 (transmission time of 3.5 bytes) |
|------------------------|----------------------------------------------|
| ADDR                   | 02H                                          |
| CMD                    | 10H                                          |
| High bit of write data | 00H                                          |
| Low bit of write data  | 04H                                          |

| High bit of data number | 00H                                          |
|-------------------------|----------------------------------------------|
| Low bit of data number  | 02H                                          |
| Byte number             | 04H                                          |
| High bit of data 0004H  | 13H                                          |
| Low bit of data 0004H   | 88H                                          |
| High bit of data 0005H  | 00H                                          |
| Low bit of data 0005H   | 32H                                          |
| Low bit of CRC          | C5H                                          |
| High bit of CRC         | 6EH                                          |
| END                     | T1-T2-T3-T4 (transmission time of 3.5 bytes) |

The RTU response command is:

| START              | T1-T2-T3-T4 (transmission time of 3.5 bytes) |
|--------------------|----------------------------------------------|
| ADDR               | 02H                                          |
| CMD                | 10H                                          |
| MSB of write data  | 00H                                          |
| LSB of write data  | 04H                                          |
| MSB of data number | 00H                                          |
| LSB of data number | 02H                                          |
| LSB of CRC         | C5H                                          |
| MSB of CRC         | 6EH                                          |
| END                | T1-T2-T3-T4 (transmission time of 3.5 bytes) |

#### 7.3.5 The definition of data address

The address definition of the communication data in this part is to control the running of the inverter and get the state information and relative function parameters of the inverter.

#### 7.3.5.1 The rules of parameter address of the function codes

The parameter address occupies 2 bytes with the high bit in the front and the low bit in the rear. The range of high and low byte are: high byte—00–ffH; low byte—00–ffH. The high byte is the group number before the radix point of the function code and the low byte is the number after the radix point. But both the high byte and the low byte should be changed into hex. For example P05.05, the group number before the radix point of the function code is 05, then the high bit of the parameter is 05, the number after the radix point 05, then the low bit of the parameter is 05, then the function code address is 0505H and the parameter address of P10.01 is 0A01H.

|   | Function code | Name                    | Description                                                                                    | Setting<br>range | Default<br>value | Modify | Serial<br>No. |
|---|---------------|-------------------------|------------------------------------------------------------------------------------------------|------------------|------------------|--------|---------------|
|   | P10.00        | Simple<br>PLC           | 0: Stop after running once<br>1: Run at the final value after running once<br>2: Cycle running | 0 - 2            | 0                | ο      | 354.          |
| ( | P10.01        | Simple<br>PLC<br>memory | 0: Power loss without memory<br>1: Power loss with memory                                      | 0 - 1            | 0                | 0      | 355.          |

**Note:** P29 group is the factory parameter which cannot be read or changed. Some parameters cannot be changed when the inverter is in the running state and some parameters cannot be changed in any state. The setting range, unit and relative instructions should be paid attention to when modifying the function code parameters.

Besides, EEPROM is stocked frequently, which may shorten the usage time of EEPROM. For users, some functions are not necessary to be stocked on the communication mode. The needs can be met on by changing the value in RAM. Changing the high bit of the function code from 0 to 1 can also realize the function. For example, the function code P00.07 is not stocked into EEPROM. Only by changing the value in RAM can set the address to 8007H. This address can only be used in writing RAM other than reading. If it is used to read, it is an invalid address.

#### 7.3.5.2 The address instruction of other function in Modbus

The master can operate on the parameters of the inverter as well as control the inverter, such as running or stopping and monitoring the working state of the inverter. Below is the parameter list of other functions

| Function<br>instruction | Address definition | Data meaning instruction           | R/W<br>characteristics |
|-------------------------|--------------------|------------------------------------|------------------------|
|                         |                    | 0001H: forward running             |                        |
|                         |                    | 0002H: reverse running             |                        |
|                         |                    | 0003H: forward jogging             |                        |
| Communication           |                    | 0004H: reverse jogging             |                        |
| control                 | 2000H              | 0005H: stop                        | W                      |
| command                 |                    | 0006H: coast to stop (emergency    |                        |
|                         |                    | stop)                              |                        |
|                         |                    | 0007H: fault reset                 |                        |
|                         |                    | 0008H: jogging stop                |                        |
|                         | 2001H              | Communication setting frequency    |                        |
| The address of          | 2001H              | (0–Fmax(unit: 0.01Hz))             | w                      |
| the communication       | 2002H              | PID reference, range (0-1000, 1000 | vv                     |
|                         | 200211             | corresponds to 100.0%)             |                        |
| setting value           | 2003H              | PID feedback, range (0-1000, 1000  | w                      |
|                         | 20030              | corresponds to 100.0%)             | ۷V                     |

| Function<br>instruction | Address definition | Data meaning instruction                                                                                                    | R/W<br>characteristics |
|-------------------------|--------------------|----------------------------------------------------------------------------------------------------|------------------------|
|                         | 2004H              | Torque setting value (-3000–3000,<br>1000 corresponds to the 100.0% of<br>the rated current of the motor)                                                                                                    | W                      |
|                         | 2005H              | The upper limit frequency setting<br>during forward rotation<br>(0–Fmax(unit: 0.01Hz))                                                                                                    | w                      |
|                         | 2006H              | The upper limit frequency setting<br>during reverse rotation<br>(0–Fmax(unit: 0.01Hz))                                                                                                    | W                      |
|                         | 2007H              | The upper limit torque of<br>electromotion torque (0–3000, 1000<br>corresponds to the 100.0% of the<br>rated current of the motor)                                                                                                    | w                      |
|                         | 2008H              | The upper limit torque of braking<br>torque (0–3000, 1000 corresponds<br>to the 100.0% of the rated current of<br>the motor)                                                                                                    | w                      |
|                         | 2009H              | Special control command word<br>Bit0-1: =00: motor 1 =01: motor 2<br>=10: motor 3 =11: motor 4<br>Bit2:=1 torque control prohibit<br>=0: torque control prohibit<br>invalid<br>Bit3: =1 power consumption<br>clear<br>=0: no power consumption clear<br>Bit4: =1 pre-exciting =0:<br>pre-exciting prohibition<br>Bit5: =1 DC braking =0: DC<br>braking prohibition | w                      |
|                         | 200AH              | Virtual input terminal command,<br>range: 0x000–0x1FF                                                                                                    | W                      |
|                         | 200BH              | Virtual input terminal command, range: 0x00–0x0F                                                                                                    | W                      |
|                         | 200CH              | Voltage setting value (special for V/F<br>separation)<br>(0–1000, 1000 corresponds to the<br>100.0% of the rated voltage of the                                                                                                    | W                      |

| Function<br>instruction             | Address definition | Data meaning instruction                                                                                                    | R/W<br>characteristics |
|-------------------------------------|--------------------|----------------------------------------------------------------------------------------------------|------------------------|
|                                     |                    | motor)                                                                                                    |                        |
|                                     | 200DH              | AO output setting 1<br>(-1000–1000, 1000 corresponds to<br>100.0%)                                                                                                    | w                      |
|                                     | 200EH              | AO output setting 2<br>(-1000–1000, 1000 corresponds to<br>100.0%)                                                                                                    | W                      |
| SW 1 of the inverter                | 2100H              | 0001H: forward running<br>0002H: reverse running<br>0003H: stop<br>0004H: fault<br>0005H: POFF state                                                                                                    | R                      |
|                                     |                    | 0006H: pre-exciting state                                                                                                    |                        |
| SW 1 of the<br>inverter             | 2101H              | Bit0: =0: bus voltage is not<br>established =1: bus voltage is<br>established<br>Bit1-2: =00: motor 1 =01: motor 2<br>=10: motor 3 =11: motor 4<br>Bit3: =0: asynchronous motor<br>=1: synchronous motor<br>Bit4: =0: pre-alarm without overload<br>=1: overload pre-alarm<br>Bit5 - Bit6: =00: keypad control<br>=01: terminal control<br>=10: communication control | R                      |
| Fault code of the<br>inverter       | 2102H              | See the fault type instruction                                                                                                    | R                      |
| Identifying code<br>of the inverter | 2103H              | UMI-B1 UL0x0106                                                                                                    | R                      |
| Setting<br>frequency                | 3001H              |                                                                                                    | R                      |
| Bus voltage                         | 3002H              |                                                                                                    | R                      |
| Output voltage                      | 3003H              | Compatible with UMI series,<br>CHF100A and CHV100                                                                                                    | R                      |
| Output current                      | 3004H              | CHF100A and CHV100<br>Compatible with UMI series,                                                                                                    | R                      |
| Operation speed                     | 3005H              | CHF100A and CHV100                                                                                                    | R                      |
| Output power                        | 3006H              |                                                                                                    | R                      |
| Output torque                       | 3007H              |                                                                                                    | R                      |
| PID setting                         | 3008H              |                                                                                                    | R                      |

| Function<br>instruction    | Address definition | Data meaning instruction | R/W<br>characteristics |
|----------------------------|--------------------|--------------------------|------------------------|
| PID feedback               | 3009H              |                          | R                      |
| Input IO state             | 300AH              |                          | R                      |
| Output IO state            | 300BH              |                          | R                      |
| AI 1                       | 300CH              |                          | R                      |
| AI 2                       | 300DH              |                          |                        |
| Reserved                   | 300EH              |                          |                        |
| Reserved                   | 300FH              |                          |                        |
| Reserved                   | 3010H              |                          |                        |
| Reserved                   | 3011H              |                          |                        |
| Reserved                   | 3012H              |                          |                        |
| Reserved                   | 3013H              |                          |                        |
| External<br>counting value | 3014H              |                          |                        |
| Torque setting             | 3015H              |                          |                        |
| Inverter code              | 3016H              |                          |                        |
| Fault code                 | 5000H              |                          |                        |
| Setting<br>frequency       | 3001H              |                          | R                      |
| Bus voltage                | 3002H              |                          | R                      |

R/W characteristics means the function is with read and write characteristics. For example, "communication control command" is writing chrematistics and control the inverter with writing command (06H). R characteristic can only read other than write and W characteristic can only write other than read.

**Note:** when operating on the inverter with the table above, it is necessary to enable some parameters. For example, the operation of running and stopping, it is necessary to set P00.01 to communication running command channel and set P00.02 to MODBUS communication channel. And when operate on "PID given", it is necessary to set P09.00 to "MODBUS communication setting".

The encoding rules for device codes (corresponds to identifying code 2103H of the inverter)

| Code high<br>8bit | Meaning | Code low 8<br>position | Meaning                   |
|-------------------|---------|------------------------|---------------------------|
| 01                | UMI     | 06                     | UMI-B1 UL Vector Inverter |

**Note:** The code consists of 16 bits which is high 8 bits and low 8 bits. High 8 bits mean the motor type series and low 8 bits mean the derived motor types of the series. For example, 0110H means UMI-B1 UL vector inverters.

#### 7.3.6 Fieldbus ratio values

The communication data is expressed by hex in actual application and there is no radix point in hex. For example, 50.12Hz cannot be expressed by hex so 50.12 can be magnified by 100 times into 5012, so hex 1394H can be used to express 50.12.

A non-integer can be timed by a multiple to get an integer and the integer can be called fieldbus ratio values.

The fieldbus ratio values are referred to the radix point of the setting range or default value in the function parameter list. If there are figures behind the radix point (n=1), then the fieldbus ratio value m is  $10^{n}$ . Take the table as the example:

| Function code | Name                                 | Description                            | Setting<br>range | Default<br>value | Modify | Serial<br>No. |
|---------------|--------------------------------------|----------------------------------------|------------------|------------------|--------|---------------|
| P01.20        | Hibernation<br>restore<br>delay time | 0.0 - 3600.0s (valid when<br>P01.19=2) | 0.0 - 3600.0     | 0.0s             | o      | 39.           |
| P01.21        | Restart after<br>power off           | 0: Disable<br>1: Enable                | 0 - 1            | 0                | o      | 40.           |

If there is one figure behind the radix point in the setting range or the default value, then the fieldbus ratio value is 10. if the data received by the upper monitor is 50, then the "hibernation restore delay time" is  $5.0 (5.0=50\div10)$ .

If Modbus communication is used to control the hibernation restore delay time as 5.0s. Firstly, 5.0 can be magnified by 10 times to integer 50 (32H) and then this data can be sent.

## <u>01 06 01 14 00 32 49 E7</u>

Inverter Read Parameters Data number CRC check address command address

After the inverter receives the command, it will change 50 into 5 according to the fieldbus ratio value and then set the hibernation restore delay time as 5s.

Another example, after the upper monitor sends the command of reading the parameter of hibernation restore delay time , if the response message of the inverter is as following:

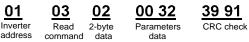

Because the parameter data is 0032H (50) and 50 divided by 10 is 5, then the hibernation restore delay time is 5s.

#### 7.3.7 Fault message response

There may be fault in the communication control. For example, some parameter can only be read. If a writing message is sent, the inverter will return a fault response message.

The fault message is from the inverter to the master, its code and meaning is as below:

| Code | Name                                                        | Meaning                                                                                                    |
|------|-------------------------------------------------------------|----------------------------------------------------------------------------------------------------|
| 01H  | Illegal<br>command                                          | The command from master cannot be executed. The reason maybe:<br>1. This command is only for new version and this version cannot realize.<br>2. Slave is in fault state and cannot execute it.                       |
| 02H  | Illegal data<br>address.                                    | Some of the operation addresses are invalid or not<br>allowed to access. Especially the combination of the<br>register and the transmitting bytes are invalid.                                                       |
| 03H  | Illegal value                                               | When there are invalid data in the message framed received by slave.<br><b>Note:</b> This error code does not indicate the data value to write exceed the range, but indicate the message frame is an illegal frame. |
| 04H  | Operation<br>failed                                         | The parameter setting in parameter writing is invalid. For<br>example, the function input terminal cannot be set<br>repeatedly.                                                                                      |
| 05H  | Password<br>error                                           | The password written to the password check address is not same as the password set by P7.00.                                                                                                    |
| 06H  | Data frame<br>error                                         | In the frame message sent by the upper monitor, the<br>length of the digital frame is incorrect or the counting of<br>CRC check bit in RTU is different from the lower monitor.                                      |
| 07H  | Written not allowed.                                        | It only happen in write command, the reason maybe:<br>1. The written data exceeds the parameter range.<br>2. The parameter should not be modified now.<br>3. The terminal has already been used.                     |
| 08H  | The<br>parameter<br>cannot be<br>modified<br>during running | The modified parameter in the writing of the upper monitor cannot be modified during running.                                                                                                    |
| 09H  | Password protection                                         | When the upper monitor is writing or reading and the<br>user password is set without password unlocking, it will<br>report that the system is locked.                                                                |

The slave uses functional code fields and fault addresses to indicate it is a normal

response or some error occurs (named as objection response). For normal responses, the slave shows corresponding function codes, digital address or sub-function codes as the response. For objection responses, the slave returns a code which equals the normal code, but the first byte is logic 1.

For example: when the master sends a message to the slave, requiring it to read a group of address data of the inverter function codes, there will be following function codes:

00000011 (Hex 03H)

For normal responses, the slave responds the same codes, while for objection responses, it will return:

1000011(Hex 83H)

Besides the function codes modification for the objection fault, the slave will respond a byte of abnormal code which defines the error reason.

When the master receives the response for the objection, in a typical processing, it will send the message again or modify the corresponding order.

For example, set the "running command channel" of the inverter (P00.01, parameter address is 0001H) with the address of 01H to 03, the command is as following:

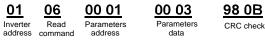

But the setting range of "running command channel" is 0–2, if it is set to 3, because the number is beyond the range, the inverter will return fault response message as below:

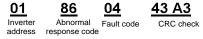

Abnormal response code 86H means the abnormal response to writing command 06H; the fault code is 04H. In the table above, its name is operation failed and its meaning is that the parameter setting in parameter writing is invalid. For example, the function input terminal cannot be set repeatedly.

#### 7.3.8 Example of writing and reading

Refer to section 7.4.1 and 7.4.2 for the command format.

#### 7.3.8.1 Example of reading command 03H

Read the state word 1 of the inverter with the address of 01H (refer to table 1). From the table 1, the parameter address of the state word 1 of the inverter is 2100H.

The command sent to the inverter:

| <u>(</u>     | <u>)1</u>           | <u>03</u>       | <u>21 00</u>          | <u>00 01</u> | <u>8E 36</u> |
|--------------|---------------------|-----------------|-----------------------|--------------|--------------|
|              | verter<br>dress     | Read<br>command | Parameters<br>address | Data number  | CRC check    |
| If the respo | nse mess            | age is as be    | elow:                 |              |              |
|              | <u>01</u>           | <u>03</u>       | <u>02</u>             | <u>00 03</u> | <u>F8 45</u> |
|              | Inverter<br>address | Read<br>command | Data<br>number        | Data content | CRC check    |

The data content is 0003H. From the table 1, the inverter stops.

Watch "the current fault type" to "the previous 5 times fault type" of the inverter through commands, the corresponding function code is P07.27–P07.32 and corresponding parameter address is 071BH - 0720H (there are 6 from 071BH).

The command sent to the inverter:

| <u>03</u>           | <u>03</u>       | <u>07 1B</u>     | <u>00 06</u>          | <u>B5 59</u> |
|---------------------|-----------------|------------------|-----------------------|--------------|
| Inverter<br>address | Read<br>command | Start<br>address | 6 parameters in total | CRC check    |

If the response message is as below:

| 03 03 0C 00 23 00 23 00 23 00 23 00 23 00 23 00 | 23 5F D2 |
|-------------------------------------------------|----------|
|-------------------------------------------------|----------|

Inverter Read Byte Type of Type of Type of last Type of last Type of last Type of last CRC check address command number current fault last fault but one fault but two fault but three fault but four fault

See from the returned data, all fault types are 0023H (decimal 35) with the meaning of maladjustment (STo).

#### 7.3.8.2 Example of writing command 06H

Make the inverter with the address of 03H to run forward. See table 1, the address of "communication control command" is 2000H and forward running is 0001. See the table below.

| Function description | Address definition | Data meaning description              | R/W<br>characteristics |
|----------------------|--------------------|---------------------------------------|------------------------|
|                      |                    | 0001H:)forward running                |                        |
|                      |                    | 0002H: reverse running                |                        |
| Communication        |                    | 0003H: forward jogging                | 1                      |
|                      |                    | 0004H: reverse jogging                |                        |
| control              | (2000H)            | 0005H: stop                           | W                      |
| command              |                    | 0006H: coast to stop (emergency stop) |                        |
|                      |                    | 0007H: fault reset                    |                        |
|                      |                    | 0008H: jogging stop                   |                        |
|                      |                    | 0009H: pre-exciting                   |                        |

The command sent by the master:

| <u>03</u> |
|-----------|
| Inverter  |
| address   |

06

20 00 Parameters Write

command

command

```
00 01
```

42 28

Forward runnina

00 01

Forward

running

CRC check

If the operation is successful, the response may be as below (the same with the command sent by the master):

> 03 Inverter address

| 06    | <u></u> |
|-------|---------|
| Write | Pa      |

00 arameters address

42 28 CRC check

Set the Max. Output frequency of the inverter with the address of 03H to 100Hz.

address

| Function<br>code | Name                     | Description                    | Setting<br>range | Default<br>value | Modify | Serial<br>No. |
|------------------|--------------------------|--------------------------------|------------------|------------------|--------|---------------|
| P00.03           | Max. output<br>frequency | P00.04 - 600.00 Hz (400.00 Hz) | 10.00 - 600.00   | 50.00 H          | • 0    | 3.            |

See the figures behind the radix point, the fieldbus ratio value of the Max. output frequency (P00.03) is 100. 100Hz timed by 100 is 10000 and the corresponding hex is 2710H

The command sent by the master:

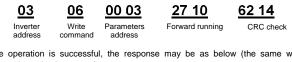

If the operation is successful, the response may be as below (the same with the command sent by the master):

Inverter address

06 Write command

00 03 Parameters address

10 Forward running

CRC check

Note: the blank in the above command is for illustration. The blank cannot be added in the actual application unless the upper monitor can remove the blank by themselves.

#### 7.3.8.3 Example of continous writing command10H

Example 1: make the inverter whose address is 01H run forward at 10Hz. Refer to the instruction of 2000H and 0001. Set the address of "communication setting frequency" is 2001H and 10Hz corresponds to 03E8H. See the table below.

| Function<br>instruction  | Address definition | Data meaning instruction                                   | R/W<br>characteristics |  |  |
|--------------------------|--------------------|------------------------------------------------------------|------------------------|--|--|
|                          |                    | 0001H: forward running                                     |                        |  |  |
|                          |                    | 0002H: reverse running                                     |                        |  |  |
|                          |                    | 0003H: forward jogging                                     |                        |  |  |
| Communication            | 2000H              | 0004H: reverse jogging                                     | W/R                    |  |  |
| control                  |                    | 0005H: stop                                                |                        |  |  |
| command                  |                    | 0006H: coast to stop (emergency                            |                        |  |  |
|                          |                    | stop)                                                      |                        |  |  |
|                          |                    | 0007H: fault reset                                         |                        |  |  |
|                          |                    | 0008H: jogging stop                                        |                        |  |  |
| The address of           | 2001H              | Communication setting frequency<br>(0–Fmax (unit: 0.01Hz)) |                        |  |  |
| communication<br>setting | 2002H              | PID given, range (0–1000, 1000 corresponds to100.0%)       | W/R                    |  |  |

Set P00.01 to 2 and P00.06 to 8.

The command sent to the inverter: 10

01

Inverter

address

20 00 Parameters address

00 02 Data

number

04 Bvte number

00 01 03 E8 3B 10

Forward 10Hz running

CRC check

writing command If the response message is as below:

Continuous

#### 20 00 00 02 4A 08 01 10

Inverter address Continuous Parameters writing command

Data number CRC check

Example 2: set the ACC time of 01H inverter as 10s and the DEC time as 20s

address

| P00.11 | ACC time<br>1 | ACC time means the time needed if the inverter speeds up from 0Hz to the Max. One (P00.03).                                                                                                    | Depen<br>d on<br>model | 0 |
|--------|---------------|----------------------------------------------------------------------------------------------------|------------------------|---|
| P00.12 | DEC time<br>1 | DEC time means the time needed if the<br>inverter speeds down from the Max. Output<br>frequency to 0Hz (P00.03).<br>UMI-B1 UL series inverters define four groups<br>of ACC/DEC time which can be selected by<br>P05. The factory default ACC/DEC time of the<br>inverter is the first group.<br>Setting range of P00.11 and P00.12:<br>0.0–3600.0s | Depen<br>d on<br>model | 0 |

The corresponding address of P00.11 is 000B, the ACC time of 10s corresponds to 0064H, and the DEC time of 20s corresponds to 00C8H.

The command sent to the inverter:

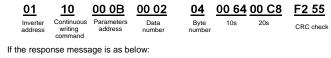

00 OB

Parameters

address

| <u>01</u>           | <u>10</u>         |
|---------------------|-------------------|
| Inverter<br>address | Continu<br>writin |
|                     | comma             |

∩1

ntinuous vriting ommand

00 02 30 0A Data number

CRC check

Note: The space between above commands is for instruction and there is no space between the commands during actual applications.

#### Common communication fault

Common communication faults: no response to the communication or the inverter returns abnormal fault

The possible reason for no response to the communication:

A wrong serial interface is selected, for example, the converter is COM1, but COM2 is selected during the communication.

The baud rate, digital bit, end bit and check bit are not the same with the inverter + and of RS485 are connected in reverse.

The 485 wire cap on the terminal board of the inverter is not plug in. the wire cap in behind the terminal arrangement.

## Appendix A Technical data

#### A.1 Ratings

#### A.1.1 Capacity

Inverter sizing is based on the rated motor current and power. To achieve the rated motor power given in the table, the rated current of the inverter must be higher than or equal to the rated motor current. Also the rated power of the inverter must be higher than or equal to the rated motor power. The power ratings are the same regardless of the supply voltage within one voltage range.

#### Note:

 The maximum allowed motor shaft power is limited to 1.5 x PN. If the limit is exceeded, motor torque and current are automatically restricted. The function protects the input bridge of the inverter against overload.

2. The ratings apply at ambient temperature of 104°F (40°C).

3. It is important to check that in common DC systems the power flowing through the common DC connection does not exceed PN.

#### A.1.2 Derating

The load capacity decreases if the installation site ambient temperature exceeds 104°F (40°C), the altitude exceeds 3281ft (1000m) or the switching frequency is changed from 4 kHz to 8, 12 or 15 kHz.

#### A.1.2.1 Temperature derating

In the temperature range 104~122°F (+40°C-+50°C), the rated output current is decreased by 1% for every additional 1.8°F (1°C). Refer to the below list for the actual derating.

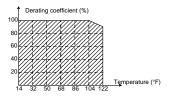

#### A.1.2.2 Altitude derating

The device can output rated power if the installation site below 3281ft (1000m). The output power decreases if the altitude exceeds 3281ft (1000m). Below is the detailed decreasing range of the derating:

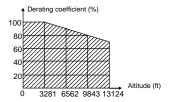

#### A.2 Marking

#### A.2.1 CE marking

The CE mark is attached to the inverter to verify that the inverter follows the provisions of the European Low Voltage (2006/95/EC) and EMC Directives (2004/108/EC).

#### A.2.2 UL and CUL marking

The UL and CUL marks are attached to the inverter to verify that the inverter follows the provisions of the UL508C and C22.2 No. 274-13.

#### A.2.3 Compliance with the European EMC Directive

The EMC Directive defines the requirements for immunity and emissions of electrical equipment used within the European Union. The EMC product standard (EN 61800-3:2004) covers requirements stated for inverters. See section *EMC regulations* 

#### A.3 EMC regulations

EMC product standard (EN 61800-3:2004) contains the EMC requirements to the inverter.

First environment: domestic environment (includes establishments connected to a low-voltage network which supplies buildings used for domestic purposes).

Second environment includes establishments connected to a network not directly supplying domestic premises.

Four categories of the inverter:

Inverter of category C1: inverter of rated voltage less than 1000 V and used in the first environment.

Inverter of category C2: inverter of rated voltage less than 1000 V other than pins, sockets and motion devices and intended to be installed and commissioned only by a professional electrician when used in the first environment.

**Note:** IEC/EN 61800-3 in EMC standard doesn't limit the power distribution of the inverter, but it defines the upstage, installation and commission. The professional electrician has necessary skills in installing and/or commissioning power drive systems, including their EMC aspects.

Inverter of category C3: inverter of rated voltage less than 1000 V and used in the second environment other than the first one

Inverter of category C4: inverter of rated voltage more than 1000 V or the nominal current is above or equal to 400A and used in the complicated system in second environment.

#### A.3.1 Category C2

The emission limits are complied with the following provisions:

1. The optional EMC filter is selected according to the options and installed as specified in the EMC filter manual.

2. The motor and control cables are selected as specified in this manual.

3. The inverter is installed according to the instructions given in this manual.

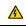

In a domestic environment, this product may cause radio inference, in which case supplementary mitigation measures may be required.

#### A.3.2 Category C3

The immunity performance of the inverter complies with the demands of IEC/EN 61800-3, second environment.

The emission limits are complied with the following provisions:

1. The optional EMC filter is selected according to the options and installed as specified in the EMC filter manual.

2. The motor and control cables are selected as specified in this manual.

3. The inverter is installed according to the instructions given in this manual.

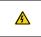

 An inverter of category C3 is not intended to be used on a low-voltage public civil power grid. Radio frequency interference is expected if the inverter is used on such a network.

## Appendix B Dimension drawings

Dimension drawings of the UMI-B1 UL are shown below. The dimensions are given in millimeters and inches.

#### B.1 External keypad (optional) structure

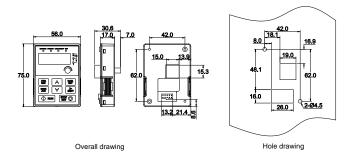

The external keypad can be mounted on the installation bracket and the bracket is optional.

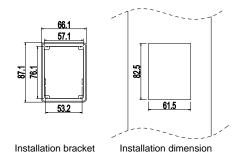

### **B.2 Inverter chart**

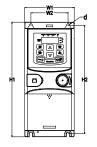

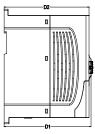

Wall mounting (unit: mm)

| Model         | W1   | W2   | H1    | H2    | D1    | D2    | Installation<br>hole (d) |
|---------------|------|------|-------|-------|-------|-------|--------------------------|
| UMI-0004BU-B1 | 80.0 | 60.0 | 160.0 | 150.0 | 123.5 | 120.3 | 5                        |
| UMI-0007BU-B1 | 80.0 | 60.0 | 160.0 | 150.0 | 123.5 | 120.3 | 5                        |
| UMI-0015BU-B1 | 80.0 | 60.0 | 185.0 | 175.0 | 140.5 | 137.3 | 5                        |
| UMI-0022BU-B1 | 80.0 | 60.0 | 185.0 | 175.0 | 140.5 | 137.3 | 5                        |
| UMI-0007EU-B1 | 80.0 | 60.0 | 185.0 | 175.0 | 140.5 | 137.3 | 5                        |
| UMI-0015EU-B1 | 80.0 | 60.0 | 185.0 | 175.0 | 140.5 | 137.3 | 5                        |
| UMI-0022EU-B1 | 80.0 | 60.0 | 185.0 | 175.0 | 140.5 | 137.3 | 5                        |

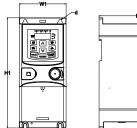

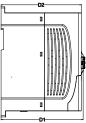

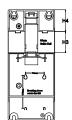

Rail mounting (unit: mm)

| Model         | W1   | H1    | H3   | H4   | D1    | D2    | Installation<br>hole (d) |
|---------------|------|-------|------|------|-------|-------|--------------------------|
| UMI-0004BU-B1 | 80.0 | 160.0 | 35.4 | 36.6 | 123.5 | 120.3 | 5                        |
| UMI-0007BU-B1 | 80.0 | 160.0 | 35.4 | 36.6 | 123.5 | 120.3 | 5                        |
| UMI-0015BU-B1 | 80.0 | 185.0 | 35.4 | 36.6 | 140.5 | 137.3 | 5                        |
| UMI-0022BU-B1 | 80.0 | 185.0 | 35.4 | 36.6 | 140.5 | 137.3 | 5                        |
| UMI-0007EU-B1 | 80.0 | 185.0 | 35.4 | 36.6 | 140.5 | 137.3 | 5                        |
| UMI-0015EU-B1 | 80.0 | 185.0 | 35.4 | 36.6 | 140.5 | 137.3 | 5                        |
| UMI-0022EU-B1 | 80.0 | 185.0 | 35.4 | 36.6 | 140.5 | 137.3 | 5                        |

## Appendix C Further information

#### C.1 Product and service inquirie

Address any inquiries about the product to your local UNITRONICS offices, quoting the type designation and serial number of the unit in question.

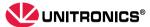

International Sales: global.sales@unitronics.com USA Sales: usa.sales@unitronics.com Technical support: support@unitronics.com

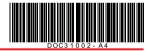

The information in this document reflects products at the date of printing. Unitronics reserves the right, subject to all applicable laws, at any time, at its sole discretion, and without notice, to discontinue or change the features, designs, materials and other specifications of its products, and to either permanently or temporarily withdraw any of the forgoing from the market.

All information in this document is provided "as is" without warranty of any kind, either expressed or implied, including but not limited to any implied warranties of merchantability, fitness for a particular purpose, or non-infringement. Unitronics assumes no responsibility for errors or omissions in the information presented in this document. In no event shall Unitronics be liable for any special, incidental, indirect or consequential damages of any kind, or any damages whatsoever arising out of or in connection with the use or performance of this information.

The tradenames, trademarks, logos and service marks presented in this document, including their design, are the property of Unitronics (1989) ( $R^{*}G$ ) Ltd. or other third parties and you are not permitted to use them without the prior written consent of Unitronics or such third party as may own them.